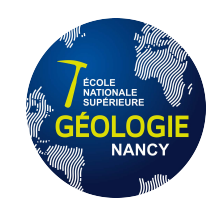

– Cours de première année –

# OUTILS MATHÉMATIQUES POUR l'Ingénieur

– Traitement du Signal –

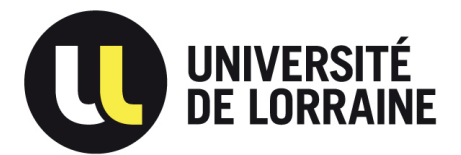

Benoît Marx, Maître de Conférences HDR à l'Université de Lorraine

# Table des matières

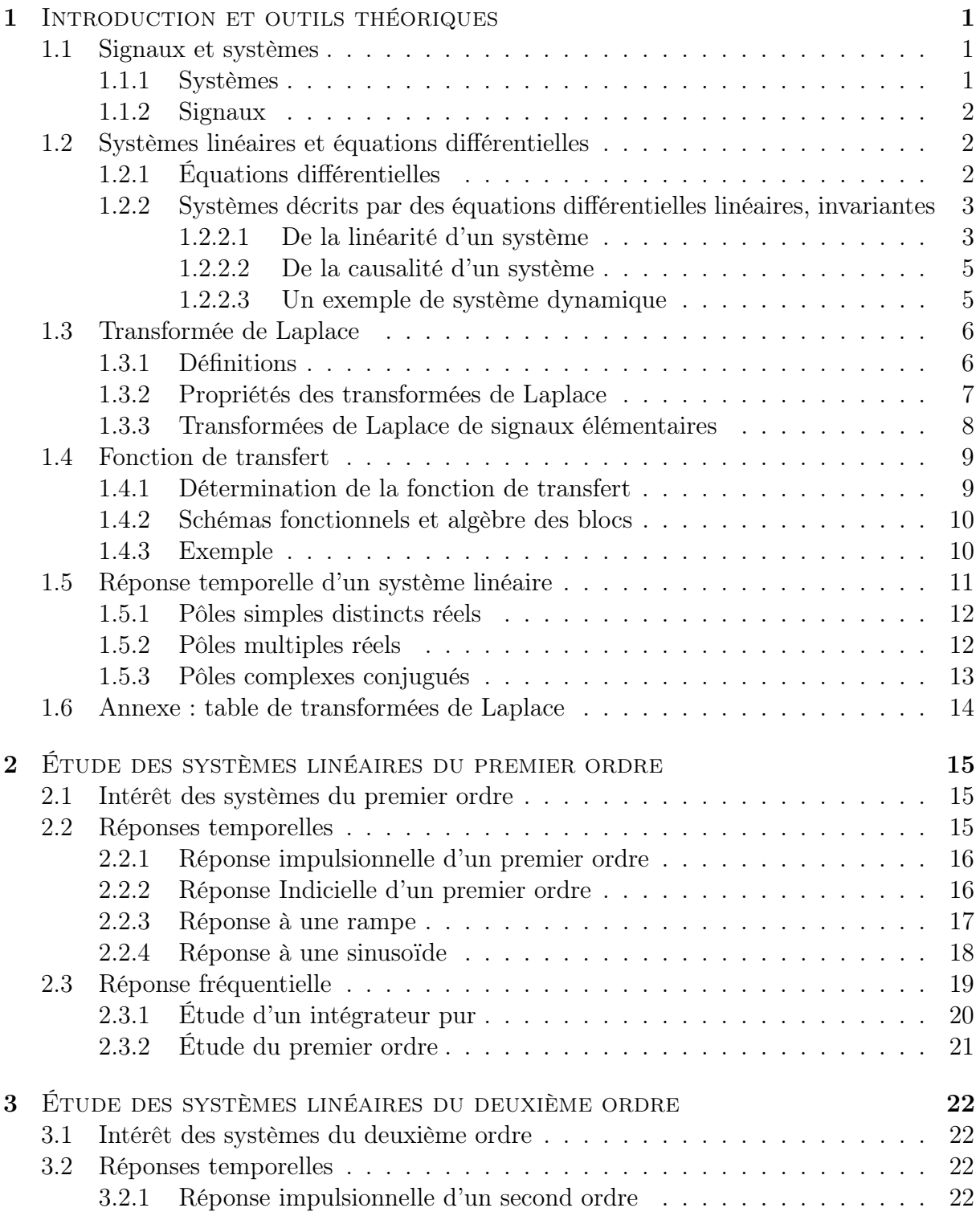

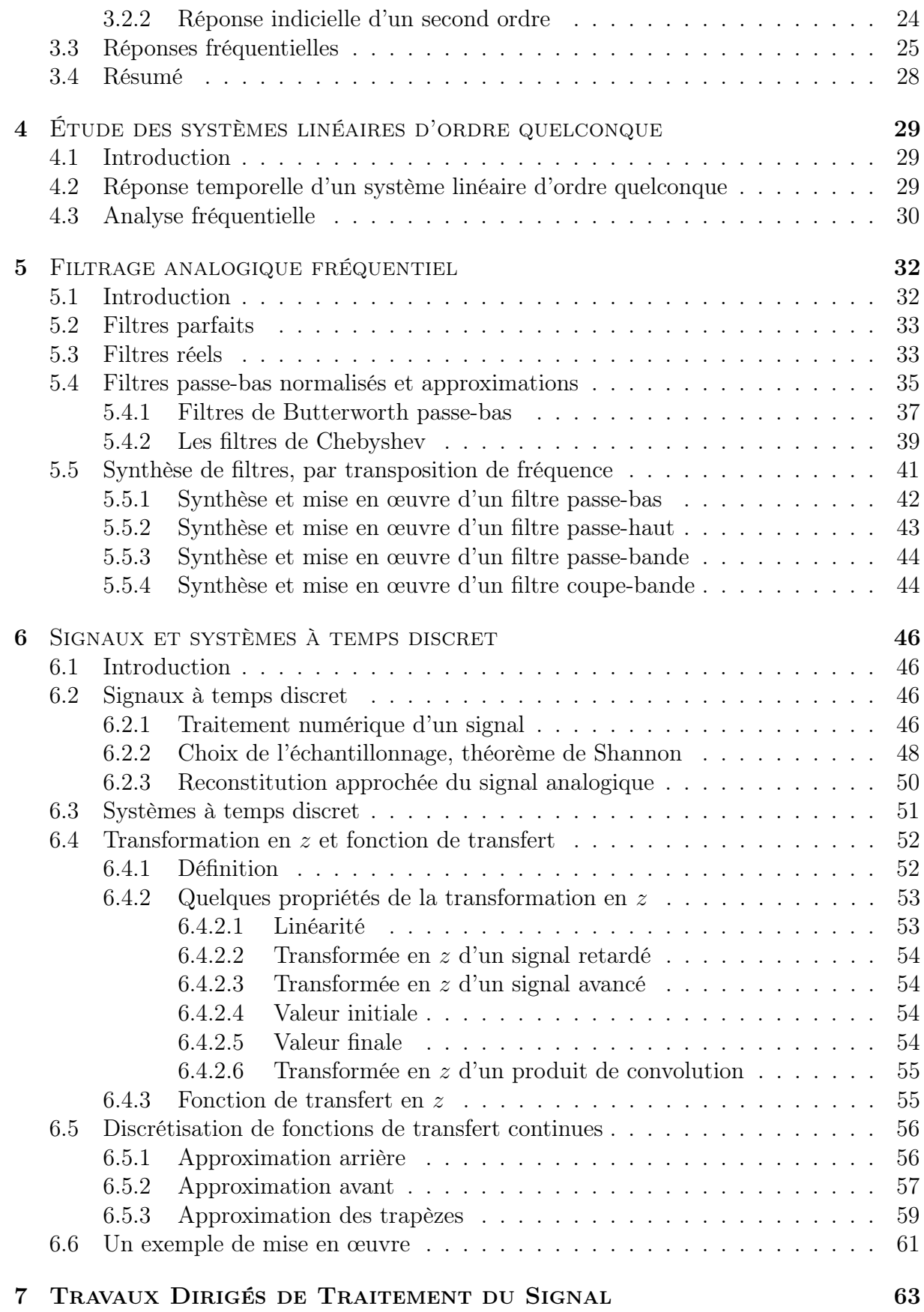

## <span id="page-4-0"></span>Chapitre 1

# Introduction au traitement du signal, et outils théoriques

## <span id="page-4-1"></span>1.1 Signaux et systèmes

## <span id="page-4-2"></span>1.1.1 Systèmes

La plupart des systèmes physiques peuvent être décrits au moyen de relations mathématiques reliant les variables d'entrées aux variables de sorties au cours du temps. L'action du système est alors équivalente à un opérateur mathématique de l'espace des entrées, à valeurs dans l'espace des sorties. Par exemple dans un bassin versant on va chercher à exprimer le débit (sortie) en fonction des pluies (entrées) ou dans une station d'épuration on étudie la concentration en polluants rejetés dans le milieu naturel (sorties) en fonction de la composition des eaux usées arrivant (entrées).

Les frontières du système, le nombre et la nature des entrées et des sorties, sont dictés par la physique du système, mais aussi (voire surtout) par la vision qu'on s'en donne. Considérons un vélo, les déplacements sont bien sûr fonction de la vitesse de pédalage, du freinage, et de l'angle du guidon, mais on se rend vite compte qu'il est illusoire de ne pas prendre en compte la vitesse du vent, l'état de surface du sol (relief, adhérence, etc). La complexité du modèle résultera de la précision souhaitée de ce modèle. Ainsi, à un même système physique, plusieurs modèles peuvent donc être associés.

Pour résumer, un système est un ensemble d'éléments reliés par un lien fonctionnel, par exemple des équations mathématiques. Un système physique peut alors être représentés par le schéma fonctionnel de la figure [1.1.](#page-4-3) En adoptant cette approche système, plusieurs problèmes peuvent se poser :

- l'identification : les entrées et les sorties du système étant connues, on cherche un modèle mathématique représentant le comportement entrée/sortie observé ;
- la commande : le modèle du système est connu, on cherche les entrées à appliquer au système pour que les sorties aient un comportement donné.

<span id="page-4-3"></span>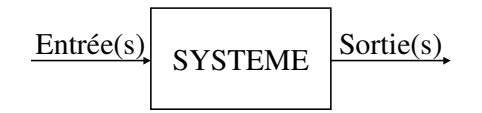

Figure 1.1 – Schéma fonctionnel de l'approche système

## <span id="page-5-0"></span>1.1.2 Signaux

On a donc défini un système, comme une entité transformant un signal d'entrée, en un signal de sortie. Un signal est une grandeur contenant une information. On peut classifier les signaux de différentes manières.

D'un point de vue pratique, on peut s'intéresser à leur dimension. Dans ce cours nous limiterons notre étude à des signaux à une seule dimension, donc à des systèmes ayant une entrée et une sortie. Les résultats établis ainsi peuvent facilement être étendus aux systèmes à entrées et sorties multiples, en considérant des matrices, dont chaque élément est un système mono-entrée, mono-sortie.

Un signal peut être connu à tout instant, dans ce cas il est possible de tracer continûment son évolution au cours du temps, on parle de signal continu (exemple une entrée sinusoïdale :  $x(t) = x_0 \sin(\omega t)$ . Sinon, le signal peut être connu à certains instants, on parle alors de signaux à temps discret, dans ce cas il est défini par une suite de valeurs (l'exemple précédent devient :  $x(t_k) = \{x_0 \sin(\omega t_k), t_k = t_0 + k\tau\}.$ 

On peut classer les signaux selon la (ou les) variable(s) dont ils dépendent. Jusqu'ici la seule variable évoquée a été le temps t, mais bien d'autres existent, par exemple des variables d'espace lorsqu'une grandeur n'est pas constante dans un volume (comme la température dans une pièce). Dans le cas des systèmes linéaires, on verra qu'il est intéressant d'étudier la réponse d'un système en fonction de la fréquence du signal d'entrée.

## <span id="page-5-1"></span>1.2 Systèmes linéaires et équations différentielles

Dans le cadre de ce cours, on étudie exclusivement les systèmes vérifiant les hypothèses suivantes :

- le système est linéaire
- le système est *dynamique*
- le système est invariant dans le temps
- le système est causal

On montrera que de tels systèmes sont représentés par des équations différentielles linéaires, à coefficients constants, dont l'ordre de dérivation maximal de la sortie est supérieur ou égal à l'ordre de dérivation maximal de l'entrée.

## <span id="page-5-2"></span>1.2.1 Équations différentielles

On appelle équation différentielle, toute équation faisant apparaître des dérivées ou des différentielles des différentes variables. Soient deux variables  $x(t)$  connue, et  $y(t)$  inconnue, dépendantes de la variable t, et deux entiers  $m$  et  $n$ , on appelle équation différentielle d'ordre  $n$  (si  $n > m$ ), une équation de la forme :

$$
0 = f\left(t, y(t), \frac{dy(t)}{dt}, \dots, \frac{d^n y(t)}{dt^n}, \frac{dx(t)}{dt}, \dots, \frac{d^m x(t)}{dt^m}\right)
$$
(1.1)

Dans une telle équation, la variable  $t$  est appelée variable *indépendante*, alors que les variables  $x(t)$  et  $y(t)$  sont dites dépendantes (de t).

Ce type d'équation est très utilisé dans tous les domaines de la physique pour lier les variations des différentes grandeurs entre elles, par exemple en mécanique des solides ou des fluides : l'accélération, la vitesse et la position sont liées aux forces exercées, pression, etc. En cinétique chimiquee, la vitesse de réaction, donc l'évolution des concentrations au cours du temps, dépend de la température par la loi d'Arrhenius, ...

Caractérisons le type de relation différentielles que nous étudierons. Premièrement, il s'agit d'équations différentielles linéaires, autrement dit chaque terme de l'équation est au plus d'ordre 1 en les variables dépendantes (dans les exemples suivants :  $x(t)$  et  $y(t)$  et ne fait apparaitre qu'une seule variable (pas de terme croisé). Ainsi les équations différentielles  $\sin(x(t)) + 4\frac{dx(t)}{dt} = y(t), x^2(t) + 4\frac{dx(t)}{dt} = y(t)$  ou  $2x(t)y(t) + 4\frac{d^2x(t)}{dt^2} = y(t)$ ne sont pas linéaires, respectivement à cause des termes  $sin(x(t))$ ,  $x^2(t)$ , et  $x(t)y(t)$ .

Deuxièmement, on utilisera exclusivement les équations différentielles à coefficients constants, aussi appelées invariantes. Autrement dit les coefficients pondérant les dérivées de  $x(t)$  et de  $y(t)$ , ne doivent pas dépendre de la variable t. Par exemple, l'équation  $t \frac{dy(t)}{dt} + 5y(t) = x(t)$  n'est pas invariante à cause du terme  $t \frac{dy(t)}{dt}$ , dont le coefficient t dépend directement de la variable de dérivation.

Pour résumer, l'équation différentielle, décrivant un système d'entrée  $x(t)$ , et de sortie  $y(t)$ , est de la forme :

<span id="page-6-2"></span>
$$
\left[ a_n \frac{d^n y(t)}{dt^n} + \dots + a_1 \frac{dy(t)}{dt} + a_0 y(t) = b_m \frac{d^m x(t)}{dt^m} + \dots + b_1 \frac{dx(t)}{dt} + b_0 x(t) \right]
$$
(1.2)

## <span id="page-6-0"></span>1.2.2 Systèmes décrits par des équations différentielles linéaires, invariantes

#### <span id="page-6-1"></span>1.2.2.1 De la linéarité d'un système

La propriété de linéarité décrite plus haut pour les équations différentielles, s'étend aux systèmes par la définition suivante.

**Définition 1.1** (système linéaire). Le système  $\Sigma$  est linéaire si, pour toutes constantes  $\alpha$ et  $\beta$ , et tous signaux d'entrée  $x_1(t)$  et  $x_2(t)$ , on a la propriété suivante :

- si le signal  $x_1(t)$  appliqué au système  $\Sigma$  provoque la sortie  $y_1(t)$
- si le signal  $x_2(t)$  appliqué au système  $\Sigma$  provoque la sortie  $y_2(t)$
- alors le signal  $x(t) = \alpha x_1(t) + \beta x_2(t)$  appliqué au système  $\Sigma$  provoque la sortie  $y(t) = \alpha y_1(t) + \beta y_2(t)$

La linéarité d'une équation différentielle entraîne la linéarité du système. En effet, dans le cas où le comportement du système est décrit par des équations différentielles linéaires, on peut prouver que le système est linéaire. En effet on montre très facilement que si d'une part  $x_1(t)$  et  $y_1(t)$  vérifient [\(1.2\)](#page-6-2) et si d'autre part  $x_1(t)$  et  $y_1(t)$  vérifient également [\(1.2\)](#page-6-2), alors, pour tous  $\alpha$  et  $\beta$  réels quelconques,  $\alpha x_1(t) + \beta x_2(t)$  et  $\alpha y_1(t) + \beta y_2(t)$  vérifient encore [\(1.2\)](#page-6-2).

**Théorème 1.1.** Un système d'entrée  $x(t)$ , de sortie  $y(t)$ , décrit par une équation différentielle, linéaire, à coefficients constants [\(1.2\)](#page-6-2) est un système linéaire.

L'intérêt de cette propriété, est de pouvoir décomposer la réponse d'un système à une entrée comme la somme des réponses à des entrées élémentaires (plus faciles à calculer), c'est le principe de superposition. La réponse d'un système à différentes entrées  $x_i(t)$  appliquées simultanément au système est égale à la somme des réponses  $y_i(t)$  correspondant à chaque entrée, autrement dit la réponse à  $x(t) = \sum_{i=1}^{n} x_i(t)$ , est donnée par :

$$
y(t) = \sum_{i=1}^{n} y_i(t)
$$
 (1.3)

#### 4 CHAPITRE 1. INTRODUCTION ET OUTILS THÉORIQUES

Certains systèmes sont linéaires, mais la plupart sont régis par des lois de comportement non linéaires (les énergies font intervenir des carrés, ou des racines carrées, les phénomènes de saturation apparaissent, etc). Il peut sembler abusif de pouvoir approcher n'importe quel système par un système linéaire, néanmoins en considérant cette approche comme locale, cela devient nettement plus réaliste. Dans ce cas, on ne considère plus que toute courbe se ramène à une droite, mais plutôt que, autour d'un point donné, la droite tangente à la courbe en ce point donne une bonne approximation. Cette propriété est mise en évidence en utilisant un développement de Taylor au premier ordre. Pour commencer, considérons un système non linéaire statique de sortie  $y(t)$ , d'entrée  $x(t)$ , décrit par  $y = f(x)$ . Au voisinage du point  $(x_0, y_0)$ , le développement au premier ordre donne :

$$
y(x) = y(x_0) + \left(\frac{df(x)}{dx}\right)_{x=x_0} (x - x_0)
$$
\n(1.4)

en notant  $\delta y = y - y_0$ , et  $\delta x = x - x_0$ , il vient :

$$
\delta y = \left(\frac{df(x)}{dx}\right)_{x=x_0} \delta x \tag{1.5}
$$

Autrement dit, le changement de variables permet de se ramener à une relation linéaire, valable pour  $x(t)$  suffisamment proche de  $x_0$ , et  $y(t)$  suffisamment proche de  $y_0$ . Le domaine de validité de cette relation est d'autant plus large que la non-linéarité du système est faible. Cette méthode, illustrée par la figure [1.2,](#page-7-0) peut se généraliser à des systèmes dynamiques non linéaires.

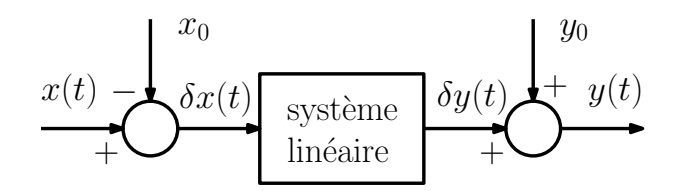

<span id="page-7-0"></span>Figure 1.2 – Linéarisation autour d'un point de fonctionnement

Exemple 1.1. À titre d'exemple, on considère un solide de masse  $M$ , décrit par sa position  $x(t)$ , relié au référentiel par un ressort, qui exerce sur la masse M, une force  $f(x)$ . En l'absence de frottement, le mouvement de la masse est déterminé par :

$$
M\frac{d^2x(t)}{dt^2} - f(x(t)) = 0
$$
\n(1.6)

Comme l'illustre la figure [1.3,](#page-8-2) l'allure de la force, en fonction de l'allongement  $x$  peut être très correctement approximée par une courbe linéaire, pour  $|x| < x_l$ , dans cet intervalle, on a alors  $f(x) = -k \cdot x$ .

Dans ce cas, l'équation du mouvement devient une équation différentielle à coefficients constants, valable pour  $|x| < x_l$ :

$$
M\frac{d^2x(t)}{dt^2} + kx(t) = 0
$$
\n(1.7)

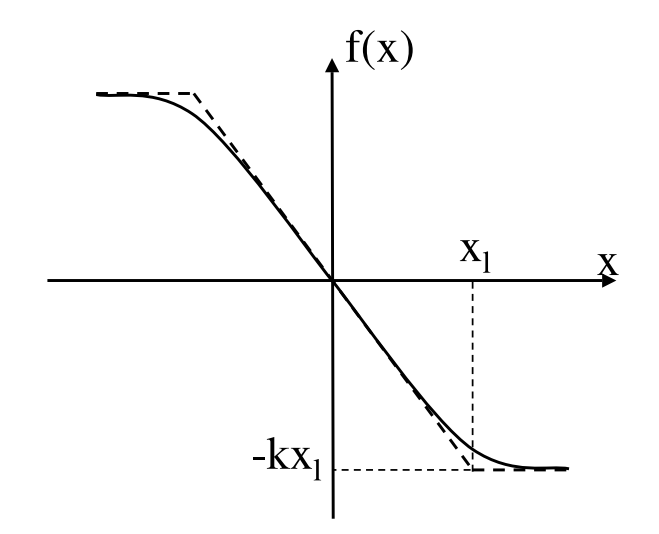

<span id="page-8-2"></span>Figure 1.3 – Loi de comportement d'un ressort, et son approximation linéaire (pointillés)

#### <span id="page-8-0"></span>1.2.2.2 De la causalité d'un système

Un système physique ne permettant pas de prédire l'avenir, sa sortie ne dépend pas des valeurs futures de l'entrée. La sortie du système est un effet, dont la cause en est l'entrée, et logiquement l'effet suit la cause. On parle alors de causalité.

Définition 1.2 (système causal). Un système est causal si la sortie, dépend exclusivement des valeurs passées et présentes de l'entrée. À tout instant  $t_0$ , la sortie  $y(t_0)$  est déterminée par  $x(t)$  avec  $t \leq t_0$ .

La dérivée d'un signal en un point est définie par la variation du signal en ce point, il est donc nécessaire de connaître l'évolution du signal juste avant et juste après ce point, autrement dit dériver un signal en  $t$ , implique de connaître sa valeur en  $t^+$ . Pour vérifier la causalité, la relation différentielle liant l'entrée et la sortie d'un système doit donc faire apparaître des dérivées de l'entrée d'ordre inférieur (ou égal) à celui des dérivées de la sortie.

**Théorème 1.2.** Le système linéaire d'entrée  $e(t)$ , et de sortie  $s(t)$ , décrit par l'équation différentielle [\(1.8\)](#page-8-3) est (stricement) causal si m est (strictement) inférieur à n.

<span id="page-8-3"></span>
$$
\sum_{i=1}^{n} a_i \frac{d^i s(t)}{dt^i} = \sum_{j=1}^{m} b_j \frac{d^j e(t)}{dt^j}
$$
 (1.8)

#### <span id="page-8-1"></span>1.2.2.3 Un exemple de système dynamique

Exemple 1.2 (Exemple d'un réacteur chimique). On considère un réacteur chimique de volume constant V, alimenté par un débit entrant constant  $q_e$ , représenté à la figure [1.4.](#page-9-2) La température T au sein du réacteur est supposée homogène et constante. La solution alimentant le réacteur a une concentration (variable) en produit A notée  $c_{Ae}(t)$ . Le volume étant constant, le débit de sortie  $q_s$  est égal à  $q_e$  et constant.

Au sein du réacteur, se produit la réaction :

$$
A \to B \tag{1.9}
$$

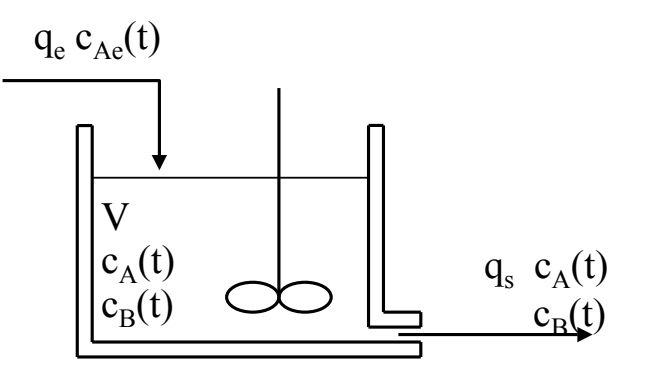

<span id="page-9-2"></span>Figure 1.4 – Réacteur chimique

On note respectivement  $c_A(t)$  et  $c_B(t)$  les concentrations en produit A et B à l'intérieur du réacteur. La réaction est modélisée par la loi d'Arrhenius, donc la cinétique chimique donne la vitesse de réaction :

$$
r(t) = k(t)c_A(t) \quad \text{avec} \quad k(T) = k_0 \exp\left(\frac{-E_a}{RT}\right) \tag{1.10}
$$

Le bilan molaire du réactif A, tenant compte des quantités entrante, sortante et consommée par la réaction, donne :

$$
V\frac{dc_A(t)}{dt} = q_e c_{Ae}(t) - (q_e + Vk(T)K_r)c_A(t)
$$
\n(1.11)

On constate alors que la concentration en réactif  $A$  est solution d'une équation différentielle linéaire à coefficients constants. Autrement dit, on peut considérer que  $c_A(t)$  est la sortie d'un système dynamique linéaire, invariant dans le temps, dont l'entrée est  $c_{Ae}(t)$ .

De même, le bilan molaire du produit B s'écrit :

$$
V\frac{dc_B(t)}{dt} = -q_e c_B(t) + Vk(T)c_A(t)
$$
\n(1.12)

et la concentration en réactif B, notée  $c_B(t)$ , est la sortie d'un système dynamique linéaire, invariant dans le temps, dont l'entrée est  $c_A(t)$ . On en déduit que  $c_B(t)$  pourrait aussi être décrite par un système dynamique linéaire invariant dans le temps, d'entrée  $c_{Ae}(t)$  (il suffit de mettre en série les deux systèmes).

## <span id="page-9-0"></span>1.3 Transformée de Laplace

Comme il a été vu plus haut, beaucoup de systèmes physiques sont représentés, ou peuvent être approchés, par un modèle linéaire. Autrement dit la recherche du comportement d'un système pour une entrée donnée, revient à l'étude de relations différentielles linéaires d'ordre  $n$ , généralement à second membre non nul. Cette étude, sauf pour  $n$  très faible, n'est pas triviale. Pour simplifier cette tâche on utilise la transformée de Laplace qui, à une équation différentielle en la variable t, fait correspondre un polynôme en la variable de Laplace notée p.

## <span id="page-9-1"></span>1.3.1 Définitions

La transformée de Laplace d'un signal  $x(t)$  nul pour  $t < 0$ , est notée  $\mathcal{L}(x(t)) = X(p)$ , et est définie ci-dessous.

#### 1.3. TRANSFORMÉE DE LAPLACE 7

**Définition 1.3.** La transformée de Laplace du signal  $x(t)$  est donnée par :

<span id="page-10-1"></span>
$$
X(p) = \mathcal{L}(x(t)) = \int_0^\infty x(t)e^{-pt}dt
$$
\n(1.13)

où p est un complexe à partie réelle positive tel que l'intégrale converge.

Pour que l'intégrale [\(1.13\)](#page-10-1) converge il faut qu'il existe deux constantes M et a, telles que le signal soit majoré en amplitude par une exponentielle décroissante :

$$
|f(t)| < Me^{at}, \text{ pour tout } t \tag{1.14}
$$

On peut alors définir la transformée de Laplace inverse, notée  $\mathcal{L}^{-1}(X(p))$ .

**Définition 1.4.** La transformée de Laplace inverse du signal  $X(p)$  est donnée par :

$$
\mathcal{L}^{-1}(X(p)) = x(t) = \frac{1}{2\pi j} \int_{\sigma - j\infty}^{\sigma + j\infty} X(p)e^{pt} dp, \text{ avec } \sigma > a
$$
 (1.15)

Cette formule est rarement utilisée car il existe des tables de transformées de Laplace. On tente donc généralement de se ramener à une somme de termes élémentaires dont les transformées inverses sont connues. Les transformées de Laplace les plus usuelles sont données en fin de chapitre à la page [14](#page-17-0)

On utilise fréquemment l'équivalence  $p = j\omega$ , où  $\omega$  est la fréquence du signal d'entrée, de ce fait, par abus de langage on dit que la transformée de Laplace d'un signal se situe dans le domaine fréquentiel, tandis que le signal appartient au domaine temporel.

#### <span id="page-10-0"></span>1.3.2 Propriétés des transformées de Laplace

Rappelons ici les principales propriétés de la transformée de Laplace (vues en détails dans la partie "Séries et transformées de Fourier et de Laplace" de ce module). Linéarité

$$
\mathcal{L}(\alpha x_1(t) + \beta x_2(t)) = \alpha \mathcal{L}(x_1(t)) + \beta \mathcal{L}(x_2(t)), \ \forall \alpha, \beta \in \mathbb{R}
$$
\n(1.16)

$$
\mathcal{L}^{-1}(\alpha X_1(p) + \beta X_2(p)) = \alpha \mathcal{L}^{-1}(X_1(p)) + \beta \mathcal{L}^{-1}(X_2(p)), \ \forall \alpha, \beta \in \mathbb{R}
$$
 (1.17)

Dilatation ou contraction du temps

$$
\mathcal{L}(x(kt)) = \frac{1}{k} X\left(\frac{p}{k}\right), \ k > 0 \in \mathbb{R} \tag{1.18}
$$

Transformée de Laplace d'un signal retardé

$$
\mathcal{L}(x(t-\tau)) = e^{-p\tau} \mathcal{L}(x(t)) = e^{-p\tau} X(p), \ \tau > 0 \in \mathbb{R} \tag{1.19}
$$

Transformée de Laplace d'un signal modulé

$$
\mathcal{L}\left(e^{-at}x(t)\right) = X(p+a) \tag{1.20}
$$

Transformée de Laplace de la dérivée temporelle d'un signal

$$
\mathcal{L}\left(\frac{dx(t)}{dt}\right) = pX(p) - x(0^+) \tag{1.21}
$$

Transformée de Laplace de la primitive d'un signal

$$
\mathcal{L}\left(\int_0^t x(u) du\right) = \frac{1}{p}\mathcal{L}(x(t)) = \frac{1}{p}X(p)
$$
\n(1.22)

Théorème de la valeur initiale

$$
\left[\lim_{t \to 0} x(t) = \lim_{p \to \infty} pX(p)\right]
$$
\n(1.23)

Théorème de la valeur finale

$$
\lim_{t \to \infty} x(t) = \lim_{p \to 0} pX(p) \tag{1.24}
$$

Transformée de Laplace d'un produit de convolution

$$
\mathcal{L}(h(t) * u(t)) = \mathcal{L}(h(t))\mathcal{L}(u(t))
$$
\n(1.25)

où le produit de convolution de deux signaux  $h(t)$  et  $u(t)$ , noté  $h(t) * u(t)$ , est défini par :  $h(t) * u(t) = \int_{-\infty}^{\infty} h(t-\tau)u(\tau)d\tau.$ 

## <span id="page-11-0"></span>1.3.3 Transformées de Laplace de signaux élémentaires

Rappelons également quelques transformées de Laplace des signaux d'excitation les plus utilisés : l'impulsion, l'échelon, et les fonctions cosinus et sinus.

#### Transformée de Laplace de l'impulsion

L'impulsion unitaire, ou Dirac, notée  $\delta(t)$ , est nulle pour tout  $t \neq 0$  et vérifie :

$$
\int_{-\infty}^{+\infty} \delta(t) f(t) dt = f(0)
$$
\n(1.26)

Sa transformée de Laplace est donnée par :

$$
\mathcal{L}(\delta(t)) = 1 \tag{1.27}
$$

#### Transformée de Laplace de l'échelon

Calculons, à présent, la transformée de Laplace de la fonction de Heaviside, notée  $\Gamma(t)$ est nulle pour  $t < 0$  et égale à 1 pour  $t > 0$ . Sa transformée de Laplace est donnée par :

$$
\mathcal{L}(\Gamma(t)) = \frac{1}{p} \tag{1.28}
$$

#### Transformée de Laplace des fonctions sinus et cosinus

Par linéarité de la transformation de Laplace et avec  $\mathcal{L}(e^{-at}) = \frac{1}{p+a}$ , il vient :

$$
\mathcal{L}(\cos(\omega t)) = \frac{p}{p^2 + \omega^2} \n\mathcal{L}(\sin(\omega t)) = \frac{\omega}{p^2 + \omega^2}
$$
\n(1.29)

On se limitera ici à ces quelques exemples, d'autres transformées de Laplace de signaux usuels sont fournies en annexe, à la fin du présent chapitre.

## <span id="page-12-0"></span>1.4 Fonction de transfert

#### <span id="page-12-1"></span>1.4.1 Détermination de la fonction de transfert

Considérons un système linéaire, invariant dans le temps, soumis à un signal d'entrée  $u(t)$ . Le système est caractérisé par sa réponse à un Dirac, appelée réponse impulsionnelle, notée h(t). Tout signal d'entrée peut se décomposer sous la forme d'impulsions de largeur  $\Delta$ , et de hauteur *u*(*t<sub>k</sub>*), apparaissant aux instant *t<sub>k</sub>* = *k*Δ. La réponse du système, notée  $y(t)$  est alors la superposition des réponses à chaque impulsion retardée :

$$
y(t_n) = \sum_{k=0}^{n} \Delta u(t_k) h(t_n - t_k)
$$
\n(1.30)

Pour ∆ → 0, cette somme correspond à l'intégrale de Riemann suivante :

$$
y(t) = \int_0^t h(t - \tau)u(\tau)d\tau
$$
\n(1.31)

On reconnaît alors le produit de convolution de l'entrée et de la réponse impulsionnelle. D'après les propriétés de la transformée de Laplace, on obtient la relation suivante reliant  $Y(p)$  et  $U(p)$  les transformées de Laplace de  $y(t)$  et  $u(t)$  respectivement :

$$
Y(p) = H(p)U(p)
$$
\n(1.32)

Cette relation est valable pour tout signal d'entrée  $U(p)$ , autrement dit le comportement du système est déterminé par l'opérateur  $H(p)$ , qu'on appelle *fonction de transfert*. Cette opérateur correspond à une multiplication dans le domaine fréquentiel, et à une convolution dans le domaine temporel.

Pour déterminer cet opérateur  $H(p)$ , écrivons l'équation différentielle du système.

<span id="page-12-2"></span>
$$
\sum_{i=0}^{n} a_i \frac{d^i y(t)}{dt^i} = \sum_{j=0}^{m} b_j \frac{d^j u(t)}{dt^j}
$$
 (1.33)

avec  $m \leq n$ , pour garantir la causalité du système. Prenons la transformée de Laplace de [\(1.33\)](#page-12-2), il vient :

$$
\sum_{i=0}^{n} a_i \left( p^i Y(p) - \sum_{k=0}^{i-1} p^{i-1-k} y^{(k)}(0^+) \right) = \sum_{j=0}^{m} b_j \left( p^j U(p) - \sum_{k=0}^{j-1} p^{j-1-k} u^{(k)}(0^+) \right) \tag{1.34}
$$

où  $x^{(k)}(0^+)$  représente la valeur en  $t=0$ , de la dérivée  $k^{i\hat{e}me}$  de  $x(t)$ . On peut finalement exprimer  $Y(p)$  en fonction des données connues (l'entrée du système et les valeurs initiales des dérivées de l'entrée et de la sortie).

$$
Y(p) = \frac{\sum_{j=0}^{m} b_j p^j}{\sum_{i=0}^{n} a_i p^i} U(p) + \frac{\sum_{i=0}^{n} \sum_{k=0}^{i-1} a_i p^{i-1-k} y^{(k)}(0^+)}{\sum_{i=0}^{n} a_i p^i} - \frac{\sum_{j=0}^{m} \sum_{k=0}^{j-1} b_j p^{j-1-k} u^{(k)}(0^+)}{\sum_{i=0}^{n} a_i p^i}
$$
(1.35)

Il est souvent supposé que les conditions initiales sont nulles, dans ce cas, la transformée de Laplace de la réponse du système dépend exclusivement de la transformée de Laplace de l'entrée. Le terme de cette dépendance est appelé fonction de transfert, on a donc :

$$
Y(p) = H(p)U(p) \tag{1.36a}
$$

$$
H(p) = \frac{b_m p^m + \dots + b_1 p + b_0}{a_n p^n + \dots + a_1 p + a_0}
$$
\n(1.36b)

### <span id="page-13-0"></span>1.4.2 Schémas fonctionnels et algèbre des blocs

Les fonctions de transfert permettent de représenter simplement les systèmes, et surtout les systèmes de systèmes, autrement dit les systèmes interconnectés. Pour cela on utilise des blocs représentant chaque système élémentaire. Ces blocs sont reliés par des flèches représentant un signal, l'orientation de la flèche indiquant le sens du signal. Cette représentation est un graphe orienté où un arc représente un signal et où un nœud est un bloc représentant une opération sur les signaux (addition, soustraction, convolution). Les signaux peuvent s'additionner ou se soustraire au moyen de sommateurs : à l'entrée de la flèche dans le sommateur le signe affectant le signal est indiqué. Les principales opérations sont représentées à la figure [1.5.](#page-13-2) Concernant le diagramme du retour bouclé on peut détailler le résultat : si on exprime la sortie  $Y(p)$  en fonction de ce qui attaque le système  $H_1(p)$ , on obtient :  $Y(p) = H_1(p) (U(p) - H_2(p)Y(p))$ , d'où le résultat.

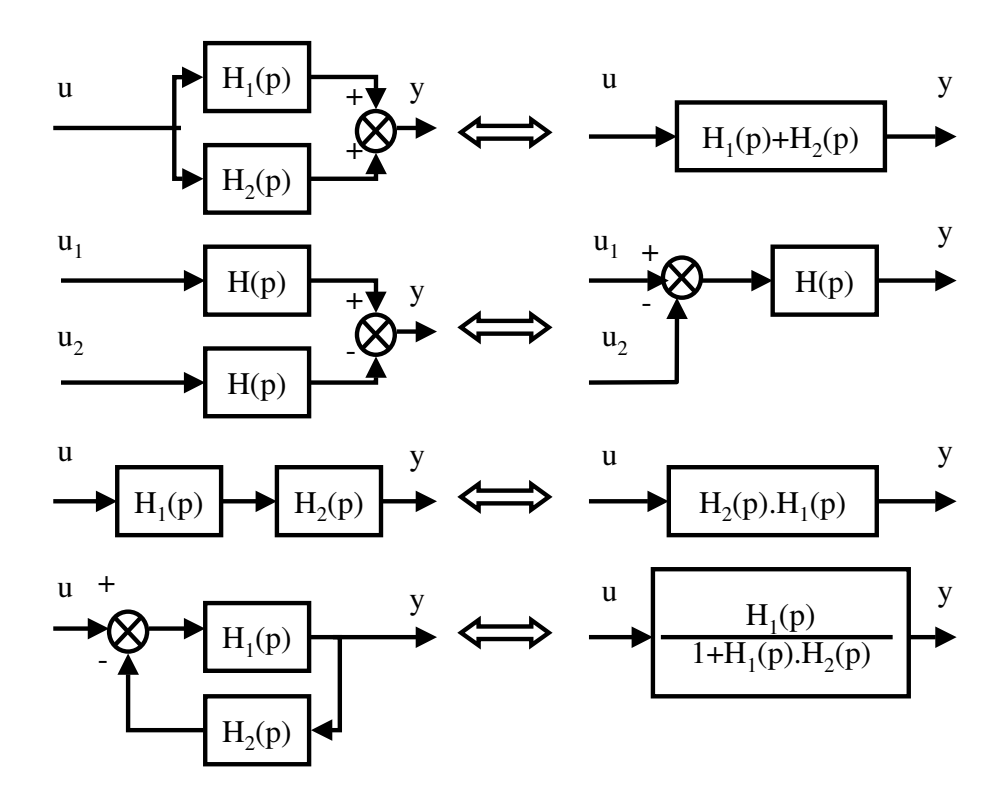

<span id="page-13-2"></span>Figure 1.5 – Algèbre des blocs

L'intérêt de tels schémas est de pouvoir simplifier les expressions des fonctions de transfert, mais surtout de faire apparaître la structure du système, de mettre en évidence graphiquement l'influence d'un signal sur un autre et de permettre une vision globale et intuitive du système.

### <span id="page-13-1"></span>1.4.3 Exemple

À titre d'exemple, on considère le système de deux masses  $M_1$  et  $M_2$ , évoluant sur un plan horizontal, sans frottement. La force d'excitation F agit sur le premier solide. La masse  $M_1$  est liée au repère par un ressort de raideur  $k_1$  et un amortisseur fluide b; et au deuxième solide par un ressort de raideur  $k_2$ , comme représenté par la figure [1.6.](#page-14-1) L'objectif est de déterminer le mouvement de la masse  $M_2$  en fonction de la force appliquée  $F$ .

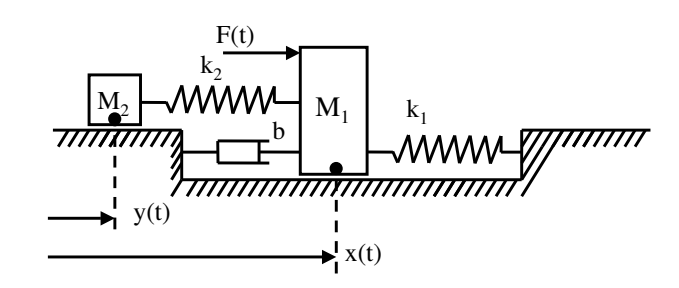

<span id="page-14-1"></span>Figure 1.6 – Système masses-ressorts

<span id="page-14-2"></span>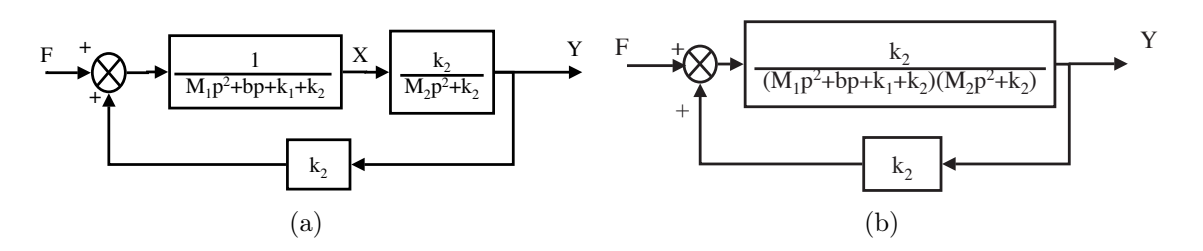

<span id="page-14-3"></span>Figure 1.7 – Schémas blocs équivalents

Le principe fondamental de la dynamique, appliqué à chaque masse permet d'écrire :

$$
M_1 \frac{d^2x(t)}{dt^2} = -k_1x(t) - b\frac{dx(t)}{dt} + F(t) - k_2(x(t) - y(t))
$$
\n(1.37)

$$
M_2 \frac{d^2 y(t)}{dt^2} = k_2(x(t) - y(t)) \tag{1.38}
$$

En prenant la transformée de Laplace de ces équations, il vient (en supposant les conditions initiales nulles) :

$$
(M_1p^2 + bp + k_1 + k_2) X(p) = F(p) + k_2 Y(p)
$$
\n(1.39)

$$
(M_2p^2 + k_2) Y(p) = k_2 X(p)
$$
\n(1.40)

Ces équations se traduisent par le schéma bloc de la figure [1.7\(a\)](#page-14-2) qui peut encore se simplifier et se réduire au schéma de la figure [1.7\(b\).](#page-14-3) On peut en déduire la fonction de transfert qui lie $Y(p)$  à  $F(p)$  par  $Y(p)=H(p)F(p)$ 

$$
H(p) = \frac{\frac{k_2}{(M_2p^2 + k_2)(M_1p^2 + bp + k_1 + k_2)}}{1 - \frac{k_2^2}{(M_2p^2 + k_2)(M_1p^2 + bp + k_1 + k_2)}}
$$
(1.41)

$$
= \frac{k_2}{(M_2p^2 + k_2)(M_1p^2 + bp + k_1 + k_2) - k_2^2}
$$
\n(1.42)

## <span id="page-14-0"></span>1.5 Réponse temporelle d'un système linéaire

La réponse temporelle d'un système linéaire, solution d'une équation différentielle linéaire peut se calculer de deux manières. Premièrement, on peut résoudre directement l'équation différentielle en cherchant les racines du polynôme caractéristique, et superposer les modes exponentiels correspondants. Deuxièmement, on peut prendre la transformée de Laplace de l'équation différentielle et du signal d'excitation, résoudre en p pour avoir la transformée de Laplace de la solution :

$$
Y(p) = \frac{Num(p)}{Den(p)}U(p) + \sum_{k=0}^{n-1} \frac{Num_{k1}(p)}{Den(p)}y^{(k)}(0) + \sum_{k=0}^{m-1} \frac{Num_{k2}(p)}{Den(p)}x^{(k)}(0)
$$
(1.43)

On prend enfin la transformée inverse de Laplace de la solution après avoir fait une décomposition en éléments simples.

Dans la deuxième méthode les conditions initiales sont prises en compte dès le début de la procédure, tandis que dans la première on les utilise à la fin pour déterminer les coefficients affectant chaque modes dans la réponse temporelle. Mais le principal intérêt du passage dans le domaine fréquentiel est de pouvoir traiter de manière identique les équations différentielles avec ou sans second membre, alors que la résolution d'équation différentielle avec second membre est parfois ardue.

Éxaminons la réponse temporelle en fonction de la nature des pôles de la fonction de transfert (ou du polynôme caractéristique).

## <span id="page-15-0"></span>1.5.1 Pôles simples distincts réels

Si  $Y(p) = H(p)U(p)$  a n pôles simples distincts, notés  $p_i$ , la décomposition en éléments simples donne :

$$
Y(p) = \sum_{i=1}^{n} \frac{\alpha_i}{p - p_i} \tag{1.44}
$$

La réponse temporelle est donc :

$$
y(t) = \sum_{i=1}^{n} \alpha_i e^{p_i t} \tag{1.45}
$$

Les modes sont convergents si les pôles sont négatifs.

Exemple 1.3. On se propose de résoudre l'équation différentielle sans second membre :

$$
\frac{d^2y(t)}{dt^2} + 3\frac{dy(t)}{dt} + 2y(t) = 0
$$
\n(1.46)

avec les conditions initiales :  $y(0) = 1$ , et  $y'(0) = 2$ . Pour cela, on prend la transformée de Laplace de l'équation différentielle, on obtient :

$$
p^{2}Y(p) - py(0) - y'(0) + 3pY(p) - 3y(0) + 2Y(p) = 0
$$
\n(1.47)

On peut donc en déduire  $Y(p)$  par :

$$
Y(p) = \frac{py(0) + y'(0) + 3y(0)}{p^2 + 3p + 2} = \frac{p+5}{(p+1)(p+2)}
$$
\n(1.48)

$$
=\frac{\left(\frac{p+5}{p+2}\right)_{p=-1}}{p+1}+\frac{\left(\frac{p+5}{p+1}\right)_{p=-2}}{p+2}=-\frac{3}{p+2}+\frac{4}{p+1}
$$
(1.49)

On a finalement la solution

$$
y(t) = 4e^{-t} - 3e^{-2t}
$$
\n(1.50)

#### <span id="page-15-1"></span>1.5.2 Pôles multiples réels

Si  $H(p)U(p)$  a n pôles simples multiples, notés  $p_i$ , de multiplicité  $k_i$ , dans ce cas la décomposition en éléments simples donne :

$$
Y(p) = \sum_{i=1}^{n} \frac{\alpha_i}{(p - p_i)^{k_i}}
$$
\n(1.51)

la réponse temporelle est donc :

$$
y(t) = \sum_{i=1}^{n} \frac{\alpha_i t^{k_i - 1}}{(k_i - 1)!} e^{p_i t}
$$
 (1.52)

Les modes sont convergents si les pôles sont négatifs.

Exemple 1.4. On se propose de résoudre l'équation différentielle, avec second membre :

$$
\frac{d^2y(t)}{dt^2} + 2\frac{dy(t)}{dt} + y(t) = 1\tag{1.53}
$$

avec les conditions initiales :  $y(0) = 0$ , et  $\dot{y}(0) = 3$ .

Pour résoudre ce problème, on calcule la transformée de Laplace de l'équation différentielle, en tenant compte des conditions initiales données. On peut en déduire la transformée de Laplace de  $y(t)$ .

$$
p^{2}Y(p) - \dot{y}(0) - py(0) + 2pY(p) - 2y(0) + Y(p) = \frac{1}{p}
$$
\n(1.54)

$$
(p+1)^2 Y(p) = \frac{1}{p} + 3 \tag{1.55}
$$

$$
Y(p) = \frac{1}{p(p+1)^2} + \frac{3}{(p+1)^2} (1.56)
$$

Une décomposition en éléments simples donne :

$$
Y(p) = \frac{a}{p} + \frac{b + cp}{(p+1)^2} + \frac{3}{(p+1)^2}
$$
\n(1.57)

$$
= \frac{(a+c)p^2 + (2a+b)p + a}{p(p+1)^2} + \frac{3}{(p+1)^2}
$$
\n(1.58)

Par identification, on obtient :  $a = 1$ ,  $b = -2$ , et  $c = -1$ , donc  $Y(p)$  est donné par :

$$
Y(p) = \frac{1}{p} - \frac{p+2}{(p+1)^2} + \frac{3}{(p+1)^2}
$$
\n(1.59)

$$
= \frac{1}{p} - \frac{1}{p+1} + \frac{2}{(p+1)^2} \tag{1.60}
$$

On obtient finalement l'expression temporelle de  $y(t)$ .

$$
y(t) = 1 - e^{-t} + 2te^{-t}
$$
\n(1.61)

#### <span id="page-16-0"></span>1.5.3 Pôles complexes conjugués

Les coefficients de la fonction de transfert étant réels, les pôles complexes sont conjugués deux à deux. De même, la réponse du système étant réelle, leurs poids dans la réponse temporelle sont conjugués. Pour un pôle complexe  $p_i = a + ib$ , de poids  $\alpha$ , on a donc :

$$
y(t) = \cdots + \alpha e^{(a+ib)t} + \overline{\alpha}e^{(a-ib)t}
$$
\n(1.62)

$$
= \cdots + e^{at} |\alpha| \left( e^{iarg(\alpha) + ibt} + e^{-iarg(\alpha) - ibt} \right) \tag{1.63}
$$

$$
= \cdots + 2|\alpha| \cdot e^{-at} \cos(bt + arg(\alpha)) \tag{1.64}
$$

Les deux modes conjugués induisent un comportement oscillatoire, amorti si le pôle est à partie réelle strictement négative, divergent si le pôle est à partie réelle strictement positive, et oscillatoire non amortie pour un pôle imaginaire pur.

Enfin, on distingue deux types de réponses. En régime libre, c'est à dire sans second membre, l'équation du système est :

$$
\sum_{i=0}^{n} a_i \frac{d^i y(t)}{dt^i} = 0
$$
\n(1.65)

Et en régime forcé, où le système est soumis à une entrée  $x(t)$ , non identiquement nulle.

## <span id="page-17-0"></span>1.6 Annexe : table de transformées de Laplace

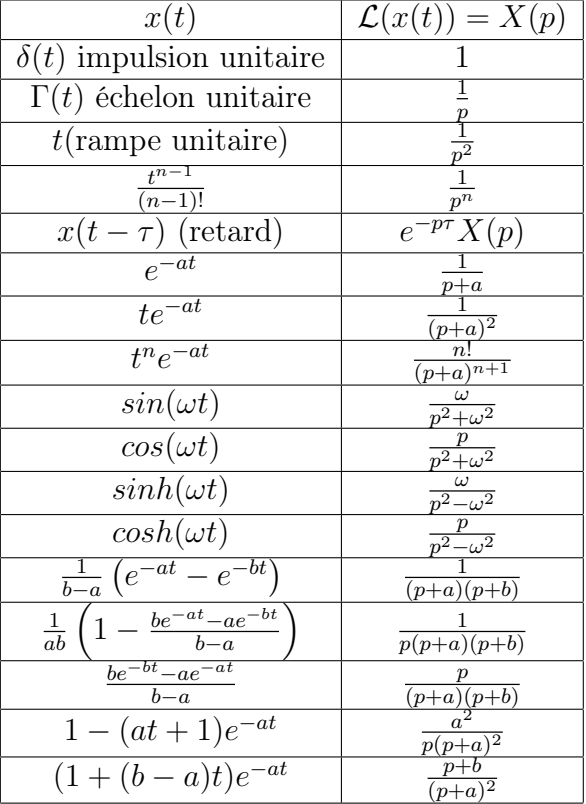

## <span id="page-18-0"></span>Chapitre 2

# Étude des systèmes linéaires du premier ordre

## <span id="page-18-1"></span>2.1 Intérêt des systèmes du premier ordre

Les systèmes du premiers ordres sont largement utilisés, essentiellement du fait de leur simplicité. Ils permettent de modéliser, avec réalisme, un grand nombre de systèmes dont la sortie "suit" l'entrée, avec un certain temps de réponse. Dans ce cas, le système est caractérisé, par le temps de réponse et l'amplification de l'entrée sur la sortie.

Ce type de système correspond aux équations différentielles linéaires du premier ordre. On trouve de nombreux exemples en physique ou en chimie : système hydraulique à un bac de rétention, circuit RC ou RL série, etc. Les relations du premier ordre permettent de prendre en compte un stockage d'énergie ou de matière. En notant  $x(t)$ l'entrée, et  $y(t)$ la sortie du système, on a une relation de la forme :

<span id="page-18-3"></span>
$$
T\frac{dy(t)}{dt} + y(t) = Kx(t)
$$
\n(2.1)

Dans[\(2.1\)](#page-18-3), T est appelée constante de temps et est homogène à un temps. On verra que la rapidité d'un système du premier ordre est lié à cette constante. Le terme K est appelé gain statique. En effet, en régime est établi la sortie ne varie plus (donc  $\frac{dy(t)}{dt} = 0$ ) ce qui entraîne :  $y(t) = Kx(t)$  et K est donc le gain de l'entrée vers la sortie en régime permanent.

## <span id="page-18-2"></span>2.2 Réponses temporelles

Dans cette première section, seront étudiées les réponses temporelles des systèmes du premier ordre aux signaux caractéristiques : impulsion, échelon, rampe, et sinus. Pour ce faire, on considère l'équation différentielle :

$$
T\frac{y(t)}{dt} + y(t) = Kx(t)
$$
\n(2.2)

La transformée de Laplace de la relation précédente donne :

$$
(Tp + 1)Y(p) - Ty(0) = KX(p)
$$
\n(2.3)

Autrement dit, on étudie les fonctions de transfert de la forme :

$$
H(p) = \frac{K}{Tp + 1} \tag{2.4}
$$

Pour étudier les réponses aux différents signaux d'entrée, il faut multiplier cette fonction de transfert par la transformée de Laplace du signal d'entrée. Les transformées de Laplace des signaux étudiés ont été calculées à titre d'exemple dans la chapitre précédent (exceptée la rampe unitaire, qui se déduit de l'échelon par intégration).

### <span id="page-19-0"></span>2.2.1 Réponse impulsionnelle d'un premier ordre

On appelle réponse impulsionnelle, la réponse d'un système linéaire à impulsion. La transformée de Laplace de l'impulsion a été calculée précédemment et est :

$$
\mathcal{L}(\delta(t)) = 1\tag{2.5}
$$

La transformée de Laplace de la sortie est donc définie par :

$$
Y(p) = H(p).U(p) = \frac{K}{Tp+1} = \frac{K}{T} \left(\frac{1}{p+\frac{1}{T}}\right)
$$
 (2.6)

D'après les tables de transformées de Laplace, on a  $\mathcal{L}^{-1}\left(\frac{1}{n+1}\right)$  $\left(\frac{1}{p+a}\right) = e^{-at}$ , on en déduit :

$$
y(t) = \frac{K}{T}e^{-t/T}
$$
\n(2.7)

La figure [2.1\(a\),](#page-20-1) représente deux réponses impulsionnelles de systèmes du premier ordre. Le tracé continu représente  $y(t)$  pour  $K = 3$  et  $T = 6$ . Le tracé en pointillés représente  $y(t)$  pour  $K = 1$  et  $T = 2$ . Le rapport  $K/T$  étant le même, la condition initiale est identique. La décroissance est d'autant plus rapide que la constante de temps est faible.

### <span id="page-19-1"></span>2.2.2 Réponse Indicielle d'un premier ordre

On appelle réponse indicielle, la réponse d'un système linéaire à un échelon unitaire. La transformée de Laplace de la fonction de Heaviside, calculée précédemment, est :

$$
\mathcal{L}(\Gamma(t)) = \frac{1}{p} \tag{2.8}
$$

La transformée de Laplace de la sortie est donc définie par :

$$
Y(p) = H(p).U(p) = \frac{K}{(Tp+1)p}
$$
\n(2.9)

La décomposition en éléments simples de cette expression donne :

$$
Y(p) = \frac{\left(\frac{K}{Tp+1}\right)_{p=0}}{p} + \frac{\left(\frac{K}{p}\right)_{p=-1/T}}{Tp+1}
$$
\n(2.10)

$$
= K\left(\frac{1}{p} - \frac{T}{Tp + 1}\right) \tag{2.11}
$$

<span id="page-20-1"></span>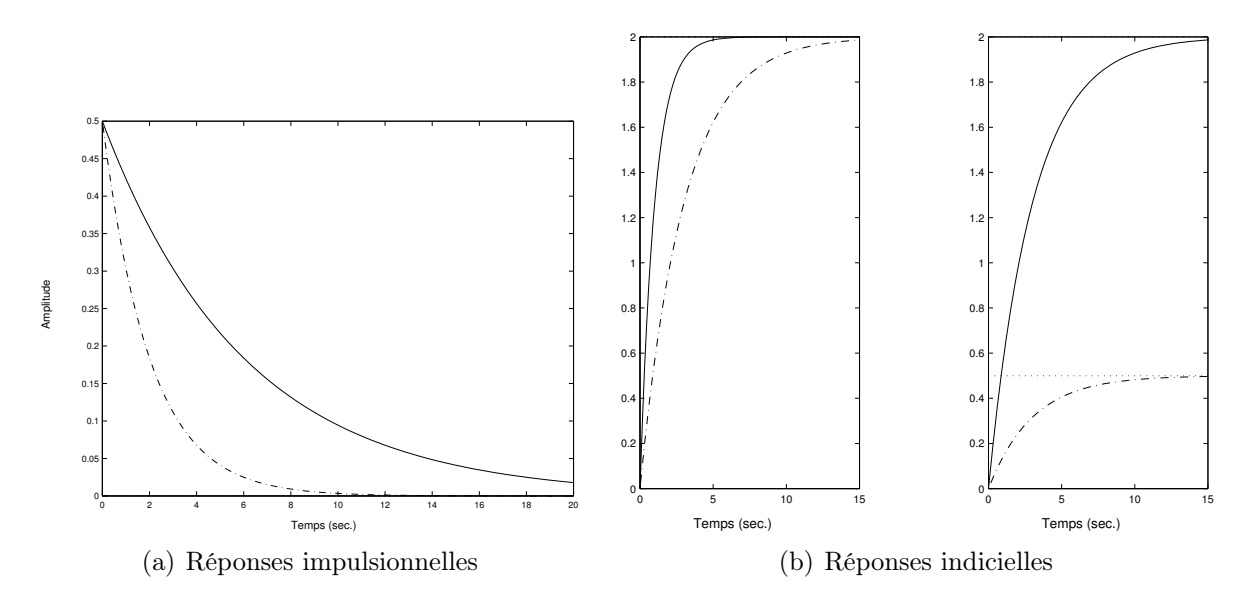

Figure 2.1 – Réponses temporelles de systèmes du premier ordre

D'après les tables de transformées de Laplace, on déduit la réponse indicielle  $y(t)$ .

<span id="page-20-2"></span>
$$
y(t) = K \left( 1 - e^{-t/T} \right) \tag{2.12}
$$

La figure [2.1\(b\)](#page-20-2) donne quelques exemples de réponses indicielles de systèmes du premier ordre, en faisant varier chaque paramètre afin de constater son influence. À gauche, le gain statique est  $K = 2$ , et la constante de temps vaut  $T = 1$  pour la courbe continue et  $T = 3$ pour celle en pointillés. A droite, la constante de temps est  $T = 3$ , et le gain statique vaut  $K = 2$  pour la courbe continue et  $K = 0.5$  pour celle en pointillés. La constante de temps détermine la vitesse de croissance, au début de la réponse. Le gain statique fixe l'amplitude du régime établi.

On peut retenir quelques repères. La valeur initiale de la pente est égale à  $\dot{y}(0) = K/T$ . Pour  $t = 3T$ , la sortie est environ à 95% de sa valeur finale, soit  $y(3T) \simeq 0.95K$ . Pour  $t = 5T$ , la sortie est environ à 99% de sa valeur finale, soit  $y(5T) \simeq 0.99K$ . On parle alors de temps de réponse à 5% et 1% respectivement.

### <span id="page-20-0"></span>2.2.3 Réponse à une rampe

La transformée de Laplace de la fonction rampe unitaire  $u(t) = t$  est :

$$
\mathcal{L}(t) = \frac{1}{p^2} \tag{2.13}
$$

La transformée de Laplace de la sortie est donc définie par :

$$
Y(p) = H(p).U(p) = \frac{K}{(Tp+1)p^2}
$$
\n(2.14)

La décomposition en éléments simples de cette expression donne :

$$
Y(p) = K\left(\frac{1}{p^2} - \frac{T}{p} + \frac{T^2}{Tp + 1}\right)
$$
\n(2.15)

D'après les tables de transformées de Laplace, on déduit la réponse en vitesse y(t).

$$
y(t) = K \left( t - T + T e^{-t/T} \right)
$$
 (2.16)

<span id="page-21-1"></span>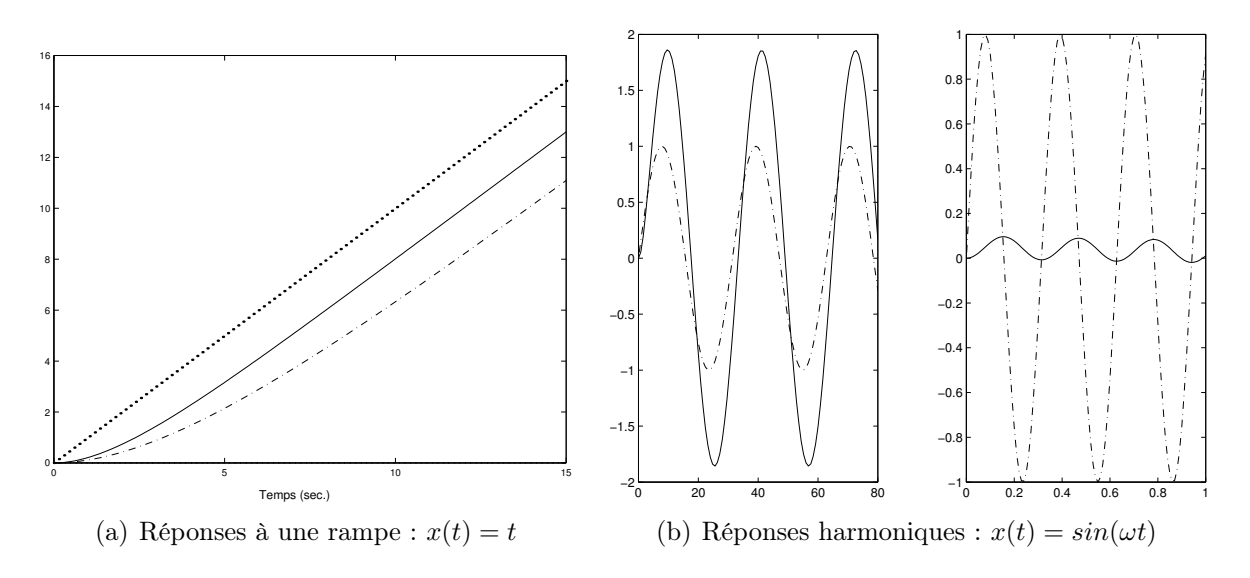

<span id="page-21-2"></span>Figure 2.2 – Réponses temporelles de systèmes du premier ordre

D'après cette expression, le régime établi correspond à l'asymptote  $y(t) = K(t - T)$ . Autrement dit, une fois éteint le régime transitoire dû au terme  $Ke^{-t/T}$ , la sortie suit l'entrée avec un temps de retard égal à la constante de temps.

La figure [2.2\(a\)](#page-21-1) illustre la réponse en rampe (l'entrée est représentée par le tracé en gros points) de systèmes du premier ordre, de gain statique unitaire  $(K = 1)$ , pour différentes constantes de temps, le tracé continu est obtenu pour  $T = 2$ , et le tracé en pointillés est obtenu pour  $T = 4$ . Un gain statique (qui dans ce cas porte mal son nom) différent de 1, introduirait un coefficient multiplicateur sur la pente.

### <span id="page-21-0"></span>2.2.4 Réponse à une sinusoïde

Étudions la réponse d'un système du premier ordre à une entrée du type  $u(t) = \sin(\omega t)$ , dont la transformée de Laplace est :

$$
U(p) = \frac{\omega}{p^2 + \omega^2} \tag{2.17}
$$

La réponse est alors définie par :

$$
Y(p) = \frac{K\omega}{(Tp+1)(p^2 + \omega^2)}
$$
\n(2.18)

La décomposition en éléments simples donne

$$
Y(p) = K\omega \left(\frac{a}{Tp+1} + \frac{b+cp}{p^2+\omega^2}\right) \tag{2.19}
$$

Par identification terme à terme des puissances en  $p$ , il vient :

$$
0 = a + Tc \t 0 = c + Tb \t 1 = b + a\omega^2 \t (2.20)
$$

autrement dit :

$$
a = \frac{T^2}{1 + T^2 \omega^2} \qquad b = \frac{1}{1 + T^2 \omega^2} \qquad c = -\frac{T}{1 + T^2 \omega^2} \tag{2.21}
$$

### 2.3. RÉPONSE FRÉQUENTIELLE 19

Finalement la transformée de la sortie est :

=

$$
Y(p) = \frac{K\omega}{1 + T^2 \omega^2} \left( \frac{T^2}{Tp + 1} + \frac{1 - Tp}{p^2 + \omega^2} \right)
$$
 (2.22)

$$
= \frac{K}{1+T^2\omega^2} \left( \frac{T\omega}{p+1/T} + \frac{\omega}{p^2+\omega^2} - \frac{T\omega p}{p^2+\omega^2} \right) \tag{2.23}
$$

On en déduit, d'après les tables de transformées de Laplace, la réponse temporelle :

$$
y(t) = \frac{K}{1 + T^2 \omega^2} \left( \omega T e^{-t/T} + \sin(\omega t) - T \omega \cos(\omega t) \right)
$$
 (2.24)

Posons  $-\omega T = \tan \phi$ , il vient alors  $\cos \phi = 1/$  $1+T^2\omega^2$  et

$$
y(t) = \frac{K}{1 + T^2 \omega^2} \left( \omega T e^{-t/T} + \frac{1}{\cos \phi} \left( \cos \phi \sin(\omega t) + \sin \phi \cos(\omega t) \right) \right) \tag{2.25}
$$

$$
= \frac{K}{1+T^2\omega^2} \left(\omega T e^{-t/T} + \sqrt{1+T^2\omega^2} \sin(\omega t + \phi)\right)
$$
 (2.26)

Finalement il vient :

$$
y(t) = \frac{\omega KT}{1 + T^2 \omega^2} e^{-t/T} + \frac{K}{\sqrt{1 + T^2 \omega^2}} \sin(\omega t + \phi)
$$
\n(2.27)

où  $\phi = Atan(-T\omega)$ . Dans cette réponse on peut distinguer le terme transitoire en  $e^{-t/T}$ , qui tend à s'annuler quand  $t \to \infty$ , quelle que soit la fréquence du signal d'entrée; et le terme permanent en  $\sin(\omega t + \phi)$ .

Le régime établi en réponse à une sinusoïde de fréquence  $\omega$  est donc une sinusoïde de même fréquence. L'amplification et le déphasage dépendent de la fréquence d'excitation. La figure [2.2\(b\)](#page-21-2) illustre ce phénomène, pour un système défini par  $K = 2$  et  $T = 2$  avec deux fréquences d'entrées :  $\omega = 0.2 \text{rad/s}$  et  $\omega = 20 \text{rad/s}$ . Dans le premier cas (à gauche) l'amplification est proche de 2, et le déphasage très faible ; dans le deuxième (à droite), l'amplification est de l'ordre de 0.1 et le déphasage de l'ordre d'un quart de période (soit environ  $-\pi/2$ ). Les tracés continus correspondent aux sorties, et les pointillés aux entrées.

## <span id="page-22-0"></span>2.3 Réponse fréquentielle

L'analyse fréquentielle (ou harmonique) consiste à étudier la réponse d'un système linéaire en fonction de la fréquence du signal d'entrée sinusoïdal. L'intérêt de cette étude, est que tout signal périodique peut se décomposer en une somme pondérée de signaux sinusoïdaux (séries de Fourier). Donc, d'après le principe de superposition, la sortie peut se décomposer en la somme (pareillement pondérée, car le système est linéaire) des réponses à chaque signal sinusoïdal, caractérisé par sa fréquence. Or il a été montré plus haut que le régime établi d'un premier ordre attaqué par une entrée  $u(t) = u_0 \sin(\omega t)$  est une sortie de même nature, amplifiée et déphasée. En régime permanent on a :

$$
y(t) = \frac{K u_0}{\sqrt{1 + T^2 \omega^2}} \sin \left(\omega t - Atan(\omega T)\right)
$$
 (2.28)

En étudiant la fonction de transfert du système pour  $p = i\omega$ , on constate que

$$
\frac{K}{\sqrt{1+T^2\omega^2}} = |H(j\omega)| \tag{2.29}
$$

$$
Atan(-\omega T) = Arg(H(j\omega)) \qquad (2.30)
$$

autrement dit :

$$
y(t) = u_0 |H(j\omega)| \sin(\omega t + Arg(H(j\omega)))
$$
\n(2.31)

La réponse harmonique est donc amplifiée par le module de la fonction de transfert, et déphasée de son argument, calculés en  $p = j\omega$ . Le module et l'argument sont des fonctions des paramètres du système (K et T, fixes pour un système donné), et de la fréquence  $\omega$ , d'où l'appellation d'analyse fréquentielle.

Il est alors naturel de chercher à représenter le module, aussi appelé gain, et l'argument, aussi appelé phase, d'une fonction de transfert en fonction de la fréquence d'entrée. La représentation la plus courante, est donnée par le diagramme de Bode<sup>[1](#page-23-1)</sup>. Le diagramme de Bode comporte deux figures en fonction de la fréquence ω. L'axe des fréquences est gradué selon une échelle logarithmique, autrement dit entre deux graduations successives la fréquence est multipliée (ou divisée) par un facteur 10. Cette graduation est appelée décade. La première donne le module de la fonction de transfert, généralement exprimé en décibels (noté  $dB$ ) et défini par :

$$
G_{dB}(\omega) = 20\log\left(|H(j\omega)|\right) \tag{2.32}
$$

La deuxième figure représente l'argument de  $H(j\omega)$ .

L'intérêt majeur de cette représentation est que le diagramme de Bode de plusieurs filtres mis en série se déduit très rapidement des diagrammes de Bode de chacun des filtres. En effet, la mise en série équivaut à la multiplication des fonctions de transfert, donc à la multiplication des modules et à l'addition des arguments. Le décibel étant défini par un logarithme, la multiplication des gains devient l'addition de ces gains en décibels. Autrement dit, il suffit d'ajouter les gains en décibels et les phases de chaque filtre, pour obtenir le diagramme de Bode de plusieurs filtres mis en série.

## <span id="page-23-0"></span>2.3.1 Étude d'un intégrateur pur

Pour se familiariser avec l'utilisation des diagrammes de Bode, commençons par étudier un système très simple : l'intégrateur pur. La fonction de transfert de l'intégrateur est :

$$
H(p) = \frac{K}{p} \tag{2.33}
$$

Le diagramme de Bode se compose alors des tracés de :

$$
G_{dB}(\omega) = 20\log\left(|H(j\omega)|\right) = 20(\log(K) - \log(\omega))\tag{2.34}
$$

$$
\phi(\omega) = Arg(H(j\omega)) = -\frac{\pi}{2}
$$
\n(2.35)

Quand  $\omega$  est multiplié par 10, le gain diminue de 20dB, on parle alors d'une pente de -20dB par décade (ou de -6dB par octave). Le diagramme de Bode d'un système intégrateur de gain  $K = 5$ , est représenté sur la figure [2.3\(a\).](#page-24-1) La courbe de gain est une droite de pente  $-20dB/dec$ , qui coupe l'axe des abscisses pour  $\omega_c = 5$ .

<span id="page-23-1"></span><sup>1.</sup> du nom d'Hendrik W. Bode (1905-1982). Bode a étudié la conception et la commande de réseaux électriques, leur utilisation dans les transmissions, le contrôle de tir, et le guidage de missiles. Après une carière dans le Bell Telephone Laboratory, il a enseigné à Harvard.

<span id="page-24-1"></span>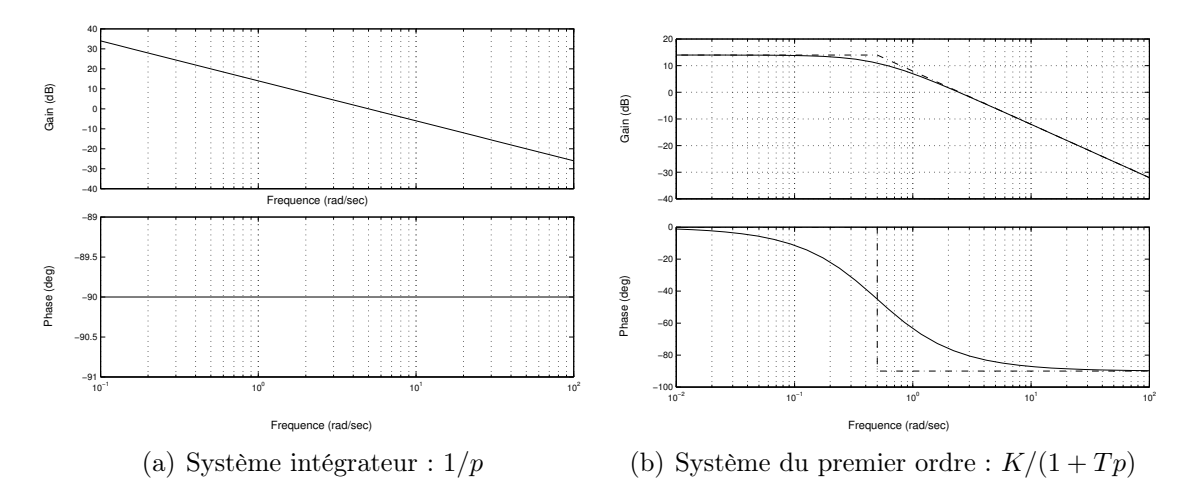

<span id="page-24-2"></span>Figure 2.3 – Diagrammes de Bode

## <span id="page-24-0"></span>2.3.2 Étude du premier ordre

Revenons aux systèmes du premier ordre :  $H(p) = K/(Tp + 1)$ . Leur module et argument sont donnés par :

$$
G(j\omega) = \left| \frac{K}{jT\omega + 1} \right| = \frac{K}{\sqrt{T^2\omega^2 + 1}}
$$
\n(2.36)

$$
\phi(\omega) = Arg\left(\frac{K}{jT\omega + 1}\right) = -Atan(T\omega)
$$
\n(2.37)

Autrement dit, le diagramme de Bode se compose des tracés de :

$$
G_{dB}(\omega) = |H(j\omega)| = 20\log(K) - 10\log(1 + T^2\omega^2)
$$
\n(2.38)

$$
\phi(\omega) = -Atan(T\omega) \tag{2.39}
$$

**Tracé asymptotique :** Pour  $\omega \ll 1/T$ , le terme  $j\omega T$  est très petit devant 1. À l'inverse, pour  $\omega >> 1/T$ , le terme  $j\omega T$  est prépondérant, on a donc

$$
|H(j\omega)| \simeq \begin{cases} K, & \text{pour } \omega << \frac{1}{T} \\ \frac{K}{\omega T}, & \text{pour } \omega >> \frac{1}{T} \end{cases}
$$
 (2.40)

On a alors une asymptote horizontale  $G_{dB} \simeq 20log(K)$  en basses fréquences, et une asymptote linéaire  $G_{dB} = 20log(K/T) - 20log(\omega)$  en hautes fréquences. On retrouve alors le comportement d'un intégrateur : pente de -20 dB par décade. On appelle pulsation de coupure, la pulsation  $\omega_c = 1/T$  où les deux asymptotes se rejoignent. La courbe de phase admet deux asymptotes horizontales en 0deg et −90deg pour  $\omega \ll \omega_c$  et  $\omega >> \omega_c$ respectivement. La figure [2.3\(b\)](#page-24-2) représente le diagramme de Bode de  $H(p)$ , pour  $K = 5$ , et  $T = 2$  (donc  $\omega_0 = 0.5 \text{rad/s}$ ).

## <span id="page-25-0"></span>Chapitre 3

# Étude des systèmes linéaires du deuxième ordre

## <span id="page-25-1"></span>3.1 Intérêt des systèmes du deuxième ordre

Les systèmes du second ordre, sans être d'une étude beaucoup plus complexe queceux du premier ordre, permettent de modéliser des systèmes aux comportements plus variés : suivi de consigne avec retard, oscillations entretenues ou amorties. Comme l'étude menée au chapitre précédent le laisse supposer, ce type de systèmes correspond à une description par une équation différentielle linéaire du second ordre. Ce type d'équation apparaît en mécanique par le principe fondamental de la dynamique (l'accélération est une dérivée seconde), en électricité : circuit RLC série ou parallèle, en chimie pour modéliser une réaction à deux corps, quand la constante de réaction obéit à la loi d'Arrhenius, etc. La forme générale d'un système du second ordre est :

<span id="page-25-4"></span>
$$
\frac{1}{\omega_0^2} \frac{d^2 y(t)}{dt^2} + \frac{2z}{\omega_0} \frac{dy(t)}{dt} + y(t) = Kx(t)
$$
\n(3.1)

Sous cette forme, le coefficient K est appelé gain statique,  $\omega_0$  est la pulsation propre, et z est le coefficient d'amortissement. On verra, au cours de l'étude de la réponse indicielle, la signification de ces paramètres caractérisant le système.

## <span id="page-25-2"></span>3.2 Réponses temporelles

Comme pour les systèmes du premier ordre, on étudie les réponses aux signaux canoniques, d'un système du second ordre. En appliquant la transformation de Laplace à l'équation différentielle [\(3.1\)](#page-25-4), nous obtenons la fonction de transfert d'un système du second ordre :

$$
H(p) = \frac{K\omega_0^2}{p^2 + 2z\omega_0 p + \omega_0^2}
$$
 (3.2)

## <span id="page-25-3"></span>3.2.1 Réponse impulsionnelle d'un second ordre

Pour obtenir la réponse à une impulsion unitaire  $(\mathcal{L}(\delta(t)) = 1)$ , on décompose en éléments simples la fonction de transfert. En notant  $p_1$  et  $p_2$ , les deux pôles du système il

#### 3.2. RÉPONSES TEMPORELLES 23

vient :

$$
Y(p) = \frac{K\omega_0^2}{p^2 + 2z\omega_0 p + \omega_0^2} = \frac{K\omega_0^2}{p_1 - p_2} \left(\frac{1}{p - p_1} - \frac{1}{p - p_2}\right)
$$
(3.3)

Il faut à présent distinguer trois cas, selon que le dénominateur admet deux racines réelles, une racine double, ou deux racines complexes conjuguées. Le discriminant du dénominateur est  $\Delta = 4(z^2 - 1)\omega_0^2$ , donc cela revient à comparer z à 1.

Cas 1 :  $z > 1$ . Si z est strictement supérieur à 1, alors  $\Delta > 0$ , autrement dit : le dénominateur admet deux racines réelles :

$$
p_1 = -z\omega_0 + \sqrt{z^2 - 1}\omega_0 \qquad \text{et} \qquad p_2 = -z\omega_0 - \sqrt{z^2 - 1}\omega_0 \tag{3.4}
$$

Donc la réponse s'écrit sous la forme :

$$
Y(p) = \frac{K\omega_0^2}{2\omega_0\sqrt{z^2 - 1}} \left( \frac{1}{p + z\omega_0 - \sqrt{z^2 - 1}\omega_0} - \frac{1}{p + z\omega_0 + \sqrt{z^2 - 1}\omega_0} \right) \tag{3.5}
$$

En utilisant les tables de transformées de Laplace, il vient :

$$
y(t) = \frac{K\omega_0}{2\sqrt{z^2 - 1}} e^{-z\omega_0 t} \left( e^{\omega_0 \sqrt{z^2 - 1}t} - e^{-\omega_0 \sqrt{z^2 - 1}t} \right)
$$
 (3.6)

**Cas 2 :**  $z = 1$ . Dans ce cas, le dénominateur admet une racine double  $p_1 = -\omega_0$ . La réponse est alors :

$$
Y(p) = \frac{K\omega_0^2}{(p + \omega_0)^2}
$$
\n(3.7)

Autrement dit la réponse temporelle est définie par :

$$
y(t) = K\omega_0^2 t e^{-\omega_0 t}
$$
\n(3.8)

Cas 3 : z < 1. Dans ce cas, le dénominateur admet deux racines complexes conjuguées :

$$
p_1 = -z\omega_0 + j\sqrt{1 - z^2}\omega_0 \qquad \text{et} \qquad p_2 = -z\omega_0 - j\sqrt{1 - z^2}\omega_0 \tag{3.9}
$$

L'étude est très similaire au cas 1. La transformée de Laplace de la réponse s'écrit sous la forme :

$$
Y(p) = \frac{K\omega_0^2}{2j\omega_0\sqrt{1-z^2}} \left(\frac{1}{p+z\omega_0 - j\sqrt{1-z^2}\omega_0} - \frac{1}{p+z\omega_0 + j\sqrt{1-z^2}\omega_0}\right) \tag{3.10}
$$

En utilisant les tables de transformées de Laplace, il vient :

$$
y(t) = \frac{K\omega_0}{2j\sqrt{1-z^2}} \left( e^{-(z\omega_0 - j\sqrt{1-z^2}\omega_0)t} - e^{-(z\omega_0 + j\sqrt{1-z^2}\omega_0)t} \right)
$$
(3.11)

Nous avons donc finalement :

$$
y(t) = \frac{K\omega_0}{\sqrt{1 - z^2}} e^{-z\omega_0 t} \sin(\omega_0 \sqrt{1 - z^2} t)
$$
 (3.12)

Les deux premiers cas correspondent à des régimes exponentiels décroissants, tandis que le dernier est oscillant (du fait du  $\sin(\omega_0\sqrt{1-z^2}t)$ ), et amorti (du fait de  $e^{-z\omega_0t}$ ).

La figure [3.1\(a\)](#page-27-1) illustre les différents types de réponses impulsionnelles d'un système du second ordre. Les paramètres sont fixés par  $K = 2$ ,  $\omega_0 = 5$ . Le tracé en pointillés correspond au cas  $1 (z = 2)$ , le tracé alterné points-tirets représente le cas 2, et le tracé continu illustre le cas  $3(z=0.2)$ .

<span id="page-27-1"></span>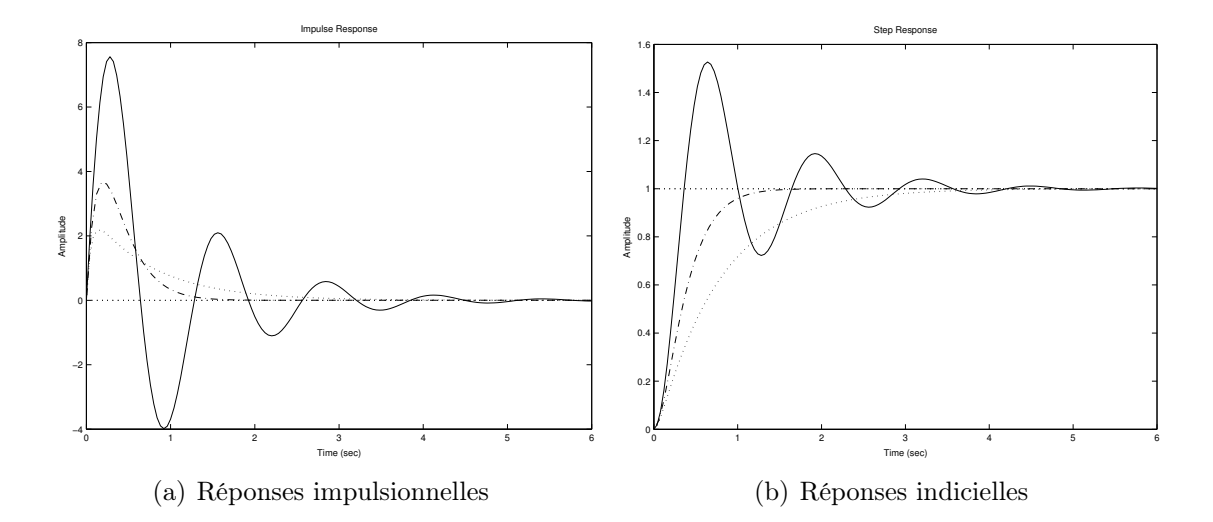

Figure 3.1 – Réponses temporelles de systèmes du second ordre

### <span id="page-27-0"></span>3.2.2 Réponse indicielle d'un second ordre

Considérons l'entrée :  $u(t) = U_0 \Gamma(t)$ . La réponse indicielle est déterminée par l'étude de la transformée inverse de Laplace de la sortie :

<span id="page-27-2"></span>
$$
Y(p) = \frac{K\omega_0^2}{(p^2 + 2z\omega_0 p + \omega_0^2)} \frac{U_0}{p}
$$
\n(3.13)

Comme dans le paragraphe précédent, il faut distinguer trois cas.

Cas  $1 : z > 1$ . Le dénominateur a trois racines : une nulle, et deux autres en :

$$
p_1 = -z\omega_0 + \sqrt{z^2 - 1}\omega_0 \qquad \text{et} \qquad p_2 = -z\omega_0 - \sqrt{z^2 - 1}\omega_0 \tag{3.14}
$$

La décomposition en éléments simples donne :

$$
Y(p) = U_0 K \omega_0^2 \left( \frac{\frac{1}{p_1(p_1 - p_2)}}{p - p_1} + \frac{\frac{1}{p_2(p_2 - p_1)}}{p - p_2} + \frac{\frac{1}{p_1 p_2}}{p} \right)
$$
(3.15)

$$
= \frac{U_0 K \omega_0^2}{p_1 p_2} \left( \frac{1}{p} + \frac{1}{p_1 - p_2} \left( \frac{p_2}{p - p_1} - \frac{p_1}{p - p_2} \right) \right)
$$
(3.16)

En observant que  $p_1p_2 = \omega_0^2$ , et en appliquant la transformation de Laplace inverse, nous obtenons :

$$
y(t)=U_0K+U_0K\frac{\omega_0(-z-\sqrt{z^2-1})e^{(-z\omega_0+\sqrt{z^2-1}\omega_0)t}-\omega_0(-z+\sqrt{z^2-1})e^{(-z\omega_0-\sqrt{z^2-1}\omega_0)t}}{2\omega_0\sqrt{z^2-1}}
$$

donc finalement :

$$
\left[ y(t) = U_0 K \left( 1 + \frac{e^{-z\omega_0 t}}{2\sqrt{z^2 - 1}} \left( (-z - \sqrt{z^2 - 1}) e^{\omega_0 \sqrt{z^2 - 1}t} - (\sqrt{z^2 - 1} - z) e^{-\omega_0 \sqrt{z^2 - 1}t} \right) \right) \right]
$$
\n(3.17)

La réponse est composée d'un terme échelon, et de deux modes exponentiels amortis,  $y(t)$ tend vers sa valeur finale  $KU_0$ , par valeurs inférieures.

**Cas 2 :**  $z = 1$ . Le dénominateur a une racine nulle, et une racine double  $p_1 = -\omega_0$ . La transformée de Laplace de la réponse est :

$$
Y(p) = \frac{KU_0\omega_0^2}{p(p - p_1)^2}
$$
\n(3.18)

#### 3.3. RÉPONSES FRÉQUENTIELLES 25

La décomposition en éléments simples  $\frac{1}{p}$ ,  $\frac{1}{p+\delta}$  $\frac{1}{p+\omega_0}$ , et  $\frac{1}{(p+\omega_0)^2}$ , donne :

$$
Y(p) = U_0 K \left(\frac{1}{p} - \frac{1}{p + \omega_0} - \frac{\omega_0}{(p + \omega_0)^2}\right)
$$
 (3.19)

Prenons la transformée inverse de Laplace pour finalement obtenir la réponse temporelle :

$$
y(t) = KU_0 \left(1 - (1 + \omega_0 t)e^{-\omega_0 t}\right)
$$
\n(3.20)

Dans ce cas aussi, la réponse  $y(t)$  tend vers sa valeur finale par valeurs inférieures.

Cas  $3: z < 1$ . Le dénominateur a deux racines complexes conjuguées :

$$
p_1 = -z\omega_0 + j\sqrt{1 - z^2}\omega_0 \qquad \text{et} \qquad p_2 = -z\omega_0 - j\sqrt{1 - z^2}\omega_0 \tag{3.21}
$$

En reprenant l'expression de  $Y(p)$  du cas 1, nous avons :

$$
Y(p) = \frac{U_0 K \omega_0^2}{p_1 p_2} \left( \frac{1}{p} + \frac{1}{p_1 - p_2} \left( \frac{p_2}{p - p_1} - \frac{p_1}{p - p_2} \right) \right)
$$
(3.22)

donc, dans le domaine temporel, nous obtenons :

$$
y(t) = U_0 K + \frac{U_0 K e^{-z\omega_0 t}}{2\sqrt{1 - z^2}} \left( (-z - j\sqrt{1 - z^2}) e^{j\omega_0 \sqrt{1 - z^2}t} - (-z + j\sqrt{1 - z^2}) e^{-j\omega_0 \sqrt{1 - z^2}t} \right)
$$
  
=  $U_0 K \left( 1 + \frac{e^{-z\omega_0 t}}{2\sqrt{1 - z^2}} \left( -z \sin(\omega_0 \sqrt{1 - z^2}t) - \sqrt{1 - z^2} \cos(\omega_0 \sqrt{1 - z^2}t) \right) \right)$  (3.23)

Posons :  $tan\phi =$  $(1-z^2/z, 1$  vient alors : cos  $\phi=z, 1$  et sin  $\phi=z$  $1-z^2$ . En reportant cela dans  $y(t)$ , nous obtenons finalement :

$$
y(t) = U_0 K \left( 1 - \frac{e^{-z\omega_0 t}}{\sqrt{1 - z^2}} \sin(\omega_0 \sqrt{1 - z^2} t + \phi) \right), \text{ pour } \phi = A \tan \left( \frac{\sqrt{1 - z^2}}{z} \right) \tag{3.24}
$$

La réponse tend vers la valeur finale  $KU_0$ , mais contrairement aux autres cas, présente des oscillations amorties, de pulsation :  $\omega_n = \omega_0 \sqrt{1 - z^2}$ , appelée pseudo-pulsation.

La figure [3.1\(b\)](#page-27-2) illustre les différentes réponses indicielles possibles, en fonction de la valeur du coefficient d'amortissement z. Les paramètres sont fixés par  $K = 1, \omega_0 = 5$ . Le tracé en pointillés correspond au cas  $1 (z = 2)$ , le tracé alterné point-tirets représente le cas 2, et le tracé continu illustre le cas  $3(z = 0.2)$ . Plus le coefficient d'amortissement est important, plus la réponse est lente. Dans le cas de la réponse oscillante, la pulsation √ d'oscillation est  $\omega_n = \omega_0 \sqrt{1-z^2} = 4.9 \text{rad.s}^{-1}$ , autrement dit la pseudo-période vaut  $T_n = \frac{2\pi}{\omega_n}$  $\frac{2\pi}{\omega_n}=1.28s.$ 

## <span id="page-28-0"></span>3.3 Réponses fréquentielles

Tout signal périodique pouvant se décomposer en somme de signaux sinusoïdaux, il est intéressant d'étudier la réponse à un sinus. Les deux paramètres d'un signal sinusoïdal sont, l'amplitude d'une part, et la fréquence d'autre part. Étant donnée, la linéarité des systèmes étudiées, nous allons surtout étudier l'influence de la fréquence de l'entrée sur la forme de la sortie.

Dans le cas des systèmes du premier ordre, nous avons établi que la réponse à un sinus était un sinus de même fréquence, amplifié par le gain de la fonction de transfert, et déphasé de l'argument de la fonction de transfert. Nous allons maintenant établir que ce résultat est général pour tout système linéaire.

Considérons un système linéaire de réponse impulsionnelle  $h(t)$ , donc de fonction de transfert  $H(p) = \mathcal{L}(h(t))$ , attaqué par une entrée sinusoïdale :  $u(t) = U_0 \sin(\omega t)$ . La sortie est définie par le produit de convolution de la réponse impulsionnelle et de l'entrée.

$$
y(t) = \int_0^\infty h(\tau)u(t-\tau)d\tau
$$
\n(3.25)

$$
= \frac{U_0}{2j} \int_0^\infty h(\tau) \left( e^{j\omega(t-\tau)} - e^{-j\omega(t-\tau)} \right) d\tau \tag{3.26}
$$

$$
= \frac{U_0 e^{j\omega t}}{2j} \int_0^\infty h(\tau) e^{-j\omega \tau} d\tau - \frac{U_0 e^{-j\omega t}}{2j} \int_0^\infty h(\tau) e^{j\omega \tau} d\tau \tag{3.27}
$$

$$
= \frac{U_0}{2j} \left( H(j\omega)e^{j\omega t} - H(-j\omega)e^{-j\omega t} \right) \tag{3.28}
$$

Notons  $\phi = Arg(H(j\omega))$ . Il vient alors :  $H(j\omega) = |H(j\omega)|e^{j\phi}$ , et  $H(-j\omega) = |H(j\omega)|e^{-j\phi}$ . La réponse du système devient :

$$
y(t) = \frac{U_0}{2j} \left( |H(j\omega)|e^{j\phi}e^{j\omega t} - |H(j\omega)|e^{-j\phi}e^{-j\omega t} \right) \tag{3.29}
$$

ce qui s'écrit sous la forme suivante

$$
y(t) = U_0|H(j\omega)|\sin(\omega t + Arg(H(j\omega)))
$$
\n(3.30)

<span id="page-29-0"></span>Théorème 3.1. La réponse d'un système linéaire (quel que soit son ordre) à l'entrée  $x(t) = \sin(\omega t)$  est :  $y(t) = G(\omega) \sin(\omega t + \phi(\omega))$ , c'est à dire un signal sinusoïdal de même pulsation  $\omega$ , déphasé de  $\phi(\omega) = Arg(H(j\omega))$  et amplifié de  $G(\omega) = |H(j\omega)|$ .

Ce résultat général, est vrai en particulier pour un système du second ordre. Nous allons donc étudier le gain et la phase de  $H(j\omega)$ , où  $H(p)$  est la fonction de transfert d'un système du second ordre définie par :

$$
H(p) = \frac{K\omega_0^2}{p^2 + 2z\omega_0 p + \omega_0^2} = \frac{K}{\frac{p^2}{\omega_0^2} + \frac{2z}{\omega_0}p + 1}
$$
(3.31)

Le module  $G = |H(j\omega)|$ , et l'argument  $\phi = Arg(H(j\omega))$  sont donnés par :

$$
G(\omega) = \left| \frac{K}{1 - \frac{\omega^2}{\omega_0^2} + 2jz\frac{\omega}{\omega_0}} \right| = \frac{K}{\sqrt{\left(1 - \frac{\omega^2}{\omega_0^2}\right)^2 + \left(2z\frac{\omega}{\omega_0}\right)^2}}
$$
(3.32)

$$
\phi(\omega) = Arg(H(j\omega)) = -Atan\left(\frac{2z\frac{\omega}{\omega_0}}{1 - \left(\frac{\omega}{\omega_0}\right)^2}\right)
$$
\n(3.33)

**Tracé asymptotique.** Pour  $\omega$  grand, le terme prépondérant dans le dénominateur de la fonction de transfert est celui en  $p^2$ . Pour  $\omega$  petit, le terme prépondérant est le terme constant.  $H(j\omega)$  peut donc être approchée par :

$$
H(j\omega) \simeq \begin{cases} K, & \text{pour } \omega << \omega_0 \\ -\frac{K\omega_0^2}{\omega^2}, & \text{pour } \omega >> \omega_0 \end{cases}
$$
 (3.34)

<span id="page-30-0"></span>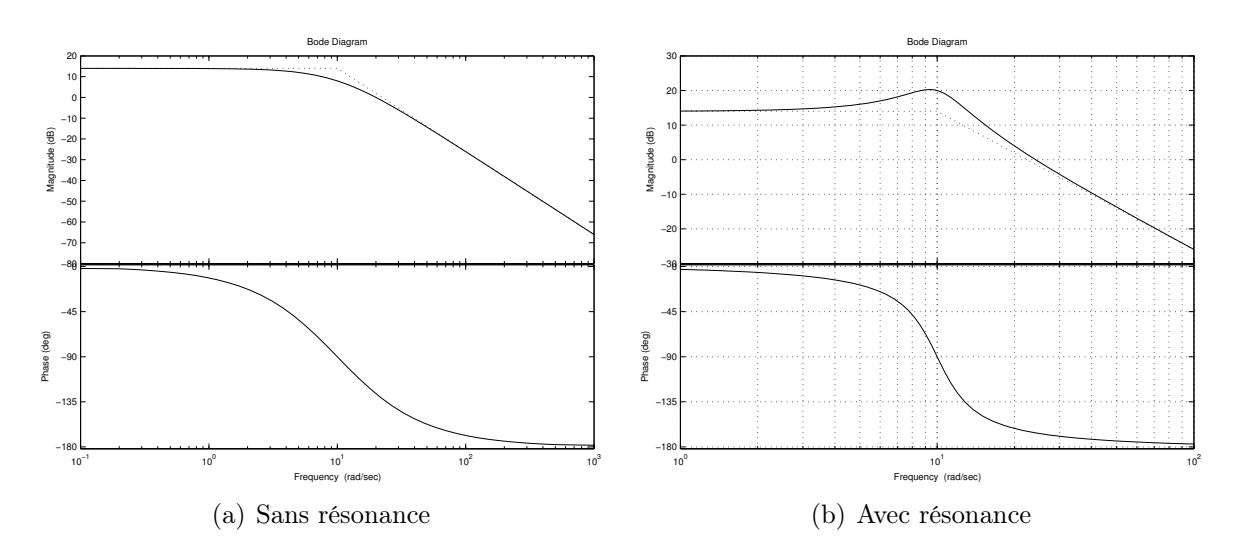

<span id="page-30-1"></span>Figure 3.2 – Diagrammes de Bode de systèmes du second ordre.

Le déphasage admet deux asymptotes horizontales :  $\phi(\omega) = 0$ , et  $\phi(\omega) = -\pi$ , pour  $\omega$ tendant vers 0 et vers +∞ respectivement. De plus, en  $\omega_0$ , on a  $H(j\omega_0) = -jK/2z$ , donc  $\phi(\omega_0) = -\pi/2.$ 

Le gain a une asymptote horizontale  $G_{dB} = 20log(K)$ , en basses fréquences, et une asymptote oblique de pente −40dB/dec en hautes fréquences. On peut montrer que ces deux asymptotes se coupent en  $\omega = \omega_0$ .

La figure [3.2\(a\)](#page-30-0) donne le diagramme de Bode du second ordre défini par :

$$
H(p) = \frac{5}{0.01p^2 + 0.2p + 1}
$$
\n(3.35)

autrement dit, par  $K = 5$ ,  $z = 1$ , et  $\omega_0 = 10 \frac{rad}{s}$ . Le diagramme de Bode est tracé en continu, et les asymptotes en pointillés. Il apparaît sur la figure [3.2\(a\)](#page-30-0) que la courbe de gain est monotone décroissante, et reste sous ses asymptotes. Autrement dit, le gain ne dépasse pas le gain statique. Montrons que cette propriété dépend de la valeur du coefficient d'amortissement z. Pour cela, il faut étudier l'existence d'un maximum, autrement dit chercher un zéro de la dérivée de  $G(\omega)$ .

$$
\frac{dG}{d\omega} = \frac{d}{d\omega} \frac{K\omega_0^2}{\left((\omega_0^2 - \omega^2)^2 + (2z\omega_0\omega)^2\right)^{1/2}} = \frac{K\omega_0^2 \left(2\omega_0^2\omega - 2\omega^3 - 4z^2\omega_0^2\omega\right)}{(\omega_0^2 - \omega^2)^2 + (2z\omega_0\omega)^2}
$$
(3.36)

La dérivée s'annule si et seulement si  $2\omega_0^2 \omega - 2\omega^3 - 4z^2 \omega_0^2 \omega = 0$ . En ne tenant pas compte de la solution nulle qui n'a pas de sens physique, il vient :  $\omega^2 = \omega_0^2(1-2z^2)$ . Finalement, si  $z < 1/\sqrt{2}$ , alors  $G(\omega)$  a un maximum en  $\omega_r = \omega_0 \sqrt{1-2z^2}$ , appelée pulsation de résonance. À la résonance, le gain vaut :

$$
G_{max} = G(\omega_0 \sqrt{1 - 2z^2}) = \frac{K}{2z\sqrt{1 - z^2}}
$$
\n(3.37)

Pour illustrer ce phénomène, traçons le diagramme de Bode du système défini par :

$$
H(p) = \frac{5}{0.01p^2 + 0.05p + 1}
$$
\n(3.38)

Le système a donc pour caractéristiques :  $K = 5$ ,  $\omega_0 = 10 \text{rad/s}$ , et  $z = .25 < 1/$ √ 2. La figure [3.2\(b\)](#page-30-1) permet de constater l'existence d'une résonance, d'amplitude :  $G_{max}$  $20log\left(\frac{K}{2\pi\sqrt{1}}\right)$  $\left(\frac{K}{2z\sqrt{1-z^2}}\right) = 20.28dB$ , à la pulsation  $\omega_r = \omega_0$ √  $1-2z^2=9.35rad/s.$ 

## <span id="page-31-0"></span>3.4 Résumé

Pour conclure, les comportements temporel et fréquentiel d'un système du second ordre sont liés à la valeur du coefficient d'amortissement z. Suivant z, le système présente ou non une résonance dans le domaine fréquentiel. Et toujours selon z, sa réponse temporelle à un indice est oscillante ou amortie.

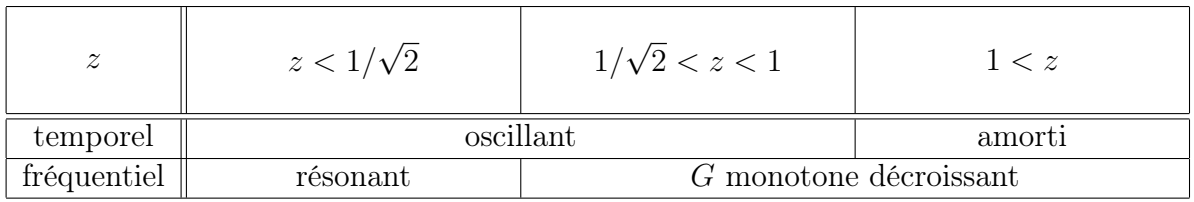

Le gain  $K$  a pour seul effet de translater la courbe  $G_{dB}$  verticalement (une multiplication, devenant une addition en logarithme).

Dans le domaine temporel, la pulsation propre  $\omega_0$ , détermine (avec z) la pulsation des oscillations de la réponse à un indice. Dans le domaine fréquentiel,  $\omega_0$  intervient dans le tracé asymptotique du diagramme de Bode, en effet  $\phi(\omega_0) = -\pi/2$ , et les asymptotes du gain se croisent en  $\omega = \omega_0$ . De plus  $\omega_0$  détermine (avec z) la pulsation de résonance.

## <span id="page-32-0"></span>Chapitre 4

# Étude des systèmes linéaires d'ordre quelconque

## <span id="page-32-1"></span>4.1 Introduction

Après avoir étudié les fonctions de transfert du premier et deuxième ordre, l'objectif de ce chapitre est de généraliser les résultats obtenus aux systèmes d'ordre quelconque. Il s'agit donc des systèmes obéissant à une équation différentielle linéaire, à coefficients constants telle que :

$$
a_0 y(t) + a_1 \frac{dy(t)}{dt} + \dots + a_n \frac{d^n y(t)}{dt^n} = b_0 x(t) + b_1 \frac{dx(t)}{dt} + \dots + b_m \frac{d^m x(t)}{dt^m}
$$
(4.1)

avec  $m \leq n$ . L'entier n est appelé ordre du système. La transformée de Laplace de cette équation permet d'obtenir la fonction de transfert  $H(p)$ , reliant  $Y(p)$  à  $X(p)$ , définie par :

$$
H(p) = \frac{b_m p^m + \dots + b_1 p + b_0}{a_n p^n + \dots + a_1 p + a_0}
$$
\n(4.2)

Rappelons que la fonction de transfert ne fait apparaître que la dépendance de  $Y(p)$  par rapport à  $X(p)$ , sans tenir compte des conditions initiales sur l'entrée et la sortie.

## <span id="page-32-2"></span>4.2 Réponse temporelle d'un système linéaire d'ordre quelconque

L'expression de la réponse temporelle peut être obtenue de trois manières différentes :

- résoudre directement l'équation différentielle en  $x(t)$  et  $y(t)$ ;
- prendre la transformée de Laplace de l'équation différentielle, puis déterminer  $Y(p)$ , et calculer la solution temporelle en prenant la transformée de Laplace inverse ;
- calculer la convolution de la réponse impulsionnelle  $h(t)$  (où  $h(t) = \mathcal{L}^{-1}(H(p))$ ) avec l'entrée  $x(t)$  selon :  $y(t) = \int_0^t h(t - \tau)x(\tau)d\tau$ .

La deuxième méthode peut sembler artificielle, du fait de l'aller-retour temporel / fréquentiel, néanmoins dans bien des cas elle s'avère moins fastidieuse. Entre autre car les conditions initiales sur les dérivées des signaux d'entrée et/ou de sortie sont prises en compte lors du calcul de la transformée de Laplace de l'équation différentielle (tandis que la méthode indirecte mène à calculer une forme générale de la réponse, avec autant d'inconnues que de conditions initiales, puis à déterminer toutes ces constantes d'intégration). Le calcul de la transformée inverse de Laplace conduit à trois types d'éléments simples :

- des termes  $\frac{1}{p-\alpha}$  avec un pôle réel simple se traduisant par une exponentielle :  $e^{\alpha t}$
- $\overline{ }$  des termes  $\frac{1}{(p-a)^k}$  avec un pôle réel multiple se traduisant par une exponentielle de la forme  $\frac{t^{k-1}e^{\alpha t}}{(k-1)!}$  $(k-1)!$
- des termes  $\frac{a}{p-\alpha} + \frac{\bar{a}}{p-\alpha}$  $\frac{\bar{a}}{p-\bar{\alpha}}$  avec des pôles complexes conjugués se traduisent par des oscillations amorties de la forme  $2|a|e^{\Re(\alpha)t}\cos(\Im(\alpha)t + arg(a))$

## <span id="page-33-0"></span>4.3 Analyse fréquentielle

D'après le théorème [3.1,](#page-29-0) tout système linéaire, quel que soit son ordre, répond à un signal sinusoïdal de pulsation  $\omega$ , par un signal sinusoïdal de même fréquence. Le déphasage et l'amplification entre l'entrée et la sortie sont déterminés par l'argument et le module de la fonction de transfert en  $p = i\omega$ . On se contente donc d'étudier le diagramme de Bode, qui représente le gain en décibel et la phase en fonction de la pulsation de l'entrée :

$$
G_{dB}(\omega) = 20\log(|H(j\omega)|) \qquad \text{et} \qquad \phi(\omega) = Arg(H(j\omega)) \tag{4.3}
$$

Toute fonction de transfert  $H(p)$ , peut se factoriser par ses pôles et ses zéros, c'est à dire par les racines du dénominateur et du numérateur respectivement :

$$
H(p) = \frac{b_0 + b_1 p + b_2 p^2 + \dots + b_m p^m}{a_0 + a_1 p + a_2 p^2 + \dots + a_n p^n} = K \frac{\prod_{k=1}^{\tilde{m}} (T_{zk} p + 1)}{\prod_{k=1}^{\tilde{n}} (T_{pk} p + 1)} p^{\alpha}
$$
(4.4)

avec  $\alpha = m - \tilde{m} - n + \tilde{n}$ . Il apparaît alors, que pour tracer le diagramme de Bode, il suffit d'ajouter les diagrammes des fonctions de la forme  $\frac{1}{Tp+1}$ , et  $Tp+1$  à celui de  $p^{\alpha}$ . La première forme correspond à un premier ordre de gain statique unitaire. La seconde est l'inverse de la première, de ce fait le gain en dB et la phase sont donnés par :

$$
G_{dB}(\omega) = 20\log(|1 + jT\omega|) = -20\log\left(\left|\frac{1}{1 + jT\omega}\right|\right) \tag{4.5}
$$

$$
\phi(\omega) = arg(1 + jT\omega) = -arg\left(\frac{1}{1 + jT\omega}\right)
$$
\n(4.6)

Le tracé asymptotique du diagramme de Bode est obtenu en faisant varier la pente du tracé du gain et la valeur de la phase à chaque pulsation de coupure  $w = 1/T$ .

- Le terme  $Kp^{\alpha}$  entraîne :
	- pour le gain en dB : une droite  $20log(K) + 20\alpha log(\omega)$  (donc  $20log(K)$  si  $\alpha = 0$ )
	- pour la phase : une valeur constante de  $\pi \alpha/2$  (donc 0 si  $\alpha = 0$ )
- Un pôle  $p_i = -1/T_{pi}$  de la fonction de transfert provoque, en  $\omega = 1/T_{pi}$ :
	- pour le gain en dB : une variation de la pente de −20dB/dec ;
	- pour la phase : une variation de  $-\pi/2$  rad (ou 90 deg).
- Un zéro  $z_i = -1/T_{zi}$  de la fonction de transfert provoque, en  $\omega = 1/T_{zi}$ :
	- pour le gain en dB : une variation de la pente de  $+20dB/dec$ ;
	- pour la phase : une variation de  $\pi/2$  rad (ou 90 deg).

En hautes fréquences, la pente de la courbe de gain est donnée par la différence de degré entre les polynômes numérateur et dénominateur. Pour  $\omega \to \infty$ , la pente de la courbe de gain est  $-20(n-m)dB/dec$ . Si les deux polynômes sont de même degré, la valeur de la limite détermine la valeur de l'asymptote horizontale par :

$$
\lim_{\omega \to \infty} G(\omega) = K \frac{\prod_{j=1}^{\tilde{m}} T_{zj}}{\prod_{i=1}^{\tilde{n}} T_{pi}} \tag{4.7}
$$

La limite de la phase en hautes fréquences est  $-\pi(n-m)/2$  rad. Exemple 4.1. Considérons la fonction de transfert  $H(p)$ , définie par :

$$
H_1(p) = \frac{100(p+1)^2}{(100p+1)(10p+1)(0.01p+1)}
$$
\n(4.8)

 $H_1(p)$  n'a pas de pôle ni de zéros en  $p = 0$ , le gain statique est  $H(0) = 100$  donc  $G_{dB}(0) =$ 40dB, les pôles sont {−0.01, −0.1, −100}, le zéro est double en −1. On a donc une asymptote horizontale à 40dB en basses fréquences, puis une pente de −20dB/dec pour 0.01 < ω < 0.1 (due à (100p + 1) au dénominateur), une pente de −40dB/dec pour  $0.1 < \omega < 1$  (due à  $(10p + 1)$  au dénominateur), une pente nulle pour  $0 < \omega < 100$  (due a  $(p+1)^2$  au numérateur), et une pente de  $-20dB/dec$  pour  $\omega > 100$ .

Pour la phase, l'absence de pôle et de zéros en  $p = 0$  entraîne une asymptote horizontale  $\phi = 0$  en basses fréquences. Le dénominateur est de degré 3, et le numérateur est de degré 2, donc en hautes fréquences, on a :  $\phi = -\pi/2$ . Entre ces deux asymptotes, les pôles entraînent des sauts de  $-\pi/2$ , et le zéro double en  $\omega = 0$  provoque un saut de  $+\pi$ .

La figure [4.1\(a\)](#page-34-0) donne le tracé asymptotique suivant en continu, et le diagramme de Bode réel en pointillé.

<span id="page-34-0"></span>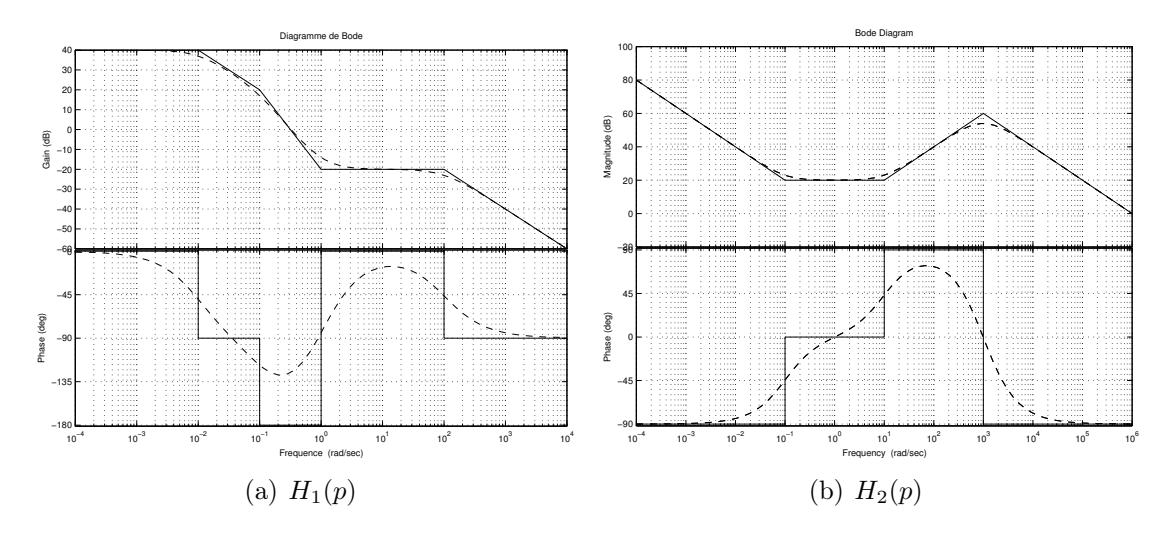

Figure 4.1 – Diagrammes de Bode asymptotiques et réels

Exemple 4.2. Considérons, à présent, la fonction de transfert  $H(p)$ , définie par :

<span id="page-34-1"></span>
$$
H(p) = \frac{(10p+1)(0.1p+1)}{p(0.001p+1)^2}
$$
\n(4.9)

À basses fréquences,  $H(p) \simeq 1/p$  donc le gain a une pente de  $-20dB/dec$ , et la phase a une asymptote horizontale  $\phi = -\pi/2$ . En  $\omega = 0.1 \text{rad/s}$  et  $\omega = 10 \text{rad/s}$  la pente se redresse de 20dB/dec, et la phase gagne  $\pi/2rad/s$ . Enfin, en  $\omega = 100rad/s$ , le pôle double fait chuter la pente et la phase de  $-40dB/dec$  et  $-\pi rad/s$  respectivement. Donc en hautes fréquences, la pente du gain est de  $-20dB/dec$ , et la phase vaut  $-\pi/2rad/s$ . La figure [4.1\(b\)](#page-34-1) présente le tracé asymptotique en continu, et le diagramme de Bode réel en pointillé.

## <span id="page-35-0"></span>Chapitre 5

## Filtrage analogique fréquentiel

## <span id="page-35-1"></span>5.1 Introduction

Jusqu'à présent nous avons étudié les comportements temporel et fréquentiel de systèmes définis par leur fonction de transfert. En résumé, nous nous sommes demandé : Quelle est la réponse d'un système donné à un signal d'entrée connu ?. Il est utile d'adopter la démarche duale en se demandant : Quel système devons nous construire pour obtenir, en sortie une transformation donnée du signal d'entrée ? Généralement la modification du signal est spécifiée en termes d'amplification du signal d'entrée en fonction de la fréquence. Le système ainsi cherché est un filtre et sa fonction est de modifier le contenu fréquentiel du signal d'entrée en transmettant le signal d'entrée sur certaines gammes de fréquences et en le bloquant pour d'autres.

Prenons l'exemple d'un filtre coloré : la lumière naturelle, dite blanche, contient toutes les fréquences depuis les infra-rouges jusqu'aux ultra-violets. Un filtre coloré a la propriété de laisser passer certaines fréquences et de bloquer les autres. La figure [5.1](#page-35-2) représente un filtre qui laisse passer les composantes de la lumière dont les fréquences sont proches de la fréquence du vert. On peut également songer aux lunettes de soleil qui bloquent le rayonnement ultra-violet.

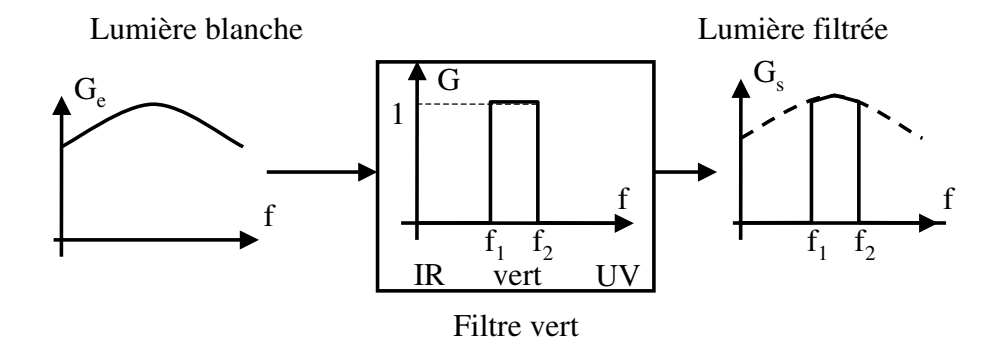

<span id="page-35-2"></span>Figure 5.1 – Exemple de filtrage de la lumière

Un autre exemple courant, est le filtrage de bruit de fond lors de l'amplification d'un signal musical. Les perturbations étant surtout situées en hautes fréquences, cela consiste à ajouter un filtre dont le gain est nul à partir d'une certaine fréquence  $\omega_c$ . Idéalement,
on pense à une fonction de transfert du type :

$$
|H_f(j\omega)| = \begin{cases} 1, & pour \omega < \omega_c \\ 0, & sinon \end{cases}
$$
 (5.1)

$$
\phi(\omega) = 0 \tag{5.2}
$$

On peut songer à approcher cette fonction de transfert par un système du type :

$$
H(p) = \frac{1}{\left(\frac{p}{\omega_c} + 1\right)^n} \tag{5.3}
$$

Le gain statique de  $H(p)$  est unitaire, ce qui garantit de transmettre intégralement le signal en basses fréquences, et la pente en hautes fréquences est de −20n dB/dec. Pour n grand, les hautes fréquences sont fortement atténuées. En revanche, plus on augmente  $n$ , plus on s'éloigne de la spécification de déphasage nul. On voit déjà sur cet exemple qu'il est difficile de contrôler à la fois l'amplitude et la phase du signal traité. Dans le cadre de notre étude, nous nous attacherons essentiellement à la modification de l'amplitude.

D'une manière générale, le filtrage consiste à sélectionner une partie de l'information contenue dans un signal. Il s'agit donc de perdre une partie de l'information que l'on suppose inutile (par exemple les bruits situés en hautes fréquences, sur un signal musical). Cela peut se formaliser en écrivant qu'un filtre est une application, qui à un spectre d'entrée  $f_e(\omega)$ , associe un spectre de sortie  $f_s(\omega)$ , tel que :

$$
|f_s(\omega)| \le |f_e(\omega)| \tag{5.4}
$$

# 5.2 Filtres parfaits

L'objectif du filtrage étant de sélectionner une partie du contenu fréquentiel du signal, on distingue quatre types de filtres.

- Le filtre transmet intégralement le signal en-dessous d'une certaine pulsation  $\omega_c$ , et coupe toutes les composantes de pulsations supérieures : c'est un filtre passe-bas.
- Le filtre bloque le signal en-dessous d'une certaine pulsation  $\omega_c$ , et transmet intégralement toutes les composantes de pulsations supérieures : c'est un filtre passe-haut.
- Le filtre transmet intégralement le signal entre deux pulsations, et coupe toutes les autres composantes : c'est un filtre passe-bande.
- Le filtre bloque les composantes du signal entre deux pulsations, et transmet intégralement toutes les autres composantes : c'est un filtre coupe-bande.

Les différents types de filtres, et leur effets sur un signal donné, sont représentés par la figure [5.2](#page-37-0)

L'intervalle de fréquence sur lequel le gain du filtre est unitaire est appelé bande passante. L'intervalle de fréquence sur lequel le gain du filtre est nul est appelé bande coupée. Les fréquences où le filtre passe de la bande passante à la bande coupée, sont appelées fréquence de coupure.

# 5.3 Filtres réels

Les profils de filtres représentés plus haut, sont des profils idéaux, où le gain du filtre commute brutalement de la valeur nulle à la valeur maximale. Dans la pratique, il n'est pas possible de synthétiser de tels filtres en effet :

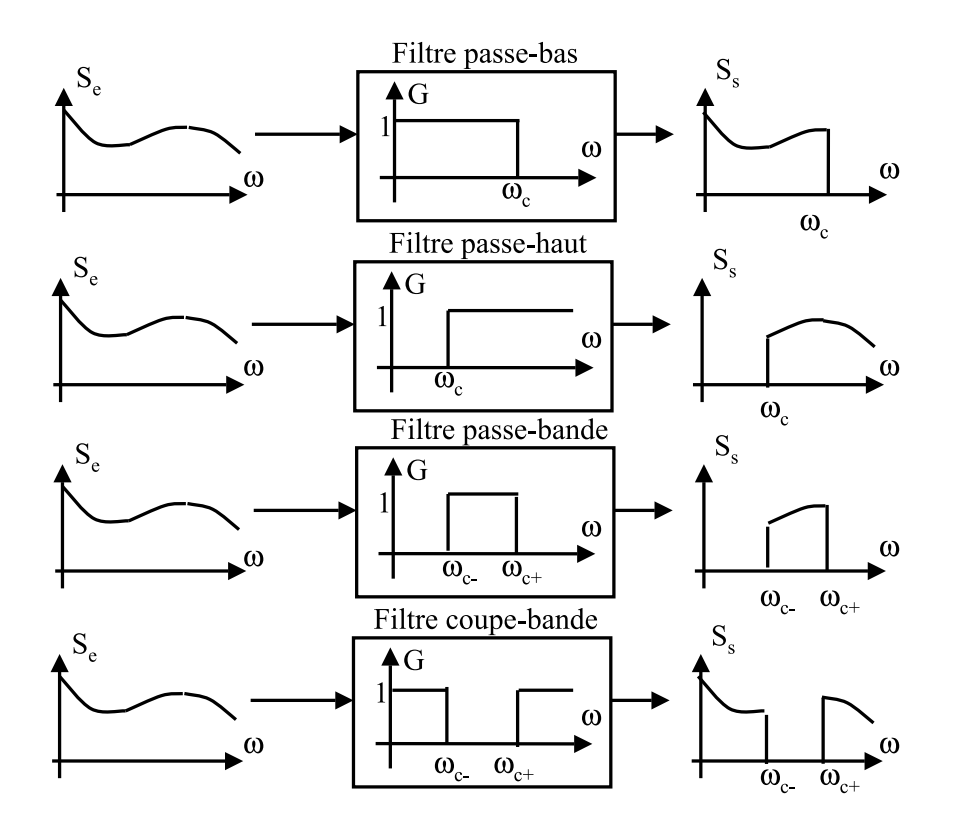

<span id="page-37-0"></span>Figure 5.2 – Allure des filtres parfaits

- le gain en bande coupée n'est pas parfaitement nul ;
- le gain en bande passante n'est pas parfaitement unitaire ;

• la transition entre bandes passante et coupée ne se fait pas avec une pente infinie En effet considérons par exemple, le filtre passe-bas idéal défini par la fonction de transfert  $H_c(p):$ 

$$
G(\omega) = \begin{cases} 1, & \text{pour } |\omega| < \omega_0 \\ 0, & \text{ sinon} \end{cases} \Leftrightarrow H(p) = \begin{cases} 1, & \text{pour } |\Im(p)| < \omega_0 \\ 0, & \text{ sinon} \end{cases} \tag{5.5}
$$

Pour calculer la réponse impulsionnelle de ce filtre, notée  $h(t)$ , il suffit de chercher la transformée inverse de Laplace (car  $\mathcal{L}(\delta(t)) = 1$ ). Le spectre du signal étant sommable, on peut écrire :

$$
h(t) = \frac{1}{2j\pi} \int_{-j\infty}^{+j\infty} H(p)e^{pt}dp = \frac{1}{2j\pi} \int_{-j\omega_0}^{+j\omega_0} e^{pt}dp
$$
\n(5.6)

$$
=\frac{1}{2j\pi}\left[\frac{e^{pt}}{t}\right]_{-j\omega_0}^{+j\omega_0}=\frac{e^{j\omega_0 t}-e^{-j\omega_0 t}}{2j\pi t}
$$
\n(5.7)

$$
=\frac{\omega_0}{\pi}sinc(\omega_0 t)\tag{5.8}
$$

Comme le montre la figure [5.3](#page-38-0) (tracée pour  $\omega_0 = 1$ ) le sinus cardinal n'est pas nul pour  $t < 0$ , autrement dit la réponse à une impulsion en entrée en  $t = 0$  commence avant l'instant d'apparition de l'entrée. Il s'agit donc d'un système non causal (où l'effet précède la cause dans le temps), donc non physiquement réalisable.

Plus généralement, il a été établi que toute discontinuité du spectre ou de ses dérivées entraîne l'apparition d'ondulations sur la réponse temporelle ; ces ondulations s'amortissent plus ou moins vite, mais ne s'annulent complètement qu'à l'infini. Ceci est connu sous le nom de phénomène de Gibbs.

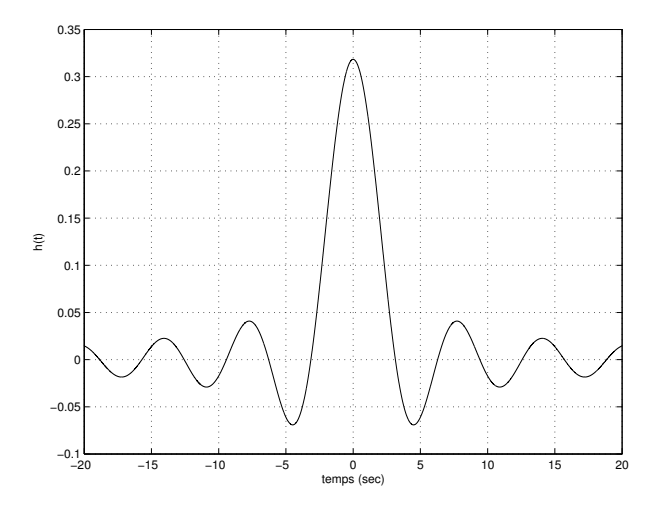

<span id="page-38-0"></span>Figure 5.3 – Réponse impulsionnelle d'un filtre créneau

Autrement dit, on ne peut réaliser physiquement que des filtres dont le gain est continu, et même infiniment continûment dérivable (pas de saut, ni de rupture de pente).

En conséquence, il est plus réaliste de considérer non pas des filtres de type créneaux, mais de spécifier des gabarits. Les filtres répondant aux spécifications de synthèse devront se trouver à l'intérieur de ces gabarits fréquentiels. Pour cela, on impose :

- une atténuation minimale, notée  $-A_p$  (généralement en dB, avec  $A_p > 0$ ), en bande passante ;
- une atténuation maximale, notée  $-A_a$  (généralement en dB, avec  $A_a > 0$ ), en bande coupée ;
- un intervalle de pulsations, dans lequel s'effectue la transition du mode passant au mode coupé, noté  $[\omega_p \omega_q]$ , où  $\omega_p$  est la dernière pulsation passante, et  $\omega_q$  la première pulsation atténuée(ou  $[\omega_a \ \omega_p]$ , si on passe du mode coupé au mode passant).

Les gabarits de filtres types ont alors les allures illustrées par la figure [5.4](#page-39-0) :

Les gabarits des filtres passe-bas et passe-haut sont déterminés par la connaissance des quatre grandeurs  $A_p$ ,  $A_a$ ,  $\omega_p$ , et  $\omega_a$ . Pour les filtres passe-bande et coupe-bande, il faut connaître six grandeurs  $A_p$ ,  $A_a$ ,  $\omega_{p-}$ ,  $\omega_{a-}$ ,  $\omega_{p+}$ ,  $\omega_{a+}$ . La plupart des filtres passe-bande ou coupe-bande utilisés étant symétriques, on peut définir une pulsation centrale, notée  $\omega_0$ , définie par : √ √

$$
\omega_0 = \sqrt{\omega_{p-} \omega_{p+}} = \sqrt{\omega_{a-} \omega_{a+}} \tag{5.9}
$$

Une autre grandeur essentielle est la pente minimale que doit avoir le gain du filtre dans la bande de transition. Comme nous l'avons évoqué dans l'introduction de ce chapitre, une pente importante est équivalente à un filtre d'ordre élevé (donc plus coûteux). Les deux points extrêmes sont  $(\omega_a, A_a)$  et  $(\omega_p, A_p)$  : la pente est donc donnée, en  $dB/dec$  par :

$$
\frac{dG_{dB}}{df} = -\frac{A_a - A_p}{log(\omega_a) - log(\omega_p)}\tag{5.10}
$$

# 5.4 Filtres passe-bas normalisés et approximations

Dans un premier temps, nous chercherons à donner une approximation d'un filtre passe-bas normalisé, de pulsation de coupure  $\omega_p = 1$ , et d'amplification maximale  $-A_p$  et d'amplification minimale  $-A_a$ . Pour ce faire, on applique le changement d'échelle :

$$
\omega_n = \frac{\omega}{\omega_p} \tag{5.11}
$$

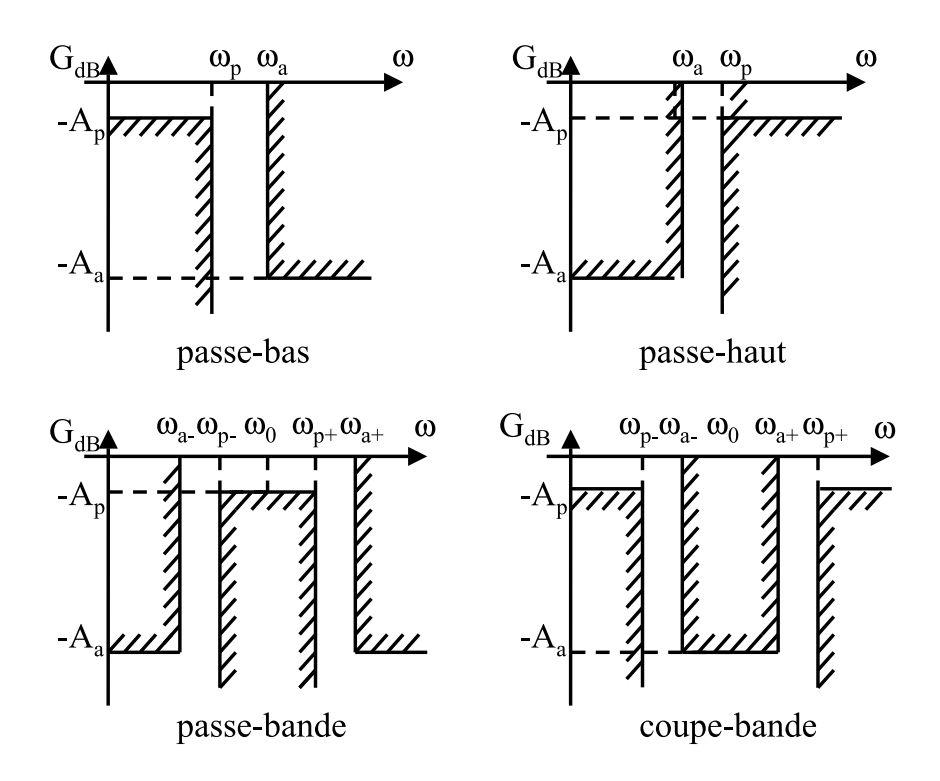

<span id="page-39-0"></span>FIGURE 5.4 – Gabarits fréquentiels des filtres types

Nous verrons, par la suite, que la synthèse de tous les filtres types peut se ramener à celle d'un passe-bas normalisé, par un changement de variable.

Afin, d'obtenir un filtre causal, il faut que le degré du dénominateur soit au moins égal à celui du numérateur. Pour que le filtre soit stable (que la sortie ne diverge pas pour une entrée bornée), les pôles de  $H(p)$  doivent être à partie réelle négatives (afin d'obtenir des modes décroissants dans la réponse temporelle, voir l'influence des pôles dans réponse temporelle d'un système linéaire, au chapitre 1). La contrainte de synthèse des filtres  $H(p)$ porte sur le module donc sur  $|H(j\omega)|^2 = H(p)H(-p)$ . Étant donné que le gain statique est unitaire, et que les coefficients de  $H(p)$  sont réels, il vient :

$$
|H(j\omega)|^2 = \frac{1}{1 + \epsilon^2 K(\omega^2)}\tag{5.12}
$$

où le polynôme  $K(\omega^2)$ , vérifie les contraintes :

$$
K(0) = 0 \quad \text{et} \quad K(1) = 1 \tag{5.13}
$$

Le terme  $\epsilon$  permet d'ajuster la forme du filtre pour respecter la contrainte d'amplification maximale. En  $\omega = \omega_p H(p)$  doit satisfaire :

$$
G(\omega_p)_{dB} = 20\log\left(\frac{1}{\sqrt{1 + \epsilon^2 K(\omega_p^2)}}\right) = -A_p \tag{5.14}
$$

Or  $K(\omega_p^2) = 1$ , ce qui permet d'exprimer  $\epsilon$  en fonction de  $A_p$ , sous la forme :

$$
\epsilon = \sqrt{10^{\frac{Ap}{10}} - 1}
$$
\n(5.15)

## 5.4. FILTRES PASSE-BAS NORMALISÉS ET APPROXIMATIONS 37

La valeur remarquable  $A_p = 3dB$ , donne  $\epsilon \simeq 1$ .

Reste à présent à choisir le polynôme K, appelé fonction caractéristique du filtre. Il existe de nombreuses classes de filtres, chacune correspondant à l'optimisation d'un critère particulier. Nous étudierons principalement deux types : les filtres de Butterworth, et les filtres de Chebyshev.

## 5.4.1 Filtres de Butterworth passe-bas

Les filtres de Butterworth ont la propriété d'avoir la réponse fréquentielle la plus plate possible à l'origine ( $\omega = 0$ ). Pour cela il faut que les dérivées de  $K(\omega^2)$  soient nulles à l'origine, autrement dit, il vient :

$$
K(\omega^2) = (\omega^2)^n = \omega^{2n} \tag{5.16}
$$

Le module du filtre est alors :

$$
|H(\omega)| = \frac{1}{\sqrt{1 + \epsilon^2 \omega^{2n}}}
$$
\n(5.17)

De manière équivalente, la fonction de transfert du filtre (causal et stable) vérifie :

$$
H(p)H(-p) = \frac{1}{1 + (-1)^n \epsilon^2 p^{2n}}\tag{5.18}
$$

Les pôles de  $H(p)$  sont donc les racines à partie réelle négative, de :

$$
1 + (-1)^n \epsilon^2 p^{2n} = 0 \tag{5.19}
$$

**Pour** *n* pair, les pôles de  $H(p)$  sont des racines  $2n^{\text{eme}}$  de  $-\frac{1}{\epsilon^2}$  $\frac{1}{e^2}$ . Au total il existe  $2n$ , racines réparties sur le cercle de rayon  $\epsilon^{-1/n}$ , définies par :

$$
z_k = \epsilon^{-1/n} e^{i\frac{\pi(1+2k)}{2n}}, \ k = 0, \dots, 2n-1
$$
 (5.20)

Pour sélectionner les n racines à partie réelle négative, il faut choisir :

$$
z_k = \epsilon^{-1/n} e^{i\frac{\pi(1+2k)}{2n}}, \ k = n/2, \dots, (3n-2)/2 \tag{5.21}
$$

Les pôles sont alors sélectionnés par paires de pôles conjugués, de ce fait  $H(p)$  est un polynôme à coefficients réels. La formule permettant de calculer la fonction de transfert du filtre en fonction des pôles  $z_k$  est

$$
H(p) = \frac{1}{\prod_{k=1}^{n} (1 - \frac{p}{z_k})}
$$
\n(5.22)

Exemple 5.1. Le filtre de Butterworth d'ordre 2, pour  $\epsilon = 1$  est défini par les pôles :

$$
z_1 = e^{i(\frac{\pi}{4} + \frac{\pi}{2})} = e^{i\frac{3\pi}{4}} = -\frac{\sqrt{2}}{2} + i\frac{\sqrt{2}}{2}
$$
 (5.23)

$$
z_2 = e^{i(\frac{\pi}{4} + \pi)} = e^{i\frac{5\pi}{4}} = -\frac{\sqrt{2}}{2} - i\frac{\sqrt{2}}{2}
$$
 (5.24)

Donc le filtre est donné par :

$$
H(p) = \frac{1}{(1 - \frac{p}{z_1})(1 - \frac{p}{z_2})} = \frac{z_1 z_2}{(p - z_1)(p - z_2)}
$$
(5.25)

$$
= \frac{1}{(p + \frac{\sqrt{2}}{2} - i\frac{\sqrt{2}}{2})(p + \frac{\sqrt{2}}{2} + i\frac{\sqrt{2}}{2})} = \frac{1}{p^2 + \sqrt{2}p + 1}
$$
(5.26)

**Pour** *n* impair, les pôles de  $H(p)$  sont des racines  $2n^{\text{ème}}$  de  $\frac{1}{\epsilon^2}$ . Au total il existe  $2n$ , racines réparties sur le cercle de rayon  $\epsilon^{-1/n}$ , définies par :

$$
z_k = e^{-1/n} e^{i\frac{k\pi}{n}}, \ k = 0, \dots, 2n - 1 \tag{5.27}
$$

Pour sélectionner les  $n$  racines à partie réelle négative, il faut choisir :

$$
z_k = \epsilon^{-1/n} e^{i\frac{k\pi}{n}}, \ k = (n+1)/2, \dots, (3n-1)/2 \tag{5.28}
$$

Notons que pour *n* impair,  $-\epsilon^{-1/n}$  est toujours un pôle du filtre.

Exemple 5.2. Le filtre de Butterworth d'ordre 3, pour  $\epsilon = 1$  est défini par les pôles :

$$
z_2 = e^{i\frac{2\pi}{3}} = -\frac{1}{2} + i\frac{\sqrt{3}}{2},
$$
  $z_3 = e^{i\pi} = -1$  et  $z_4 = e^{i\frac{4\pi}{3}} = -\frac{1}{2} - i\frac{\sqrt{3}}{2}$  (5.29)

Donc le filtre est donné par :

=

$$
H(p) = \frac{1}{(1 - \frac{p}{z_1})(1 - \frac{p}{z_2})(1 - \frac{p}{z_3})} = \frac{-z_1 z_2 z_3}{(p - z_2)(p - z_3)(p - z_4)}
$$
(5.30)

$$
\frac{1}{(p+1)(p+\frac{1}{2}-i\frac{\sqrt{3}}{2})(p+\frac{1}{2}+i\frac{\sqrt{3}}{2})} = \frac{1}{(p+1)(p^2+p+1)}
$$
(5.31)

Le polynôme de Butterworth dépend de deux paramètres :  $\epsilon$ , et l'ordre n. Le premier,  $\epsilon$ , est déterminé afin de satisfaire le gabarit en basses fréquences, fixé par  $A_p$ , et  $f_p$ . L'ordre est déterminé afin que la pente de décroissance du filtre soit suffisante pour satisfaire le gabarit d'atténuation en hautes fréquences fixé par  $A_a$  et  $\omega_a$ .

La pente d'un filtre d'ordre  $n$ , est  $20n \frac{dB}{dec}$ . Autrement dit, n doit satisfaire :

$$
n \ge \frac{1}{20} \cdot \frac{A_a - A_p}{\log(\omega_a) - \log(\omega_p)}\tag{5.32}
$$

où  $A_a$ , et  $A_p$  sont exprimés en dB. Afin de limiter l'ordre du filtre on choisit le plus petit entier satisfaisant l'inégalité. Les polynômes de Butterworth s'obtiennent soit par le calcul, soit à l'aide de logiciel (tel que Matlab, par la commande butter $(n,\omega_p,s')$ ).

Exemple 5.3. On veut synthétiser un filtre passe-bas normalisé de Butterworth, dont le gain pour les fréquences inférieures à  $\omega_p = 1 \ rad/s$  est de  $-A_p = -1 \ dB$ , et dont le gain pour les fréquences supérieures à  $\omega_a = 10 \text{ rad/s}$  est  $-A_a = -90 \text{ dB}$ .

Les spécifications impliquent que l'ordre du filtre doit satisfaire :

$$
n \ge \frac{90 - 1}{20(log(10) - log(1))} = 4.45
$$
\n(5.33)

donc  $n = 5$ . Le facteur de forme est donné par :

$$
\epsilon = \sqrt{10^{\frac{A_p}{10}} - 1} = 0.51\tag{5.34}
$$

Le filtre est alors défini par :

$$
H(p) = \frac{1}{0.5088p^5 + 1.8849p^4 + 3.4911p^3 + 3.9961p^2 + 2.8271p + 1}
$$
(5.35)

Sur la figure [5.5\(a\)](#page-42-0) le tracé du diagramme de Bode et du gabarit permet de vérifier le respect des spécifications.

Les polynômes de Butterworth, présentent l'intérêt d'obtenir un gain qui varie peu dans la bande passante. Cet avantage en bande passante se paie en bande coupée au prix d'une décroissance lente du gain. Autrement dit, l'utilisation des filtres de Butterworth entraîne souvent l'implémentation de filtres d'ordre élevés.

<span id="page-42-0"></span>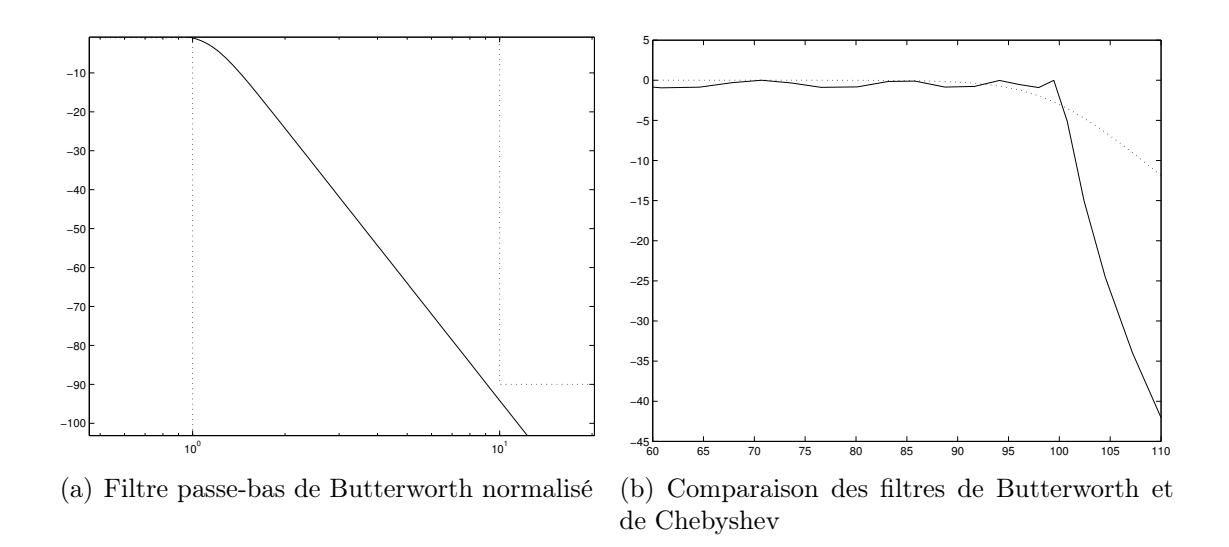

<span id="page-42-1"></span>FIGURE  $5.5$  – Courbes de gains

## 5.4.2 Les filtres de Chebyshev

À l'inverse des filtres de Butterworth, les filtres de Chebyshev maximisent le nombre d'oscillations en bande passante et répartissent uniformément l'erreur d'approximation dans la bande passante. Ces oscillations permettent d'avoir une très forte décroissance du gain au voisinage de la fréquence de coupure, et donc d'obtenir localement une raideur qui autorise à limiter l'ordre du filtre implémenté. La figure [5.5\(b\)](#page-42-1) permet de comparer la réponse fréquentielle des deux types de filtres pour l'ordre  $n = 14$ , et la fréquence de coupure  $\omega_p = 100 \text{ rad/s}$ . Le gain du filtre de Butterworth est en pointillés, et celui du filtre de Chebyshev est en continu. On observe bien les oscillations avant la fréquence de coupure, et la décroissance plus importante du filtre de Chebyshev, juste après  $\omega_p$ . Bien sûr en hautes fréquences, les deux types de filtres ont la même pente :  $-20\ldots n$  dB/dec.

Comme dans l'étude précédente, il s'agit de trouver un filtre causal, stable, satisfaisant un gabarit fixé par  $\omega_a$ ,  $\omega_p$ ,  $A_a$ , et  $A_p$ . Dans un premier temps, nous supposons que  $\omega_p = 1$ , en normalisant les pulsations. Le filtre  $H(p)$  est mis sous la forme :

$$
|H(j\omega)|^2 = \frac{1}{1 + \epsilon^2 K(\omega^2)}
$$
\n
$$
(5.36)
$$

où le polynôme  $K(\omega^2)$ , et  $\epsilon$  vérifient :

$$
K(1) = 1
$$
 et  $\epsilon = \sqrt{10^{\frac{A_p}{10}} - 1}$  (5.37)

Le polynôme  $K(\omega^2)$  est choisi égal au polynôme de Chebyshev, d'ordre  $n$ , noté  $T^2_n(\omega)$ :

$$
T_n(\omega) = \begin{cases} \cos(n \arccos(\omega)), & \text{pour } \omega \le 1\\ \cosh(n \arccosh(\omega)), & \text{pour } \omega \ge 1 \end{cases}
$$
 (5.38)

où de manière équivalente :

$$
T_n(\omega) = \begin{cases} \cos(n\theta), & \text{avec } \omega = \cos(\theta), & \text{pour } \omega \le 1\\ \cosh(n\theta), & \text{avec } \omega = \cosh(\theta), & \text{pour } \omega \ge 1 \end{cases}
$$
(5.39)

Cette suite de polynômes est définie par récurrence par :  $T_0(\omega) = 1, T_1(\omega) = \omega$  et

$$
T_n(\omega) = 2\omega T_{n-1}(\omega) - T_{n-2}(\omega)
$$
\n(5.40)

La fonction de transfert du filtre vérifie :

$$
H(p)H(-p) = \frac{1}{1 + \epsilon^2 T_n^2 \left(\frac{p}{j}\right)}\tag{5.41}
$$

Comme dans le cas des filtres de Butterworth, la fonction de transfert du filtre s'obtient en sélectionnant les n racines à partie réelle négative (afin de garantir la stabilité du filtre). Les calculs ne seront pas détaillés, de nombreux logiciels permettent de calculer les polynômes de Chebyshev pour un ordre donné (Matlab, ou Scilab).

Contrairement au cas des filtres de Butterworth, l'ordre du filtre dépend du gain minimal choisi en bande passante. En effet pour limiter l'amplitude des oscillations en bande passante, l'ordre du filtre doit être élevé. En bande passante, le gain oscille entre les deux valeurs  $G_{min} = \frac{1}{\sqrt{1-\epsilon}}$  $\frac{1}{1+\epsilon^2}$  et  $G_{max} = 1$ . De ce fait, l'amplification minimale en basses fréquences détermine  $\epsilon$ :

$$
\epsilon = \sqrt{10^{\frac{A_p}{10}} - 1} \tag{5.42}
$$

Le gabarit en hautes fréquences  $A_a$  et  $\omega_a$ , et  $\epsilon$  déterminent l'ordre du filtre, n. C'est le plus petit entier vérifiant l'inégalité suivante :

<span id="page-43-0"></span>
$$
ch^2(n. Arccosh(\omega_a)) \ge \frac{10^{\frac{A_a}{10}} - 1}{\epsilon^2} \tag{5.43}
$$

Exemple 5.4. Déterminons, le filtre de Chebyshev qui assure une transmission du signal avec un gain supérieur à  $-A_p = -2dB$ , pour les pulsations inférieures à  $\omega_p = 100 \text{rad/s}$ , et avec un gain inférieur à  $-A_a = -100$ dB pour les pulsations supérieures à  $\omega_a = 150$ rad/s. Le filtre peut être déterminé par le calcul, ou à l'aide des fonctions cheb1ord, et cheby1 de Matlab. L'équation [5.43](#page-43-0) nous permet de déterminer l'ordre minimal du filtre satisfaisant ces spécifications :  $n = 14$ . Le diagramme de Bode du filtre obtenu, ainsi qu'un zoom sur les oscillations en basses fréquences sont illustrés par les figures [5.6\(a\)](#page-43-1) et [5.6\(b\)](#page-43-2) où le gabarit est représenté en pointillés. Pour information, pour satisfaire ce même gabarit avec un filtre de Butterworth, il aurait fallu utiliser un filtre d'ordre 28 !

<span id="page-43-1"></span>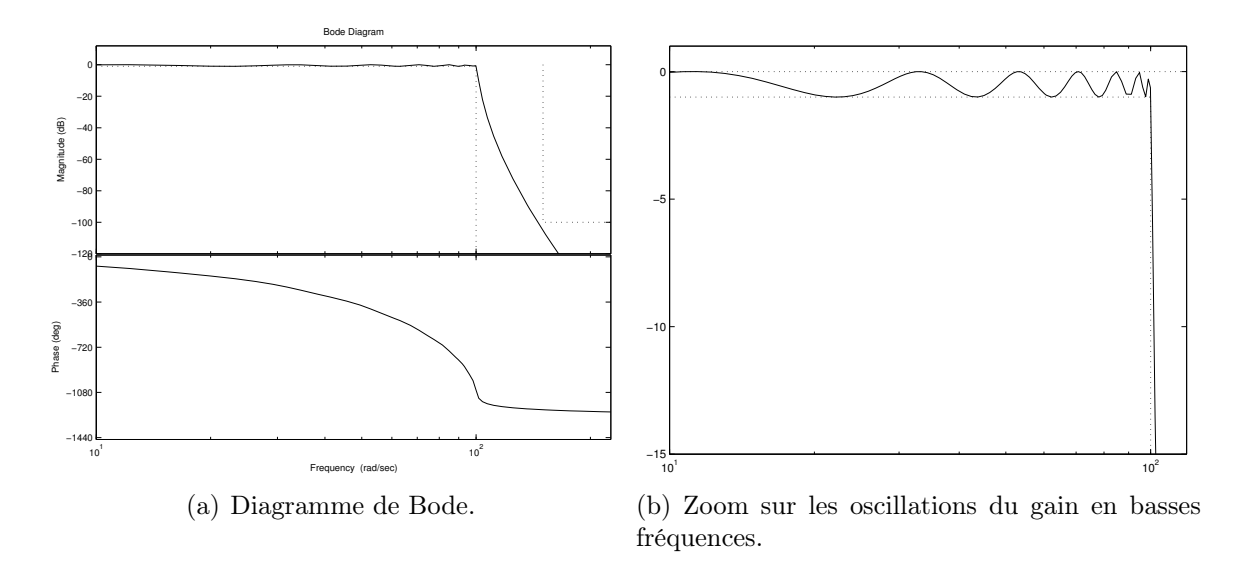

<span id="page-43-2"></span>FIGURE  $5.6$  – Comportement fréquentiel d'une filtre de Chebyshev d'ordre  $n = 14$ .

Dans cet exposé, nous nous limiterons aux deux types de filtres précédents, mais il en existe bien d'autres suivant le critère optimisé. On peut citer les filtres de Bessel, de Papoulis et Fukada, les filtres gaussiens, les filtres elliptiques, etc. Dans tous les cas, le principe est le même : un polynôme particulier est utilisé pour approcher un filtre passebas idéal.

# 5.5 Synthèse de filtres, par transposition de fréquence

Jusqu'à présent nous avons étudié comment synthétiser un filtre passe-bas normalisé, qui se rapproche d'un filtre passe-bas idéal. Dans ce paragraphe nous montrerons qu'il est possible d'obtenir les autres types de filtres (passe-haut, coupe-bande, passe-bande) par un changement de variable, ou transposition de fréquence.

Quel que soit la nature du filtre (passe-bas, passe-haut, passe-bande, ou coupe-bande), et quelle que soit la méthode d'approximation (polynômes de Butterworth ou de Chebyshev), la procédure de synthèse est très proche. Dans tous les cas, la synthèse du filtre  $H(p)$ , peut être résumée comme suit.

• Déterminer le facteur de forme  $\epsilon$  par :

$$
\epsilon = \sqrt{10^{A_p/10} - 1} \tag{5.44}
$$

et l'ordre  $n$  du filtre de Butterworth  $n$  par :

$$
n \ge \frac{A_a - A_p}{20\log\left(\frac{1}{k}\right)}\tag{5.45}
$$

ou l'ordre n du filtre de Chebyshev par :

$$
ch^2\left(nArccosh\left(\frac{1}{k}\right)\right) \ge \frac{10^{\frac{A_a}{10}} - 1}{10^{\frac{A_p}{10}} - 1}
$$
\n
$$
(5.46)
$$

où k est la sélectivité du filtre définie dans le tableau ci-desous.

- Déterminer le polynôme de Butterworth ou de Chebyshev  $H_n(p_n)$ , d'ordre n, et de facteur de forme  $\epsilon$ ;
- Dénormaliser le problème, en posant  $H(p) = H_n(p_n)$ , où  $p_n$  est défini dans le tableau ci-dessous.

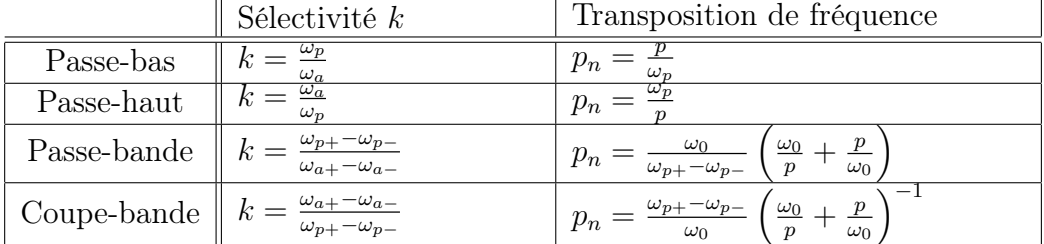

où la fréquence centrale des filtres passe-bande et coupe-bande est définie par

$$
\omega_0 = \sqrt{\omega_{p+} \omega_{p-}} = \sqrt{\omega_{a+} \omega_{a-}} \tag{5.47}
$$

Dans le cas des filtres passe-bas, la dénormalisation est une simple mise à l'échelle de  $H_n(p_n)$  pour généraliser la synthèse aux filtres de pulsation de coupure  $\omega_p \neq 1$  rad/s.

Dans le cas des passe-haut, il faut remarquer qu'un passe-haut est obtenu à partir d'un passe-bas en inversant l'orientation des pulsations. Étant donnée l'échelle logarithmique,

<span id="page-45-0"></span>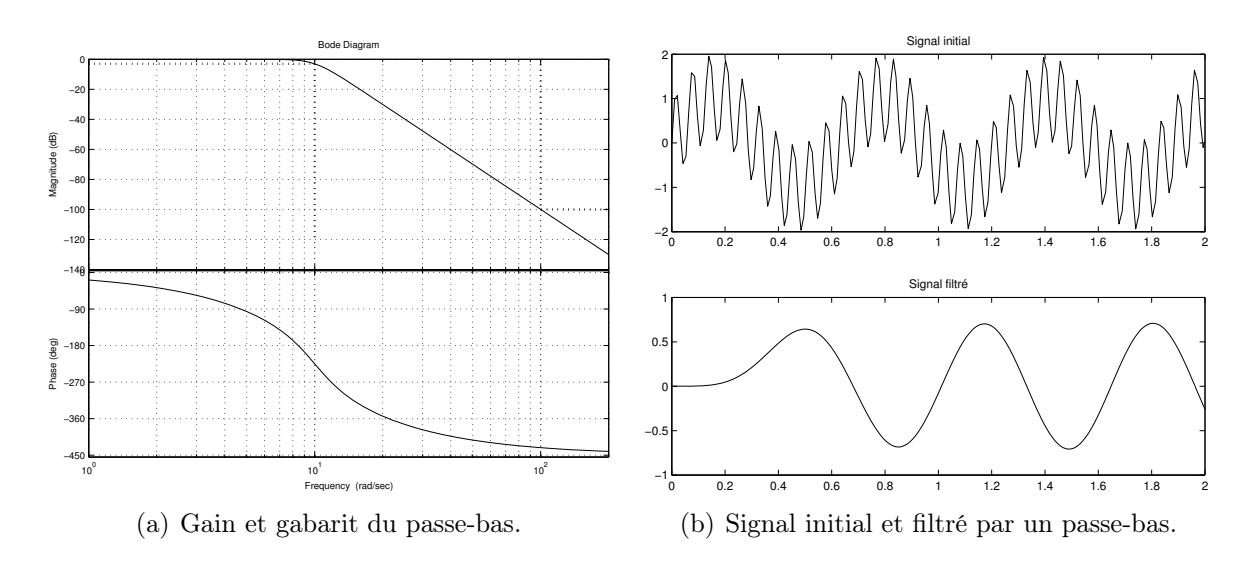

<span id="page-45-1"></span>FIGURE  $5.7$  – Filtrage par un passe-bas.

cela revient à prendre l'inverse de la transposition de fréquence utilisée pour les passe-bas.

Un filtre passe-bande, peut être considéré comme l'association d'un passe-bas et d'un passe-haut. En effet, le filtre passe-bande coupe les basses fréquences comme un passehaut, et coupe les hautes fréquences comme un passe-bas. Cette remarque permet d'expliquer la forme de la transposition de fréquence, qui semble être une combinaison des deux précédentes.

Les exemples suivants illustrent les différentes synthèses de filtres passe-bas, passehaut, passe-bande et coupe-bande.

## 5.5.1 Synthèse et mise en œuvre d'un filtre passe-bas

Déterminons, le filtre de Butterworth qui assure une transmission du signal avec un gain supérieur à 0.7, pour les pulsations inférieures à 10  $rad/s$ , et qui amplifie le signal au plus de 0.00001 pour les pulsations supérieures à 100 rad/s. Autrement dit on a  $\omega_p = 10 \ rad/s, \ \omega_a = 100 \ rad/s, \ -A_p = 0.7 = -3 \ dB, \ \text{et} -A_a = 0.00001 = -100 \ dB.$ 

Le facteur de forme est  $\epsilon = 1$ . La sélectivité du filtre est donnée par  $k = \omega_p/\omega_a = 0.1$ . Il faut alors un filtre d'ordre n satisfaisant

$$
n \ge \frac{100 - 3}{20 \log(10)} = 4.9
$$

Pour limiter l'ordre du filtre on choisit  $n = 5$ . Le filtre de Butterworth normalisé est alors donné par :

$$
H_n(p_n) = \frac{1}{0.9976p_n^5 + 3.2299p_n^4 + 5.2286p_n^3 + 5.2311p_n^2 + 3.2345p_n + 1.0000} \tag{5.48}
$$

Reste ensuite à dénormaliser avec  $p_n = p/10$ , il vient alors :

$$
H(p) = \frac{1}{\frac{0.9976}{100000}p^5 + \frac{3.2299}{10000}p^4 + \frac{5.2286}{1000}p^3 + \frac{5.2311}{100}p^2 + \frac{3.2345}{10}p + 1.0000} \tag{5.49}
$$

La figure [5.7\(a\)](#page-45-0) représente le diagramme de Bode du filtre obtenu, ainsi que le gabarit correspondant au problème posé. Pour illustrer l'action de ce filtre, nous l'appliquons au signal  $u(t) = sin(10t) + sin(100t)$ . Une des harmonique se situe en bande passante, tandis que l'autre est coupée, en sortie nous devrions donc obtenir seulement l'harmonique de pulsation 10  $rad/s$ , comme le montre la figure [5.7\(b\)](#page-45-1)

# 5.5.2 Synthèse et mise en œuvre d'un filtre passe-haut

Cherchons à couper les pulsations inférieures à  $\omega_a = 10 \text{ rad/s}$  à  $-A_a = -60 \text{ dB}$ , et a assurer un gain d'au moins  $A_p = -2 \, dB$ , pour les pulsations supérieures à  $\omega_p = 100 \, rad/s$ .

Dans un premier temps cherchons les paramètres du filtre passe-bas normalisé. Le facteur de forme est :  $\epsilon = 0.7648$ . L'ordre du filtre est déterminé par la sélectivité  $k =$  $\omega_a/\omega_p = 0.1$ . Donc *n* doit satisfaire

$$
n \ge \frac{60 - 2}{20\log(10)} = 2.9
$$

On choisit donc  $n = 3$ . Le filtre de Butterworth pour  $\epsilon = 0.7648$  et  $n = 3$  est donné par :

$$
H_n(p_n) = \frac{1}{0.7648p_n^3 + 1.6726p_n^2 + 1.8290p_n + 1}
$$
\n(5.50)

Pour obtenir le filtre passe-haut désiré, il reste à appliquer la transposition de fréquence, dans ce cas, il convient de remplacer la variable de Laplace par :  $p_n = \omega_p / p = 100/p$ . Ce qui donne finalement la fonction de transfert du filtre  $H(p)$ :

$$
H(p) = \frac{p^3}{p^3 + 182.90p^2 + 16726p + 764783}
$$
\n(5.51)

La courbe de gain est donnée par le tracé continu de la figure [5.8\(a\).](#page-46-0) On peut s'apercevoir d'une légère transgression des spécifications en fin de bande coupée, il est possible de prendre une marge de sécurité en augmentant l'ordre du filtre (dans notre exemple, l'ordre choisi était proche de la pente à majorer on avait  $n = 3 \geq 2.9$ ). La réponse fréquentielle du filtre d'ordre  $n = 4$  correspond au tracé alterné points-tirets. Il faut en effet se souvenir que les polynômes calculés restent des approximation.

Pour illustrer l'effet du filtre passe-haut, on filtre le signal  $u(t) = sin(10t) + sin(100t)$ composé de deux sinus, un en bande passante, l'autre en bande coupée. Une fois filtré, seule la composante de pulsation 100 rad/s apparaît avec une atténuation de l'ordre de  $20\%$  (voir figure  $5.8(b)$ ).

<span id="page-46-0"></span>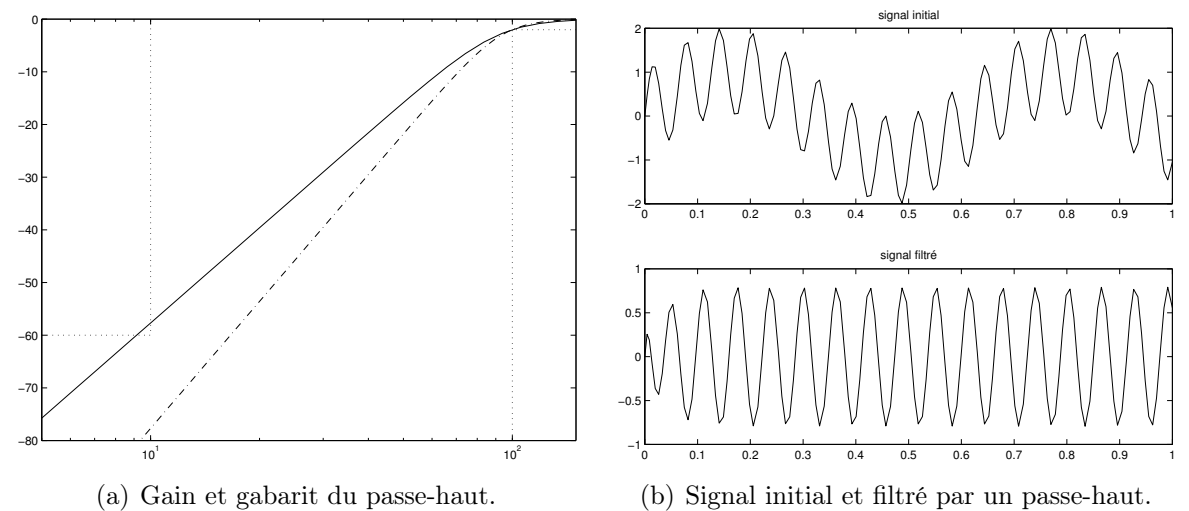

<span id="page-46-1"></span>Figure 5.8 – Filtrage par un passe-haut.

<span id="page-47-0"></span>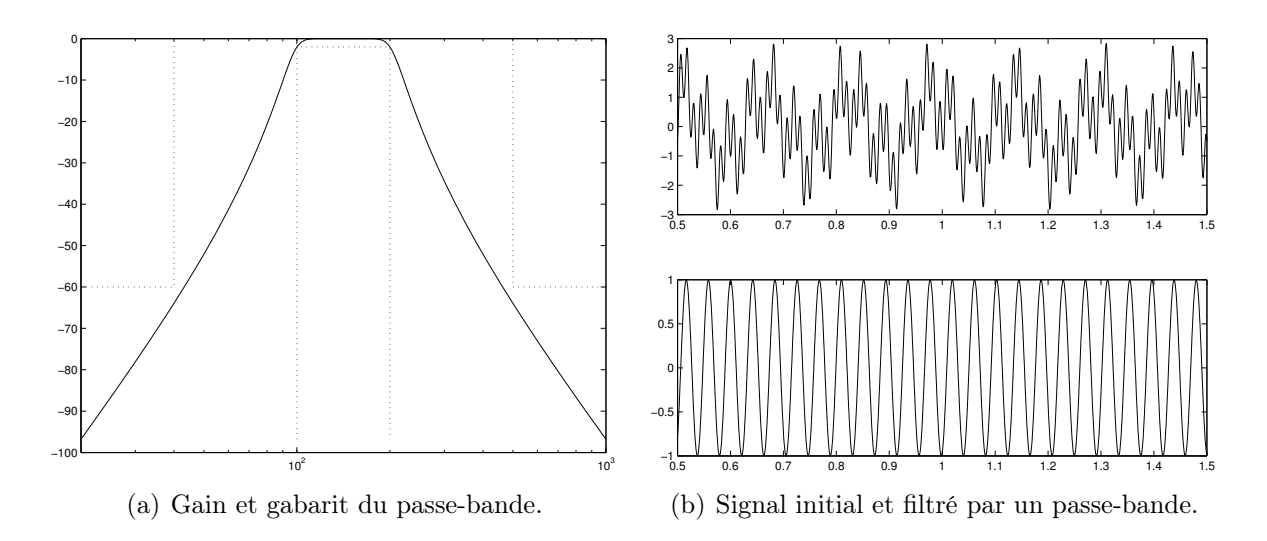

<span id="page-47-1"></span>Figure 5.9 – Filtrage par un passe-bande.

## 5.5.3 Synthèse et mise en œuvre d'un filtre passe-bande

Synthétisons un filtre qui permet d'assurer un gain minimal de  $-A_p = -2 dB$ , pour les pulsations comprises entre  $\omega_{p-} = 100 \ rad/s$  et  $\omega_{p+} = 200 \ rad/s$ , et qui coupe à  $-A_a = -60$  dB, les signaux de pulsations inférieures à  $\omega_{a-} = 40$  rad/s ou supérieures à  $\omega_{a+} = 500 \ rad/s.$ 

Pour commencer, il faut chercher le facteur de forme et la sélectivité du filtre. On a  $\epsilon = 0.7648$ , et  $k = (\omega_{p+} - \omega_{p-})/(\omega_{a+} - \omega_{a-} = 100/460)$ . Donc l'ordre n doit vérifier :

$$
n \ge \frac{60 - 2}{20 * \log(4.6)} = 4.34\tag{5.52}
$$

autrement dit il faut un filtre d'ordre supérieur ou égal à  $n = 5$ . Le filtre passe-bas normalisé  $H_n(p_n)$  est alors donné par :

$$
H_n(p_n) = \frac{1}{0.7648p_n^5 + 2.6112p_n^4 + 4.4579p_n^3 + 4.7035p_n^2 + 3.0671p_n + 1}
$$
(5.53)

Pour obtenir le filtre passe-bande recherché, il faut appliquer le changement de variable :

$$
p_n = \frac{1}{\omega_{p+} - \omega_{p-}} \left(\frac{\omega_0^2}{p} + p\right) = \frac{1}{100} \left(\frac{20000}{p} + p\right)
$$
(5.54)

La réponse fréquentielle du filtre calculé, et le gabarit sont représentés à la figure [5.9\(a\),](#page-47-0) notons que l'ordre du filtre obtenu est  $n = 10$ , en effet le changement de variable double l'ordre du filtre.

Pour illsutrer l'effet du filtre passe-haut, on filtre le signal  $u(t) = sin(40t) + sin(150t) +$  $sin(500t)$  composé de trois sinus, un en bande passante  $(150 rad/s)$ , et les deux autres en bande coupée (40  $rad/s$  et 500  $rad/s$ ). Une fois filtré, seule la composante de pulsation 150  $rad/s$  apparait (voir figure [5.9\(b\)\)](#page-47-1).

## 5.5.4 Synthèse et mise en œuvre d'un filtre coupe-bande

Cherchons à construire un filtre qui atténue les signaux de pulsations entre  $\omega_{a-}$  $5 rad/s$  et  $\omega_{a+} = 15 rad/s$  d'au moins  $A_a = 75 dB$ , et qui amplifie d'au moins  $A_p = 3 dB$ les signaux de pulsation inférieures à  $\omega_{p-} = 1 \ rad/s$  et supérieures à  $\omega_{p+} = 75 \ rad/s$ .

Pour commencer, il faut chercher le facteur de forme et la sélectivité du filtre. On a  $\epsilon = 1$ , et  $k = (\omega_{a+} - \omega_{a-})/(\omega_{p+} - \omega_{p-}) = 10/74$ . Donc l'ordre n doit vérifier :

$$
n \ge \frac{75 - 3}{20 * \log(7.4)} = 4.14\tag{5.55}
$$

autrement dit il faut un filtre d'ordre supérieur ou égal à  $n = 5$ . Le filtre passe-bas normalisé  $H_n(p_n)$  est alors donné par :

$$
H_n(p_n) = \frac{1}{0.9976p_n^5 + 3.23p_n^4 + 5.229p_n^3 + 5.231p_n^2 + 3.235p_n + 1}
$$
(5.56)

Pour obtenir le filtre coupe-bande  $H(p)$ , il suffit alors de poser  $H(p) = H_n(p_n)$  avec :

$$
p_n = (\omega_{p+} - \omega_{p-}) \left(\frac{\omega_0^2}{p} + p\right)^{-1}
$$

Le filtre coupe-bande  $H(p)$  est alors d'ordre  $n = 10$ . La figure [5.10\(a\)](#page-48-0) permet de vérifier que le filtre construit respecte les spécifications.

Pour illustrer son action on filtre le signal  $u(t) = sin(t) + sin(10t) + sin(75t)$ . Seules l'harmonique sin(10t) est dans la bande coupée, le signal filtré est donc une porteuse à  $1 rad/s$  modulée par une harmonique 75  $rad/s$ , ce qu'illustre la figure [5.10\(b\)](#page-48-1).

<span id="page-48-0"></span>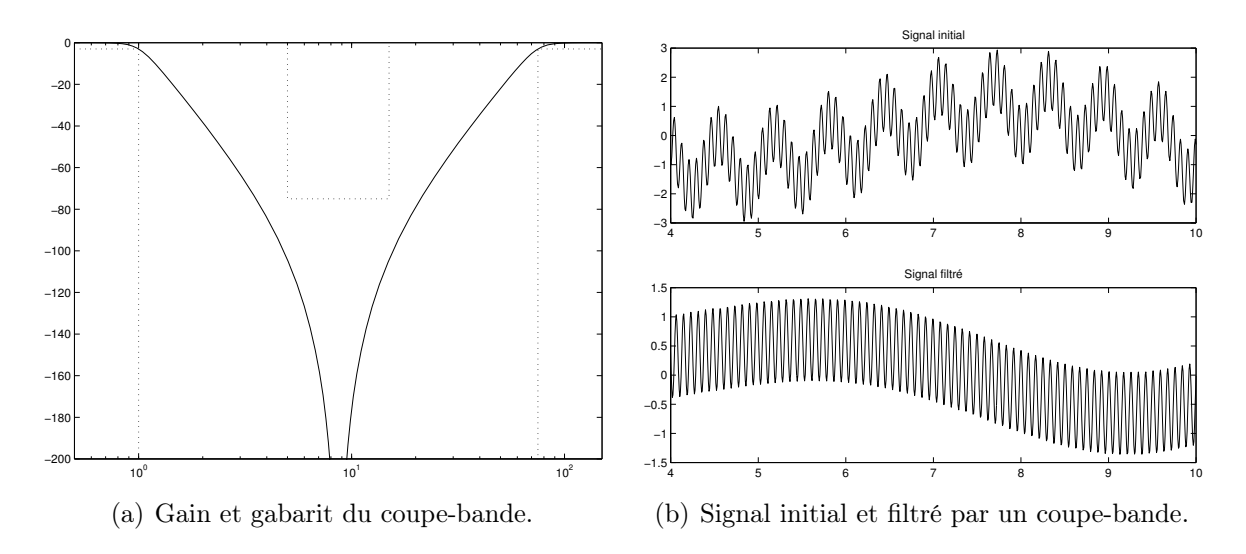

<span id="page-48-1"></span>Figure 5.10 – Filtrage par un coupe-bande.

# Chapitre 6

# Signaux et systèmes à temps discret

# 6.1 Introduction

Jusqu'ici nous avons étudié les signaux et les systèmes à temps continu, c'est à dire dont les grandeurs sont connues et manipulables à tout instant. Cette hypothèse est assez restrictive car de plus en plus, les signaux sont acquis, traités, et générés par l'intermédiaire de cartes d'acquisition, et de calculateurs numériques, plutôt que par des filtres analogiques (circuits électriques à base de composants électroniques). Au fur et à mesure que les calculateurs numériques remplacent les filtres analogiques, les méthodes numériques à temps discret prennent le pas sur les méthodes à temps continu.

Ces méthodes utilisent, non pas une représentation continue du signal, mais une représentation discrète. Autrement dit, le signal est défini par une suite de valeurs numériques correspondant à la valeur du signal aux temps d'acquisition. Si l'acquisition est faite de manière périodique, on parle donc de période et de fréquence d'échantillonnage.

On pourrait distinguer les systèmes et les signaux intrinsèquement discrets (caméra filmant à 25 images par secondes, capteur compte-tours, commande pas-à-pas, etc) et les processus continus échantillonnés. Ces derniers forment la majorité des applications. Par la suite, cette distinction ne sera pas faite, on parlera de systèmes à temps discret.

# 6.2 Signaux à temps discret

## 6.2.1 Traitement numérique d'un signal

Un signal à temps discret est obtenu à partir d'un signal à temps continu par échantillonnage. L'échantillonnage revient à prélever, à intervalle de temps régulier, la valeur du signal à temps continu. L'échantillonnage, à la fréquence d'échantillonnage  $1/T$ , du signal à temps continu  $x(t)$  donne le signal à temps discret, noté  $x^*(t)$ , défini par la suite :

$$
x^*(t) = \{x(0) \ x(T) \ x(2T) \ \dots \ x(nT) \ \dots\} = \{x(kT)\}_{k \in \mathbb{N}}
$$
(6.1)

La figure [6.1](#page-50-0) illustre le principe de l'échantillonnage (on peut considérer l'échantillonneur comme un interrupteur qui se ferme à chaque instant kT). Cette opération a pour but de transformer un signal continu en un signal discret (une suite de valeurs). L'échantillonnage est la première phase d'un enchaînement d'opérations qui est illustré par la figure [6.2.](#page-50-1) Dans un premier temps, le signal est discrétisé. Puis, le traitement numérique est fait : par exemple du filtrage (une suite de valeurs est transformée en une autre suite de valeurs). Enfin, le signal discret traité, est bloqué afin de reconstruire un signal continu.

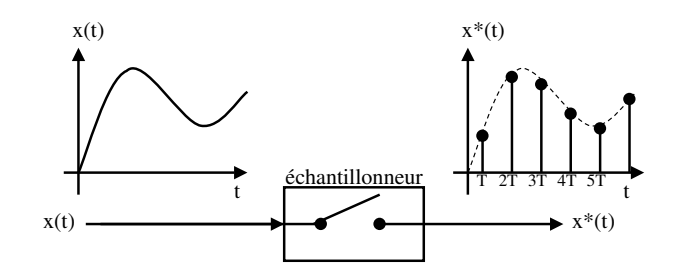

<span id="page-50-0"></span>FIGURE  $6.1$  – Échantillonnage d'un signal continu

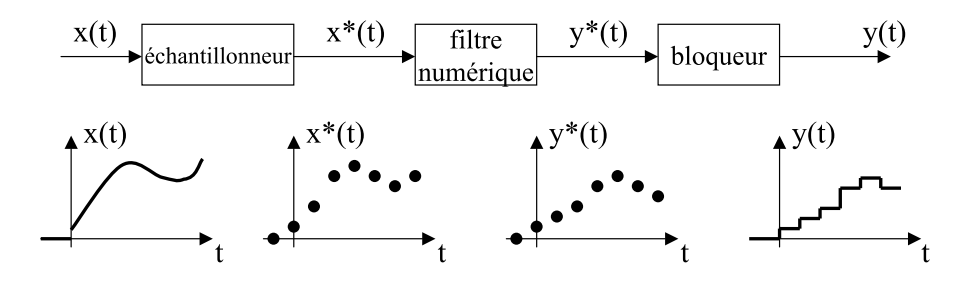

<span id="page-50-1"></span>Figure 6.2 – Traitement numérique d'un signal continu

Le signal échantillonné peut être défini comme le produit du signal continu par des impulsions unitaires discrètes  $\delta^*(t)$ , apparaissant toutes les T unités de temps. C'est donc par une somme d'impulsions retardées  $\delta^*(t - kT)$ , pondérées par les valeurs de  $x(kT)$ . Autrement dit,  $x^*(t)$  peut être défini par :

$$
x^*(t) = x(t) \sum_{k=-\infty}^{+\infty} \delta^*(t - kT)
$$
\n(6.2)

Calculons quelques signaux caractéristiques échantillonnés.

• L'impulsion unitaire est un équivalent du Dirac analogique, elle est définie par

$$
\delta^*(k) = \begin{cases} 1, & \text{pour } k = 0 \\ 0, & \text{pour } k \neq 0 \end{cases}
$$
 (6.3)

On en déduit la suite :

$$
\delta^*(t) = \{1 \ 0 \ 0 \ \ldots\} \tag{6.4}
$$

• L'impulsion unitaire retardée de n périodes d'échantillonnage est définie par

$$
\delta^*(kT - nT) = \begin{cases} 1, & \text{pour } k = n \\ 0, & \text{pour } k \neq n \end{cases}
$$
 (6.5)

On en déduit la suite :

$$
\delta^*(t - n) = \{0 \ 0 \ 0 \ \dots \ 1 \ 0 \ \dots \} \tag{6.6}
$$

• L'échelon unitaire est défini par

$$
\Gamma^*(k) = \begin{cases} 1, & \text{pour } k \ge 0 \\ 0, & \text{pour } k < 0 \end{cases} \tag{6.7}
$$

On en déduit la suite :

$$
\Gamma^*(t) = \{1 \ 1 \ 1 \ \ldots\} \tag{6.8}
$$

## • L'échelon unitaire retardé de n période d'échantillonnage est défini par

$$
\Gamma^*(kT - nT) = \begin{cases} 1, & \text{pour } k \ge n \\ 0, & \text{pour } k < n \end{cases} \tag{6.9}
$$

On en déduit la suite :

$$
\Gamma^*(t - n) = \{0 \ 0 \ 0 \ \dots \ 1 \ 1 \ \dots \ 1\} \tag{6.10}
$$

• La rampe. de pente  $\alpha$  est définie par  $R(t) = \alpha t$ . La suite  $R^*(t)$  est définie par :

$$
R^*(t) = \{0 \alpha T \ 2\alpha T \ 3\alpha T \ \dots \ n\alpha T \ \dots \}
$$
\n
$$
(6.11)
$$

## 6.2.2 Choix de l'échantillonnage, théorème de Shannon

Idéalement, il faudrait que les conversions analogique/numérique et numérique/analogique permettent de retrouver en sortie le signal original.

Afin de mettre en évidence l'action de la discrétisation et de la reconstruction, on va vérifier s'il est possible de retrouver le signal original  $x(t)$  à partir de  $x^*(t)$ , ou de manière équivalente à partir de  $X^*(\omega)$  (sa transformée de Fourier).

Pour rappel, les transformées directe et inverse de Fourier sont définies par :

$$
X(\omega) = \mathcal{F}(x(t)) = \int_{-\infty}^{+\infty} x(t)e^{-j\omega t}dt
$$
\n(6.12)

$$
x(t) = \mathcal{F}^{-1}(X(\omega)) = \frac{1}{2\pi} \int_{-\infty}^{+\infty} X(\omega)e^{j\omega t} d\omega \qquad (6.13)
$$

Pour calculer la transformée de Fourier du signal discret  $x^*(t)$  on peut décomposer la somme des impulsions en exponentielles (car cette fonction est T-périodique) :

$$
x^*(t) = x(t) \sum_{k=-\infty}^{+\infty} C_k e^{j\frac{2\pi}{T}kt}
$$
\n(6.14)

avec

$$
C_k = \frac{1}{T} \int_{-\frac{T}{2}}^{\frac{T}{2}} \sum_{\ell=-\infty}^{+\infty} \delta^*(t - \ell T) e^{-j\frac{2\pi}{T}kt} dt = \frac{1}{T}
$$
(6.15)

La transformée de Fourier du signal discret est donc donnée par :

$$
X^*(\omega) = \int_{-\infty}^{+\infty} \left( x(t) \frac{1}{T} \sum_{k=-\infty}^{+\infty} e^{j\frac{2\pi}{T}kt} \right) e^{-j\omega t} dt \tag{6.16}
$$

en notant  $\omega_e = \frac{2\pi}{T}$  $\frac{2\pi}{T}$ , il vient :

$$
X^*(\omega) = \sum_{k=-\infty}^{+\infty} \frac{1}{T} \int_{-\infty}^{+\infty} x(t) e^{-j(\omega - \omega_e k)t} dt = \sum_{k=-\infty}^{+\infty} \frac{1}{T} X(\omega - \omega_e k)
$$
(6.17)

La transformée de Fourier d'un signal échantillonné est donc définie par la transformée de Fourier du signal continu, reproduit à intervalle régulier : tous les  $\pm \omega_e = \frac{2\pi}{T}$  $\frac{2\pi}{T}$  sur l'axe des fréquences, comme l'illustre la figure [6.3](#page-52-0)

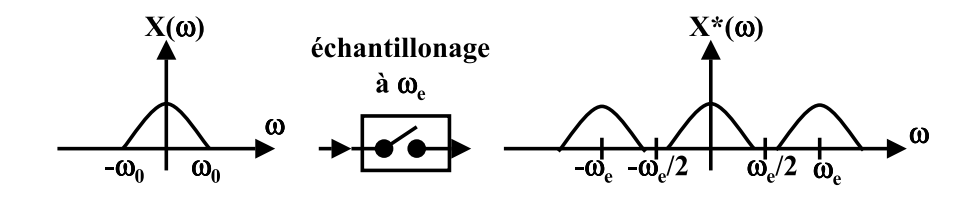

<span id="page-52-0"></span>Figure 6.3 – spectres d'un signal continu et discret

L'important est alors de savoir s'il est possible de reconstruire de manière exacte le signal original à partir du signal échantillonné. Pour cela, nous cherchons à déterminer  $x(t)$  à partir de sa transformée de Fourier. Supposons que le spectre du signal continu est à support borné, et notons  $\omega_0$ , la limite du support de son spectre, Autrement dit, on a  $X(\omega) = 0$ , pour  $\omega \notin [-\omega_0 \omega_0]$ . Deux cas sont alors à envisager :

• la fréquence d'échantillonnage est supérieure à  $2\omega_0$ 

• la fréquence d'échantillonnage est inférieure à  $2\omega_0$ 

Cas où  $\omega_e > 2\omega_0$ 

Supposons connu le signal échantillonné, donc sa transformée de Fourier, et exprimons  $x(t)$  à partir de la transformée inverse de  $X^*(\omega)$ . On a vu que :

$$
X^*(\omega) = \sum_{k=-\infty}^{+\infty} \frac{1}{T} X(\omega - \omega_e k)
$$
 (6.18)

on a donc :

$$
X(\omega) = \begin{cases} TX^*(\omega), & \text{pour } -\omega_e/2 < \omega < \omega_e/2\\ 0, & \text{pour } \omega < -\omega_e/2 \text{ ou } \omega > \omega_e/2 \end{cases}
$$
(6.19)

Il est alors possible de calculer  $x(t)$  par la transformée inverse de  $X(j\omega)$ :

$$
x(t) = \frac{1}{2\pi} \int_{-\infty}^{+\infty} X(\omega)e^{j\omega t} d\omega = \frac{T}{2\pi} \int_{-\omega_e/2}^{\omega_e/2} X^*(\omega)e^{j\omega t} d\omega \tag{6.20}
$$

Or la transformée de Fourier de  $x^*(t)$  est donnée par

$$
X^*(\omega) = \int_{-\infty}^{+\infty} \left( \sum_{k=-\infty}^{+\infty} x(kT)\delta(t - kT) \right) e^{-j\omega t} dt \tag{6.21}
$$

$$
=\sum_{k=-\infty}^{+\infty} x(kT)e^{-j\omega kT}
$$
\n(6.22)

Il vient donc :

$$
x(t) = \frac{1}{\omega_e} \int_{-\omega_e/2}^{\omega_e/2} \left( \sum_{k=-\infty}^{+\infty} x(kT) e^{-j\omega kT} \right) e^{j\omega t} d\omega \tag{6.23}
$$

En commutant sommation et intégration, il vient :

$$
x(t) = \frac{1}{\omega_e} \sum_{k=-\infty}^{+\infty} x(kT) \int_{-\omega_e/2}^{\omega_e/2} e^{j\omega(t-kT)} d\omega = \frac{1}{\omega_e} \sum_{k=-\infty}^{+\infty} x(kT) \left[ \frac{e^{j\omega(t-kT)}}{j(t-Tk)} \right]_{-\omega_e/2}^{\omega_e/2}
$$
(6.24)

$$
= \sum_{k=-\infty}^{+\infty} x(kT) \frac{\sin(\omega_e(t - Tk)/2)}{\omega_e(t - Tk)/2} = x^*(t) * \left(\frac{\sin(\omega_e t/2)}{\omega_e t/2}\right)^*
$$
(6.25)

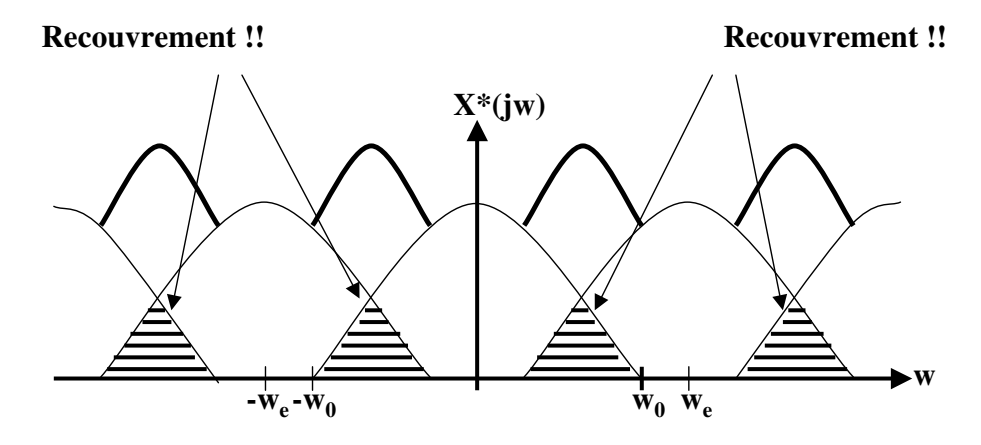

<span id="page-53-0"></span>FIGURE  $6.4$  – Recouvrement de spectre dû à l'échantillonnage

Nous avons donc établi que  $x(t)$  peut se reconstruire à partir de la connaissance des valeurs  $x(Tk)$  de  $x^*(t)$ . La relation obtenue ici est un produit de convolution discret de  $x^*(t)$  avec un sinus cardinal. La fonction sinus cardinal qui apparaît ici, est comme nous l'avons vu au chapitre précédent, la réponse impulsionnelle d'un filtre passe-bas idéal.

Comme on peut s'en douter, la reconstruction ne pourra être parfaite, dans la mesure où le filtre passe-bas idéal n'existe pas (il serait non causal). En revanche, la condition sur la fréquence d'échantillonnage assurera qu'on puisse s'en approcher par des moyens physiquement réalisables.

Cas où  $\omega_e < 2\omega_0$ 

Dans ce cas il y a recouvrement de spectre comme le montre la figure [6.4.](#page-53-0) Il n'est plus possible de reconstruire le signal continu par un filtrage de type passe-bas, fût-il idéal. En effet, sur la zone de recouvrement, il est impossible de distinguer la composante due au spectre correspondant à  $k = 0$ , de celle correspondant à  $k = \pm 1$  (ou plus, si la fréquence d'échantillonnage est vraiment insuffisante). Ce phénomène est appelé  $aliasing<sup>1</sup>$  $aliasing<sup>1</sup>$  $aliasing<sup>1</sup>$ .

La condition à laquelle la reconstruction d'un signal est possible est la suivante.

**Théorème 6.1** (Théorème de Shannon<sup>[2](#page-53-2)</sup>). Le signal analogique  $x(t)$  peut être reconstruit à partir du signal échantillonné  $x^*(t)$ , à la condition que le spectre de  $x(t)$  ne contienne pas de fréquence plus élevée que la moitié de la fréquence d'échantillonnage  $1/T_e$ .

# 6.2.3 Reconstitution approchée du signal analogique

Comme nous l'avons vu lors de l'étude des filtres analogiques, les filtres idéaux ne sont pas physiquement réalisables. Pour la reconstitution d'un signal analogique, la technologie la plus fréquemment employée est celle des bloqueurs. Il existe différents types de bloqueurs qui ont pour fonction d'interpoler  $x(t)$  entre deux valeurs de la suite  $x^*(t)$ . Le plus élémentaire est de maintenir le signal constant pendant la période d'échantillonnage, on parle de bloqueur d'ordre zéro, se sont les plus utilisés. Il est également possible d'interpoler linéairement entre deux valeurs successives de  $x^*(t)$ , on parle alors de bloqueurs du premier ordre, etc.

L'effet du bloqueur d'ordre 0, est de maintenir le signal  $x^*(t)$  prélevé à l'instant  $Tk$ constant sur  $t \in [k]$   $(k+1)T$ , comme l'illustre la figure [6.5.](#page-54-0) La réponse impulsionnelle

<span id="page-53-2"></span><span id="page-53-1"></span><sup>1.</sup> because my tailor is rich

<sup>2.</sup> du nom de C.E. Shannon, né en 1916, physicien et théoricien de la communication, connu pour son approche thermodynamique, en particulier entropique, de la communication (à replacer en société).

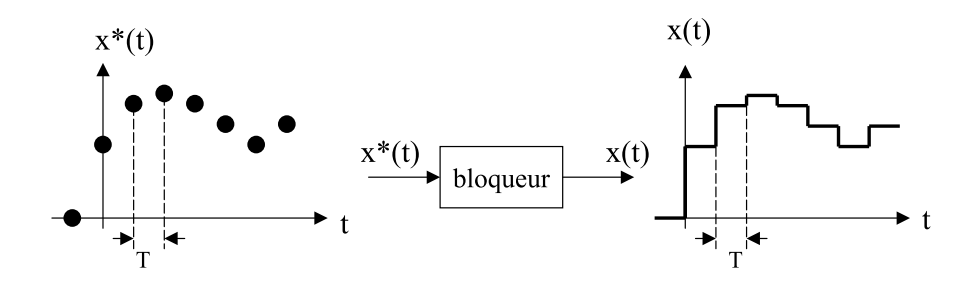

Figure 6.5 – Effet d'un bloqueur d'ordre zéro

du bloqueur est donc un créneau unitaire maintenu pendant T unités de temps. Il s'en déduit sa réponse impulsionnelle, et donc sa fonction de transfert :

<span id="page-54-0"></span>
$$
h(t) = \Gamma(t) - \Gamma(t - T) \tag{6.26}
$$

$$
H(p) = \frac{1 - e^{-pT}}{p} \tag{6.27}
$$

# 6.3 Systèmes à temps discret

Dans la section précédente, nous avons étudié comment transformer un signal analogique en signal numérique, et comment faire l'opération inverse en cherchant à perdre le minimum d'information. La motivation de ces manipulations est de pouvoir appliquer un traitement numérique au signal. Il reste alors à voir ce que l'on entend par traitement numérique. Il s'agit essentiellement de pouvoir généraliser les techniques de filtrage au cas de signaux discrets. Pour cela on adopte une démarche très semblable à l'approche continue. Généralement les traitements numériques de signaux ont la forme d'une relation de récurrence entre les grandeurs d'entrée à différents instants et les grandeurs de sortie à différents instants. Le comportement entrée/sortie d'un tel algorithme est décrit par un analogue à la fonction de transfert. Une transformation -dite en z- permet de manipuler plus facilement les fonctions de transfert (tout comme la transformée de Laplace simplifie les produits de convolutions en produits usuels de fonctions de transfert en p).

Les transformations appliquées aux signaux numériques sont des manipulations de suites. Si on nomme  $x^*(t)$  le signal d'entrée, et  $y^*(t)$  celui de sortie, un filtre numérique opère une transformation décrite par la relation de récurrence :

$$
a_0y^*(t) + a_1y^*(t-T) + \dots + a_ny^*(t-nT) = b_0x^*(t) + b_1x^*(t-T) + \dots + b_mx^*(t-mT)
$$
\n(6.28)

Les systèmes décrits par ce type de relation sont linéaires dans le sens défini ci-dessous.

Définition 6.1 (Linéarité). Un processus numérique est linéaire, si la réponse à une entrée  $\alpha x_1^*(k) + \beta x_2^*(k)$ , est donnée par  $\alpha y_1^*(k) + \beta y_2^*(k)$ , pour tout couple de complexes  $(\alpha, \beta)$ , lorsque  $y_1^*(k)$  et  $y_2^*(k)$  sont respectivement les réponses du système aux entrées  $x_1^*(k)$  et  $x_2^*(k)$ .

Les systèmes décrits par ce type de relations sont stationnaires dans le sens défini ci-dessous.

Définition 6.2 (Stationnarité). Un processus numérique est stationnaire, si la réponse à une entrée  $x^*(k-m)$ , est donnée par  $y^*(k-m)$ , pour tout entier m, lorsque  $y^*(k)$  est la réponse du système à l'entrée x ∗ (k).

Comme dans le cas continu on suppose que les processus sont causaux, autrement dit la valeur  $y^*(n)$  de la sortie à un instant  $t = T_n$  dépend exclusivement des valeurs passées et présentes de l'entrée et de la sortie, soit :  $x^*(k)$ , avec  $0 \le k \le n$ , et  $y^*(k)$ , avec  $0 \leq k \leq n$ .

Étant données la stationnarité, la linéarité, et la causalité des systèmes considérés, on peut reprendre la démonstration faite dans le cas continu pour exprimer la sortie d'un système en fonction de sa réponse impulsionnelle. Il est alors possible d'écrire la réponse  ${y(k)}_{k∈N}$  d'un système, à l'entrée  ${x(k)}_{k∈N}$  sous la forme suivante :

$$
y^*(n) = \sum_{k=0}^{n} h^*(nT - kT)x^*(kT)
$$
\n(6.29)

où la suite  $\{h(k)\}_{k∈\mathbb{N}}$  est la réponse impulsionnelle du système, c'est à dire la réponse à l'entrée  $\delta^*(k) = \{1 \ 0 \ 0 \ \ldots \}$ 

Cette écriture fait apparaître un produit de convolution qui n'est pas de manipulation aisée. Comme dans le cas continu une transformation est utilisée pour faciliter la manipulation des systèmes : la transformée en z.

# 6.4 Transformation en z et fonction de transfert

Dans cette section, nous étudions la transformée en z. Après l'avoir définie, nous nous intéresserons à quelques unes de ses propriétés fondamentales

# 6.4.1 Définition

**Définition 6.3** (Transformée en z). La transformée en z d'un signal  $x^*(t)$ , échantillonné à la période  $T$ , notée  $Z(x^*(t))$  ou  $X(z)$ , est définie par :

$$
X(z) = Z(x^*(t)) = \sum_{k=-\infty}^{+\infty} x^*(k) z^{-k}
$$
 (6.30)

 $X(z)$  ainsi définie est appelée transformée en *z bilatérale* de  $x^*(t)$ . En traitement du signal, nous considérons exclusivement des signaux causaux, donc tels que  $x^*(t) = 0$  pour  $t < 0$ . De ce fait la transformée en z unilatère définie ci-dessous est plus utilisée :

$$
X(z) = \sum_{k=0}^{+\infty} x^*(k) z^{-k}
$$
 (6.31)

Cette série est absolument convergente pour tout z tel que  $|z| < R$ , où R est le rayon de convergence.

La transformation inverse existe, même si elle est peu utilisée. Comme dans le cas de la transformée inverse de Laplace, on préfère usuellement utiliser des tables après avoir éventuellement décomposé en éléments simples, nonobstant elle est définie comme suit.

**Définition 6.4** (Transformée inverse en z). Si  $X(z)$  est définie comme une fraction de polynômes, la transformée inverse est donnée par :

$$
x^*(k) = Z^{-1}(X(z)) = \frac{1}{j2\pi} \int_{\mathcal{C}} X(z) z^{k-1} dz
$$
 (6.32)

## où  $\mathcal C$  est un cercle centré en l'origine, entourant tous les pôles de  $X(z)$ .

Notons que pour le calcul des pôles, utile à celui de la transformée inverse, il est primordial d'exprimer  $X(z)$  comme une fonction rationnelle de z afin de ne pas omettre de zéros ou de pôles. Autrement dit, il faut exclusivement faire apparaître des puissances positives de z, tant au numérateur qu'au dénominateur, pour éviter d'oublier un pôle ou un zéro (en  $z = 0$  en particulier).

On trouvera ci-dessous quelques exemples de transformées en z de signaux usuels, afin de se familiariser avec cet outil.

• Impulsion unitaire. La transformée en z de l'impulsion unitaire définie par

$$
\delta^*(k) = \begin{cases} 1, & \text{pour } k = 0 \\ 0, & \text{ sinon} \end{cases}
$$
 (6.33)

est donnée par :

$$
X(z) = 1\tag{6.34}
$$

• Échelon unitaire. La transformée en z de l'échelon unitaire défini par

$$
\Gamma^*(k) = \begin{cases} 1, & \text{pour } k \ge 0 \\ 0, & \text{pour } k < 0 \end{cases} \tag{6.35}
$$

est donnée par :

$$
X(z) = \sum_{k=0}^{\infty} z^{-k} = \frac{1}{1 - z^{-1}} = \frac{z}{z - 1}
$$
 (6.36)

• Exponentielle. La transformée en z de l'exponentielle définie par

$$
x^*(k) = \begin{cases} e^{-aTk}, & \text{pour } k \ge 0\\ 0, & \text{pour } k < 0 \end{cases} \tag{6.37}
$$

est donnée par :

$$
X(z) = \sum_{k=0}^{\infty} e^{-ak} z^{-k} = \frac{1}{1 - e^{-a} z^{-1}} = \frac{z}{z - e^{-a}} \tag{6.38}
$$

• Rampe. La transformée en z de la rampe de pente a définie par

$$
x^*(k) = \begin{cases} aTk, & \text{pour } k \ge 0\\ 0, & \text{pour } k < 0 \end{cases} \tag{6.39}
$$

est donnée par :

$$
X(z) = \sum_{k=0}^{\infty} akTz^{-k} = Ta \sum_{k=0}^{\infty} kz^{-k} = \frac{Tz^{-1}}{(1 - z^{-1})^2} = \frac{Tz}{(z - 1)^2}
$$
(6.40)

# 6.4.2 Quelques propriétés de la transformation en z

### 6.4.2.1 Linéarité

De par la linéarité de l'opération de sommation, la transformée en z est linéaire. Autrement dit, pour tout couple de complexes  $(\alpha, \beta)$  on a :

$$
Z(\alpha x_1^*(k) + \beta x_2^*(k)) = \alpha Z(x_1^*(k)) + \beta Z(x_2^*(k))
$$
\n(6.41)

## 6.4.2.2 Transformée en z d'un signal retardé

La transformée en z d'un signal causal retardé de m périodes d'échantillonnage est donnée par :

$$
Z(x^*(t - mT)) = z^{-m}Z(x^*(t))
$$
\n(6.42)

En effet si  $x^*(t)$  est causal, la suite est nulle pour  $k < 0$ , donc:

$$
Z(x^*(t - mT)) = \sum_{k=0}^{+\infty} x^*(kT - mT)z^{-k} = \sum_{k=m}^{+\infty} x^*(kT - mT)z^{-k}
$$
(6.43)

$$
=z^{-m}\sum_{k=0}^{+\infty}x^{*}(kT-mT)z^{-k-m}=z^{-m}Z(x^{*}(t))
$$
\n(6.44)

#### 6.4.2.3 Transformée en z d'un signal avancé

La transformée en z d'un signal causal avancé de m périodes d'échantillonnage est donnée par :

$$
Z(x^*(t + mT)) = z^m \left( Z(x(k)) - \sum_{k=0}^{m-1} x^*(kT) z^{-k} \right)
$$
 (6.45)

En effet on a :

$$
Z(x^*(t+mT)) = \sum_{k=0}^{+\infty} x^*(kT+mT)z^{-k} = \sum_{k=m}^{+\infty} x^*(kT)z^{m-k} = z^m \left(X(z) - \sum_{k=0}^{m-1} x^*(kT)z^{-k}\right)
$$
\n(6.46)

#### 6.4.2.4 Valeur initiale

Si un signal  $x^*(t)$  a pour transformée en z,  $X(z)$  et si la limite pour  $z \to +\infty$  de  $X(z)$ existe, alors la valeur initiale du signal  $x^*(t)$  ou  $x(t)$  est donnée par :

$$
x(0) = \lim_{z \to +\infty} X(z)
$$
\n(6.47)

En effet,  $\lim_{z \to +\infty} z^{-k} = 0$  pour  $k > 0$ , donc  $X(z) = x(0) + x(T)z^{-1} + x(2T)z^{-2} + \cdots = x(0)$ pour  $z \to +\infty$ .

#### 6.4.2.5 Valeur finale

Considérons un signal échantillonné causal, *i.e.*  $x^*(kT) = 0$ , pour  $k < 0$ , de transformée en  $z: X(z)$ , telle que tous les pôles de  $X(z)$  soient dans le cercle unité (condition pour que la suite reste finie). Sous les hypothèses précédentes, on a :

$$
\lim_{k \to +\infty} x^*(k) = \lim_{z \to 1} (1 - z^{-1}) X(z)
$$
\n(6.48)

En effet les transformées en z de  $x^*(t)$  et  $x^*(t-T)$  sont respectivement données par :

$$
Z(x^*(t)) = X(z) = \sum_{k=0}^{+\infty} x^*(k) z^{-k}
$$
\n(6.49)

$$
Z(x^*(t-T)) = z^{-1}X(z) = \sum_{k=0}^{+\infty} x^*(kT - T)z^{-k}
$$
 (6.50)

il vient alors :

$$
\sum_{k=0}^{+\infty} x^*(k) z^{-k} - \sum_{k=0}^{+\infty} x^*(k) - T) z^{-k} = (1 - z^{-1}) X(z)
$$
 (6.51)

De plus  $\lim_{z\to 1} X(z) = \sum_{k=0}^{+\infty} x^*(kT)$ , donc  $\lim_{z\to 1}(Z(x^*(t)) - Z((x^*(t-T))) = \lim_{k\to\infty} x^*(kT)$ , d'où le résultat énoncé plus haut.

#### 6.4.2.6 Transformée en z d'un produit de convolution

Considérons deux signaux  $x_1^*(t)$  et  $x_2^*(t)$  causaux (nuls pour  $t < 0$ ). Leur produit de convolution est défini par :

$$
(x_1^*(t) \star x_2^*(t))(n) = \sum_{k=0}^n x_2^*(nT - kT)x_1^*(kT)
$$
\n(6.52)

La transformée en z du produit de convolution des deux signaux est égale au produit des transformées en z de chaque signal. Autrement dit, on peut écrire :

$$
Z(x_1^*(t) \star x_2^*(t)) = Z(x_1^*(t)).Z(x_2^*(t)) = X_1(z).X_2(z)
$$
\n(6.53)

En effet, on a :

$$
Z\left(\sum_{k=0}^{n} x_2^*(nT - kT)x_1^*(kT)\right) = \sum_{n=0}^{+\infty} \sum_{k=0}^{n} x_2^*(nT - kT)x_1^*(kT)z^{-n} \tag{6.54}
$$

Or  $x_1^*(nt - kT)$  est nul pour  $k > n$ , on peut donc écrire

$$
Z(x_1^*(t) \star x_2^*(t)) = \sum_{n=0}^{+\infty} \sum_{k=0}^{+\infty} x_2^*(nT - kT)x_1^*(kT)z^{-(-n-k)}z^{-k}
$$
(6.55)

$$
= \sum_{k=0}^{+\infty} \left( x_1^*(k) z^{-k} \left( \sum_{n=0}^{+\infty} x_2^*(n) - k) z^{-(n-k)} \right) \right) \tag{6.56}
$$

en posant le changement de variable  $m = n - k$ , il vient :

$$
Z(x_1^*(t) \star x_2^*(t)) = \sum_{k=0}^{+\infty} x_1^*(k) z^{-k} \sum_{m=-k}^{+\infty} x_2^*(m) z^{-m}
$$
 (6.57)

en tenant compte de la causalité de  $x_2^*(t)$  on obtient le résultat

# 6.4.3 Fonction de transfert en z

La notion de fonction de transfert vient naturellement de la forme des relations de récurrence utilisées, et des propriétés de la transformée en z d'un signal discret. Rappelons la forme générale des comportements entrée/sortie d'un système à temps discret :

$$
a_0y^*(t) + a_1y^*(t-T) + a_2y^*(t-2T) \cdots + a_ny^*(t-nT) = b_0x^*(t) + b_1x^*(t-T) + \cdots + b_mx^*(t-mT)
$$
\n(6.58)

Prenons la transformée en z de cette relation, en utilisant la transformée en z d'un signal retardé :

$$
a_0Y(z) + a_1Y(z)z^{-1} + Y(z)z^{-2} + \dots + a_nY(z)z^{-n} = b_0X(z) + b_1X(z)z^{-1} + \dots + b_mX(z)z^{-m}
$$
\n(6.59)

Autrement dit on peut établir la relation entrée/sortie sous la forme d'une fraction rationnelle en  $z^{-1}$ , par :

$$
Y(z) = \frac{b_0 + b_1 z^{-1} + b_2 z^{-2} + \dots + b_m z^{-m}}{a_0 + a_1 z^{-1} + z^{-2} + \dots + a_n z^{-n}} X(z)
$$
(6.60)

Comme dans le cas continu, la fonction de transfert correspond également à la transformée en z de la réponse impulsionnelle du système. En effet, en considérant que l'entrée est une suite d'impulsion d'amplitude  $x^*(t)$  retardé de k période d'échantillonnage, la réponse  $y^*(t)$  du système est donnée par

$$
y^*(n) = \sum_{k=0}^{n} h^*(nT - kT)x^*(k) \tag{6.61}
$$

où  $h^*(t)$  est la réponse impulsionnelle du système. Autrement dit, la sortie est définie par le produit de convolution  $y^*(t) = h^*(t) \star x^*(t)$ . Or, la transformée en z du produit de convolution est le produit des transformées en z. Donc la réponse du système à une entrée  $x^*(t)$  est donnée par

$$
Y(z) = H(z)X(z)
$$
\n(6.62)

où  $H(z)$  est la transformée en z de la réponse impulsionnelle du système.

# 6.5 Discrétisation de fonctions de transfert continues

Il est souvent plus aisé de synthétiser des filtres par une approche continue. De ce fait, on choisit de synthétiser un filtre continu dans un premier temps, puis on le discrétise si nécessaire. Dans cette section nous présenterons quelques méthodes pour déterminer les paramètres de la fonction de transfert discrète en z, notée  $H_d(z)$ , d'un filtre dont on connaît la fonction de transfert continue en p, notée  $H_c(p)$ .

Ces méthodes sont des approximations, d'autant plus valides que la période d'échantillonnage (qui doit au moins vérifier la condition de Shannon) permet de suivre l'évolution du système.

## 6.5.1 Approximation arrière

Cette méthode permet d'exprimer la variable p en fonction de la période d'échantillonnage T et de la variable z. Pour cela on écrit les transformées de Laplace d'un signal dérivé :

$$
\mathcal{L}\left(\frac{dy(t)}{dt}\right) = pY(p) \tag{6.63}
$$

ainsi que la transformée en z de la dérivée, approchée par sa variation entre  $t - T$  et t. On obtient alors :

$$
Z\left(\frac{dy(t)}{dt}\right) \simeq Z\left(\frac{y(t) - y(t - T)}{T}\right) = \frac{1 - z^{-1}}{T}Y(z)
$$
\n(6.64)

On peut alors donner l'équivalence :

$$
p \simeq \frac{1 - z^{-1}}{T} \tag{6.65}
$$

Autrement dit pour obtenir une fonction de transfert à temps discret d'un système à temps continu représenté par une fonction de transfert  $H_c(p)$ , il suffit de remplacer p par  $1-z^{-1}$  $\frac{z^{-1}}{T}$  dans  $H_c(p)$ , pour obtenir  $H_d(z) = H_c \left( \frac{1-z^{-1}}{T} \right)$  $\frac{z^{-1}}{T}$ 

Exemple 6.1. Considérons un système du premier ordre à temps continu, de gain statique K et de constante de temps T. Déterminons sa fonction de transfert en z,  $H_d(z)$ , pour une période d'échantillonnage  $T_e$ .

$$
H_d(z) = H_c \left(\frac{1 - z^{-1}}{T_e}\right) = \frac{K}{T \frac{1 - z^{-1}}{T_e} + 1} = \frac{KT_e}{(T + T_e) - Tz^{-1}}
$$
(6.66)

Pour illustrer cette approximation, considérons la réponse indicielle d'un système de gain statique  $K = 2$ , et de constante de temps  $T = 0.1$  s. Sur la figure [6.6\(a\),](#page-61-0) le tracé alterné point-tiret montre le résultat obtenu avec une période d'échantillonnage de  $T_e =$ 0.1 s, et celui en continu montre le résultat obtenu avec une période d'échantillonnage de  $T_e = 0.01$  s. On constate évidement, que pour une période d'échantillonnage inférieure l'approximation discrète se rapproche de la réponse indicielle continue, tracée en pointillés.

Exemple 6.2. Considérons un système du deuxième ordre à temps continu, de gain statique K et de coefficient d'amortissement  $\zeta$ , et de pulsation propre  $\omega_0$ . Notons  $a = \frac{1}{\omega_0^2}$  $\frac{1}{\omega_0^2}$ , et  $b = \frac{2\zeta}{\omega_0}$  $\frac{2\zeta}{\omega_0}$ . La fonction de transfert continue du système est donnée par :

$$
H_c(p) = \frac{K}{ap^2 + bp + 1}
$$
\n(6.67)

Échantillonnons le système à la période d'échantillonnage  $T_e$ , la fonction de transfert discrète est obtenue en substituant p par  $\frac{(1-z^{-1})}{T}$  $\frac{f(z)}{T_e}$  dans  $H_c(p)$ :

$$
H_d(z) = \frac{K}{a\left(\frac{(1-z^{-1})}{T_e}\right)^2 + b\left(\frac{(1-z^{-1})}{T_e}\right) + 1}
$$
(6.68)

$$
= \frac{KT_e^2}{(T_e^2 + bT_e + a) - (bT_e + 2a)z^{-1} + az^{-2}}
$$
(6.69)

Pour illustrer cette approximation, considérons la réponse indicielle d'un système de gain statique  $K = 2$ , et de coefficient d'amortissement  $\zeta = 0.5$  s et de pulsation propre  $\omega_0 = 10 \text{ rad/s}$ . Sur la figure [6.6\(b\),](#page-61-1) le tracé alterné tiret-point montre le résultat obtenu avec une période d'échantillonnage de  $T_e = 0.1$  s, celui en continu montre le résultat obtenu avec une période d'échantillonnage de  $T_e = 0.01 s$ , et celui en pointillés correspond à la réponse du système continu.

# 6.5.2 Approximation avant

Cette méthode, très similaire à la précédente, permet également d'exprimer la variable p en fonction de la période d'échantillonnage T et de la variable z. Pour cela on écrit les transformées de Laplace d'un signal dérivé :

$$
\mathcal{L}\left(\frac{dy(t)}{dt}\right) = pY(p) \tag{6.70}
$$

<span id="page-61-0"></span>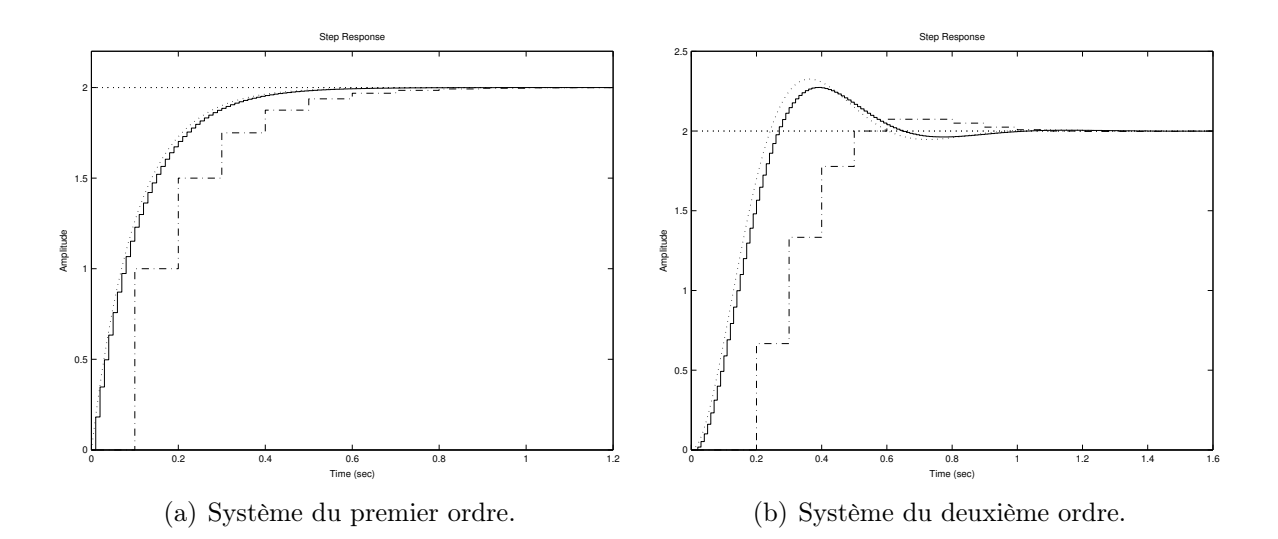

<span id="page-61-1"></span>Figure 6.6 – Discrétisation par l'approximation arrière

ainsi que la transformée en z de la dérivée, approchée par sa variation entre t et  $t + T$ . On obtient alors :

$$
Z\left(\frac{dy(t)}{dt}\right) \simeq Z\left(\frac{y(t+T) - y(t)}{T}\right) = \frac{z-1}{T}Y(z)
$$
(6.71)

On peut alors donner l'équivalence :

$$
p \simeq \frac{z - 1}{T} \tag{6.72}
$$

Autrement dit pour obtenir une fonction de transfert à temps discret,  $H_d(z)$ , d'un système à temps continu représenté par une fonction de transfert  $H_c(p)$ , il suffit de faire  $H_d(z)$  $H_c\left(\frac{z-1}{T}\right)$  $\frac{-1}{T}$ ).

Exemple 6.3. Considérons un système du premier ordre à temps continu, de gain statique K et de constante de temps T. Déterminons sa fonction de transfert en z,  $H(z)$ , pour une période d'échantillonnage  $T_e$ .

$$
H(z) = \frac{K}{T\frac{z-1}{T_e} + 1} = \frac{KT_e}{(T_e - T) - Tz} = \frac{KT_e z^{-1}}{T + (T_e - T)z^{-1}}
$$
(6.73)

Pour illustrer cette approximation, considérons la réponse indicielle d'un système de gain statique  $K = 2$ , et de constante de temps  $T = 0.1$  s. Sur la figure [6.7\(a\),](#page-62-0) le tracé alterné point-tiret montre le résultat obtenu avec une période d'échantillonnage de  $T_e = 0.1 s$ , et celui en continu montre le résultat obtenu avec une période d'échantillonnage de  $T_e =$ 0.01 s. La réponse du système continu est tracée en pointillés.

Exemple 6.4. Considérons un système du deuxième ordre à temps continu, de gain statique K et de coefficient d'amortissement  $\zeta$ , et de pulsation propre  $\omega_0$ . Notons  $a = \frac{1}{\omega_0}$  $\frac{1}{\omega_0^2}$ , et  $b = \frac{2\zeta}{\omega_0}$  $\frac{2\zeta}{\omega_0}$  . La fonction de transfert continue du système est donnée par :

$$
H_c(p) = \frac{K}{ap^2 + bp + 1}
$$
\n(6.74)

=

Échantillonnons le système à la période d'échantillonnage  $T_e$ , la fonction de transfert discrète est obtenue en substituant p par  $\frac{(z-1)}{T}$  $\frac{f(-1)}{T_e}$  dans  $H_c(p)$ :

$$
H_d(z) = \frac{K}{a\left(\frac{z-1}{T_e}\right)^2 + b\left(\frac{z-1}{T_e}\right) + 1} \tag{6.75}
$$

$$
= \frac{KT_e^2}{(T_e^2 - bT_e + a) + (bT_e - 2a)z + az^2}
$$
\n(6.76)

$$
= \frac{KT_e^2 z^{-2}}{(T_e^2 - bT_e + a)z^{-2} + (bT_e - 2a)z^{-1} + a}
$$
(6.77)

Pour illustrer cette approximation, considérons la réponse indicielle d'un système de gain statique  $K = 2$ , et de coefficient d'amortissement  $\zeta = 0.5$  s et de pulsation propre  $\omega_0 = 10 \text{ rad/s}$ . Sur la figure [6.7\(b\),](#page-62-1) le tracé alterné point-tiret montre le résultat obtenu avec une période d'échantillonnage de  $T_e = 0.05$  s, et celui en continu montre le résultat obtenu avec une période d'échantillonnage de  $T_e = 0.01$  s. La réponse du système continu est tracée en pointillés.

<span id="page-62-0"></span>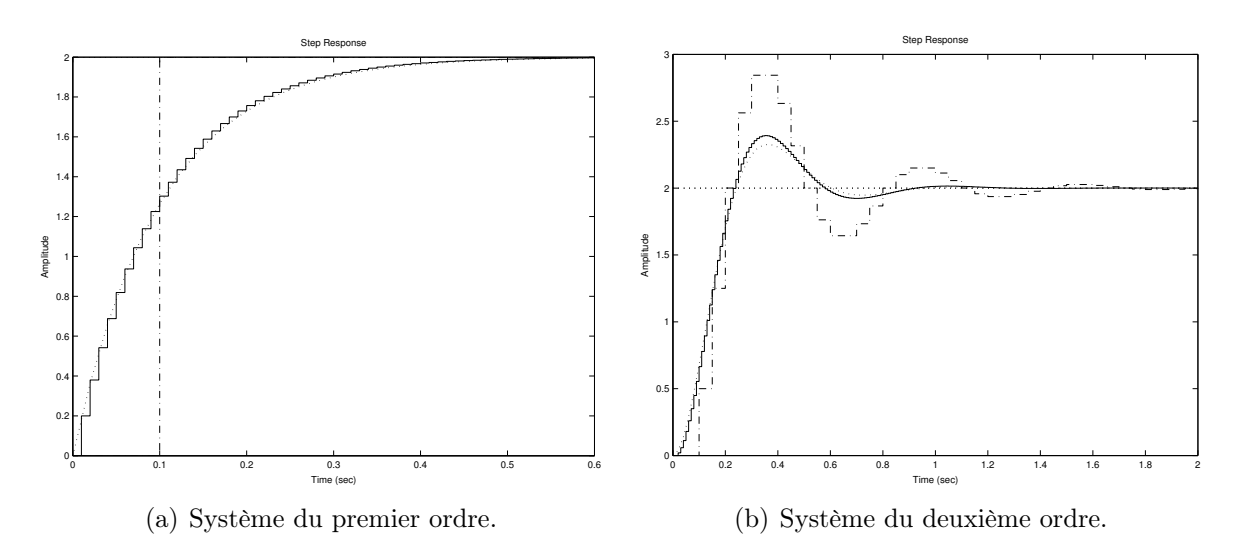

<span id="page-62-1"></span>Figure 6.7 – Discrétisation par l'approximation avant

## 6.5.3 Approximation des trapèzes

Cette méthode, également connue sous le nom de méthode de Tustin, utilise la moyenne des dérivées en t et  $t + T$ , pour déterminer une relation entre les variables p et z. Du fait qu'elle prend en considération 2 points différents, contrairement aux méthodes avant ou arrière, elle donne une meilleure approximation pour un coût en calcul très faiblement supérieur. De plus elle est la seule approximation à garantir l'équivalence entre la stabilité du système à temps continu et celle du système à temps discret obtenu. L'approche de Tustin consiste à utiliser des développements de Taylor aux premier ordre pour écrire

$$
y(t+T) = y(t) + T\frac{dy(t)}{dt}
$$
\n(6.78)

$$
y(t) = y(t+T) - T \frac{dy(t+T)}{dt}
$$
\n(6.79)

Il est alors possible d'écrire :

$$
\frac{dy(t)}{dt} + \frac{dy(t+T)}{dt} = \frac{2}{T}(y(t+T) - y(t))
$$
\n(6.80)

En prenant la transformée de Laplace de cette relation (se souvenir que la transformée de Laplace de  $x(t+T)$  est donné par  $\mathcal{L}(x(t+T)) = e^{pT} \mathcal{L}(x(t))$ , il vient :

$$
p(1 + e^{pT}) Y(p) = \frac{2}{T} (e^{pT} - 1) Y(p)
$$
\n(6.81)

Il vient alors :

$$
p = \frac{2\left(e^{p} - 1\right)}{T\left(e^{p} + 1\right)}\tag{6.82}
$$

Or l'opérateur  $e^{pT}$  est l'opérateur d'avance en p, qui s'écrit aussi z (car  $z^{-1}$  est l'opérateur de retard d'une période d'échantillonnage). On peut alors donner la relation qui lie les variables p et z.

$$
p = \frac{2(z-1)}{T(z+1)}
$$
 (6.83)

Autrement dit pour obtenir une fonction de transfert à temps discret,  $H_d(z)$ , d'un système à temps continu représenté par une fonction de transfert  $H_c(p)$ , il suffit de faire  $H_d(z)$  $H_c\left(\frac{2(z-1)}{T(z+1)}\right)$ .

Exemple 6.5. Considérons un système du premier ordre à temps continu, de gain statique K et de constante de temps T. Déterminons sa fonction de transfert en z,  $H(z)$ , pour une période d'échantillonnage  $T_e$ .

$$
H(z) = \frac{K}{T\frac{2(z-1)}{T_e(z+1)} + 1} = \frac{KT_e(z+1)}{(T_e + 2T)z + (T_e - 2T)} = \frac{KT_e(1+z^{-1})}{(T_e + 2T) + (T_e - 2T)z^{-1}} \tag{6.84}
$$

Pour illustrer cette approximation, considérons un système de gain statique  $K = 2$ , et de constante de temps  $T = 0.1$  s. Sur la figure [6.8\(a\),](#page-64-0) le tracé en pointillé montre le résultat obtenu avec une période d'échantillonnage de  $T_e = 0.1 s$ , et celui en continu montre le résultat obtenu avec une période d'échantillonnage de  $T_e = 0.01$  s.

Exemple 6.6. Considérons un système du deuxième ordre à temps continu, de gain statique K et de coefficient d'amortissement  $\zeta$ , et de pulsation propre  $\omega_0$ . Notons  $a = \frac{1}{\omega_0}$  $\frac{1}{\omega_0^2}$ , et  $b = \frac{2\zeta}{\omega_0}$  $\frac{2\zeta}{\omega_0}$ . La fonction de transfert continnue du système est donnée par :

$$
H_c(p) = \frac{K}{ap^2 + bp + 1}
$$
\n(6.85)

Échantillonnons le système à la période d'échantillonnage  $T_e$ , la fonction de trnsfert discrète est obtenue en substituant p par  $\frac{2(z-1)}{T_e(z+1)}$  dans  $H_c(p)$ :

$$
H_d(z) = \frac{K}{a\left(\frac{2(z-1)}{T_e(z+1)}\right)^2 + b\left(\frac{2(z-1)}{T_e(z+1)}\right) + 1}
$$
(6.86)  

$$
= \frac{KT_e^2 z^{-2} + 2KT_e^2 z^{-1} + KT_e^2}{(T_e^2 + 4a + 2bT_e) + (2T_e^2 - 8a)z^{-1} + (4a - 2bT_e + T_e^2)z^{-2}}
$$
(6.87)

Pour illustrer cette approximation, considérons un système de gain statique  $K = 2$ , et de coefficient d'amortissement  $\zeta = 0.5 s$  et de pulsation propre  $\omega_0 = 10 rad/s$ . Sur la figure [6.8\(b\),](#page-64-1) le tracé en pointillé montre le résultat obtenu avec une période d'échantillonnage de  $T_e = 0.1$  s, et celui en continu montre le résultat obtenu avec une période d'échantillonnage de  $T_e = 0.01 s$ .

<span id="page-64-0"></span>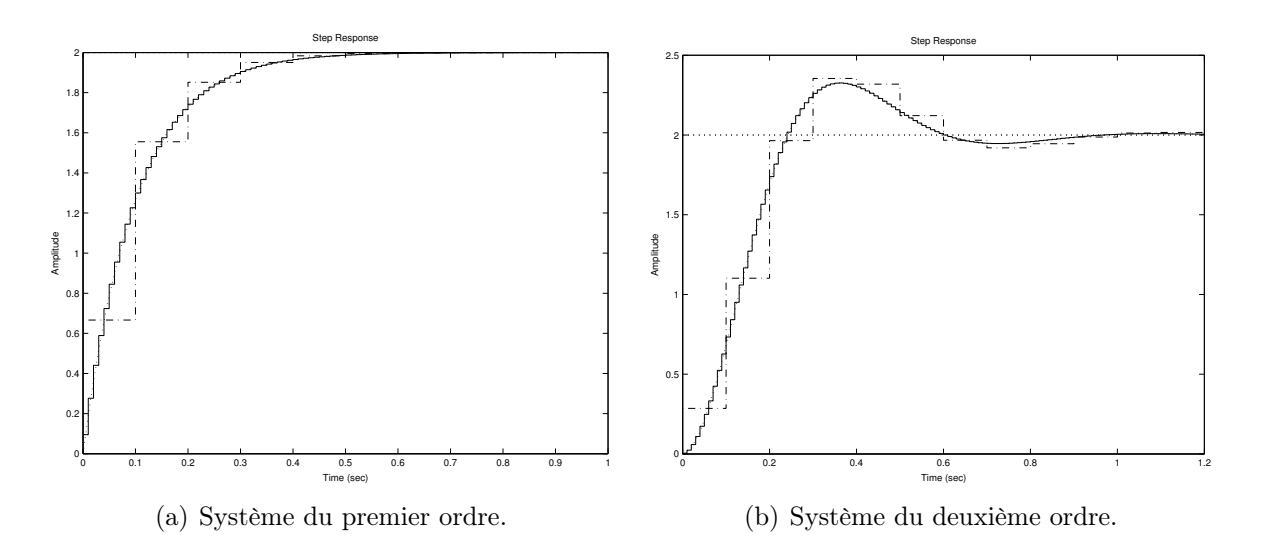

<span id="page-64-1"></span>Figure 6.8 – Discrétisation par la méthode des trapèzes

# 6.6 Un exemple de mise en œuvre

Sur la figure [6.9,](#page-64-2) on a la représentation d'un signal composé de 1866 points, irrégulièrement échantillonnés. Visiblement le signal est bruité (une composante aléatoire, plus des valeurs anormalement petites). L'objectif du traitement est de pouvoir isoler le signal original de ce qu'on suppose être un bruit de mesure.

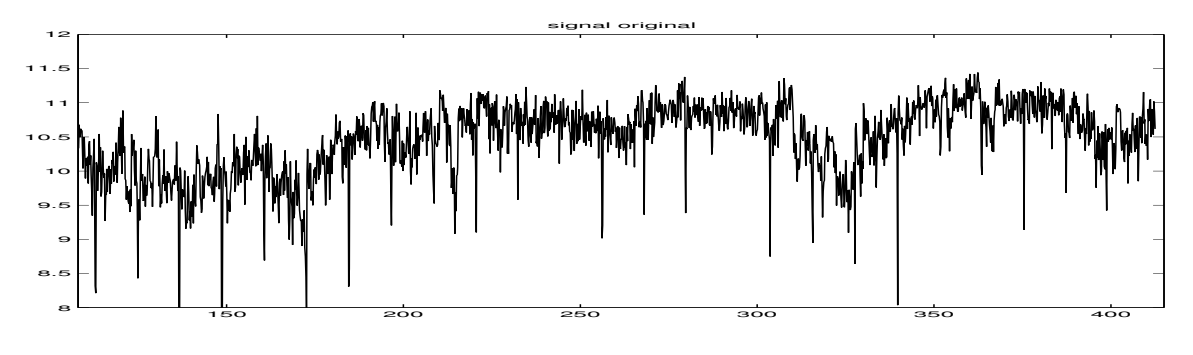

<span id="page-64-2"></span>Figure 6.9 – Signal à traiter.

La première étape est déjà de ré-échantillonner le signal pour avoir des points régulièrement espacés. Pour cela on utilise la fonction interp1 (voir le programme donné après). Ensuite, on décide d'utiliser un filtre passe-bas de Butterworth du premier ordre, avec un facteur de forme  $\varepsilon = 1$ . La fonction de transfert du filtre normalisé est donnée par :

$$
H_n(p_n) = \frac{1}{1 + p_n} \tag{6.88}
$$

La transposition de fréquence est déterminée par  $\omega_p = 0.5$ . La fonction de transfert dénormalisée est donc :

$$
H(p) = \frac{1}{1 + 2p} \tag{6.89}
$$

On discrétise cette fonction de transfert avec la méthode des trapèzes, donc on fait le changement de variable  $p = \frac{2(z-1)}{T_e(z+1)}$ . On obtient :

$$
H = \frac{T_e(z+1)}{(Te+4)z + (T_e - 4)}
$$
(6.90)

La relation de récurrence à mettre en œuvre est alors :

$$
Y_f^*(kT_e) = \frac{1}{T_e + 4} \left( T_e Y^*(kT_e) + T_e Y^*((k-1)T_e) - (T_e - 4)Y_f^*((k-1)T_e) \right) \tag{6.91}
$$

Le signal à traiter est donné par les vecteurs X et Y, il faut exécuter :

```
% ré-échantillonnage
Te=(X(N)-X(1))/(N-1);t=[X(1):Te:X(N)];
Yi=interp1(X,Y,t);
% filtrage
Yf=Yi;
for k=2:N
  Yf(k)=(Te*Yi(k)+Te*Yi(k-1)-(Te-4)*Yf(k-1))/(Te+4);end
```
La figure [6.10\(a\)](#page-65-0) permet de comparer le signal bruité (en haut), le signal débruité (au milieu) et le bruit isolé (en bas). On constate l'effet du filtrage sur les transformées de Fourier représentées à la figure [6.10\(b\).](#page-65-1) Celle du signal bruité (en haut) comporte des composantes hautes fréquences qui sont atténuées dans la T.F. du signal traité (en bas).

<span id="page-65-0"></span>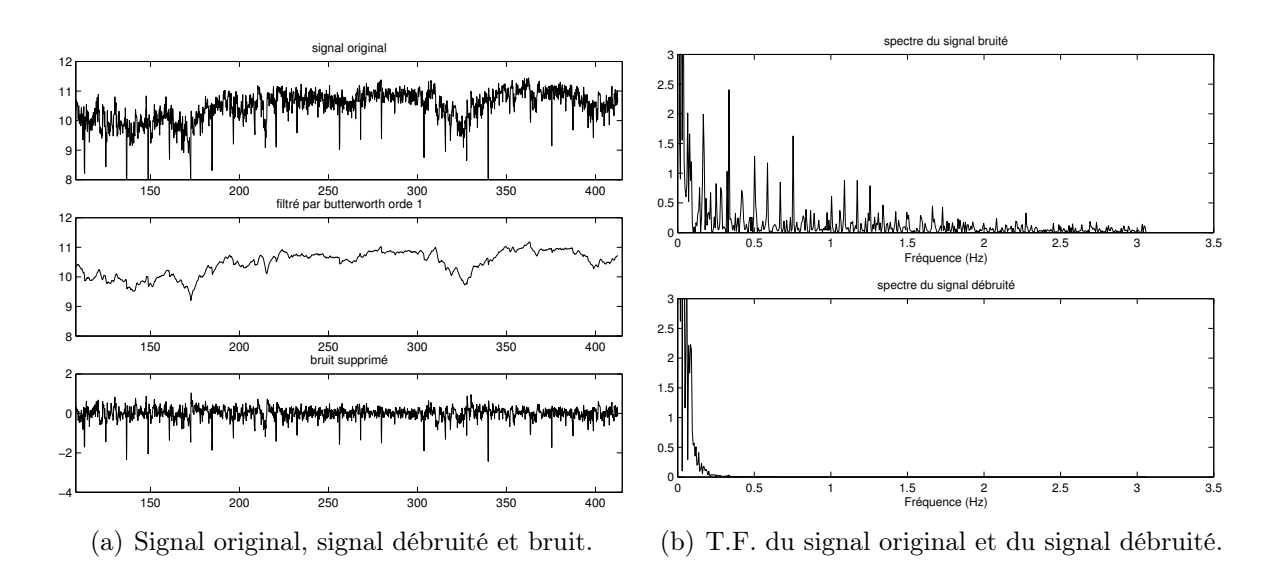

<span id="page-65-1"></span>Figure 6.10 – Résultats de débruitage.

# Chapitre 7

# Travaux Dirigés de Traitement du **SIGNAL**

- 1. Transformée de Laplace et fonction de transfert
- 2. Initiation à Matlab
- 3. Simulation de systèmes avec Matlab
- 4. Filtrages analogique et numérique

# Traitement du Signal - T.D. 1 Transformée de Laplace et Fonctions de transfert

## 1. Exercice : réponses de systèmes, fonctions de transfert

Calculer la transformée de Laplace du signal  $x(t)$  défini par :

$$
x(t) = \begin{cases} A, & 0 < t \le T \\ 0, & \text{ sinon} \end{cases}
$$

## 2. Exercice : transformée de Laplace inverse

Calculer le signal temporel (donc la transformée de Laplace inverse) correspondant à la fonction de la variable de Laplace suivante :

$$
F(p) = \frac{(p+1)e^{-7p}}{p^2(p+5)}
$$

## 3. Exercice : fonction de transfert

Donner la fonction de transfert du système dont la réponse à un échelon est :

$$
y(t) = 1 - 2e^{-t} + e^{-2t}
$$

#### 4. Exercice : fonction de transfert, réponse temporelle

Dans chaque cas, déterminer la fonction de transfert  $H(p) = Y(p)/X(p)$  et la réponse  $y(t)$ .

- $\dot{y}(t) + 2y(t) = x(t)$ , avec  $y(0) = 2$  et  $x(t) = e^{-t}$
- $\ddot{y}(t) + 3\dot{y}(t) + 2y(t) = \dot{x}(t) + x(t)$ , avec  $\dot{y}(0) = y(0) = 0$  et  $x(t) = e^{-3t}$
- $\ddot{y}(t) + 2\dot{y}(t) + y(t) = x(t)$ , avec  $\dot{y}(0) = y(0) = 0$  et  $x(t) = e^{-2t}$
- $\ddot{y}(t) + \dot{y}(t) + y(t) = x(t)$ , avec  $\dot{y}(0) = y(0) = 0$  et  $x(t) = 1$
- 5. Exercice : fonction de transfert, réponse temporelle

On considère un système, d'entrée  $x(t)$  et de sortie  $y(t)$ , représenté par :

$$
\tau \frac{dy(t)}{dt} + y(t) = x(t) \quad , \quad y(0) = 0
$$

- Donner la fonction de transfert du système, notée  $G(p)$ , telle que  $Y(p) =$  $G(p)X(p).$
- En utilisant le théorème de la valeur initiale, donner la valeur de la pente de la tangente à l'origine de la réponse indicielle de  $G(p)$ .
- Calculer la réponse indicielle de  $G(p)$ , et vérifier le résultat précédent.

#### 6. Exercice : réponse impulsionnelle

On considère le système d'entrée  $x(t)$  et de sortie  $y(t)$  décrit par :

$$
2\dot{y}(t) + y(t) = 3x(t) \quad , \quad y(0) = 0 \quad , \quad x(t) = \begin{cases} \frac{1}{\tau}, & \text{si } 0 \le t \le \tau \\ 0, & \text{sinon} \end{cases}
$$

Calculer  $Y(p)$ , et donner la limite de  $Y(p)$  lorsque  $\tau \to 0$  (on doit retrouver la réponse impulsionnelle). En déduire la réponse  $y(t)$  à une entrée quelconque.

#### 7. Exercice : étude d'un thermomètre

Un thermomètre est modélisé par un système du premier ordre, de constante de temps de 5 s. Il est placé dans un bain dont la température, initialement égale à  $\theta_0$ , augmente d'un degré par seconde. Quelle est l'erreur de mesure en régime établi ?

# 8. Exercice : modélisation d'un réservoir

On considère un réservoir de section S. Les débit d'entrée et de sortie sont notés respectivement  $q_e(t)$  et  $q_s(t)$ . Le débit  $q_s(t)$  est lié à la hauteur de liquide dans le réservoir, notée  $h(t)$ , par :

$$
q_s(t) = k\sqrt{h(t)}
$$

- En écrivant le bilan de matière dans le réservoir, établir l'équation non linéaire modélisant le comportement du système.
- Ecrire la relation en régime établi quand l'alimentation est constante  $q_e(t) = q_{e0}$ .
- On envisage des petites variations autour d'une position d'équilibre. On pose alors, pour toutes les grandeurs,  $x = x_0 + \Delta x$ , où  $x_0$  est la valeur à l'équilibre, et ∆x la variation autour de cette valeur. En linéarisant la relation différentielle autour d'un point d'équilibre, donner la fonction de transfert entre  $\Delta q_e$  et  $\Delta q_s$
- Le débit entrant augmente de 0.1  $m^3/s$ . Au bout de combien de temps le débit sortant augmente de 0.099  $m^3/s$ ? La section du réservoir et la hauteur de liquide à l'équilibre sont données par :  $k = s\sqrt{2g}$ ,  $s = 1$   $m^2$ ,  $S = 100$   $m^2$ , et  $h_0 = 10 \; m.$

## 9. Exercice : étude d'une climatisation

On modélise un système de climatisation par le système d'équations suivant

$$
100\dot{\theta}(t) + \theta(t) = W(t)
$$
 (enceinte)  
\n
$$
W(t) = 100(\theta_{ref}(t) - \theta_m(t))
$$
 (climatisation)  
\n
$$
4\dot{\theta}_m(t) + \theta_m(t) = \theta(t)
$$
 (captureu)

où θ(t) est la température dans l'enceinte climatisée,  $θ_{ref}(t)$  est la température désirée par l'utilisateur, W(t) est la puissance de chauffe ou de refroidissement et  $\theta_m(t)$  est la mesure de température donnée par le capteur.

- Donner la fonction de transfert entre  $\theta_{ref}(t)$  et  $\theta(t)$ .
- Donner la valeur finale de  $\theta(t)$  pour  $\theta_{ref}(t) = 100$  K.

#### 10. Exercice : étude d'un réacteur chimique

On considère un réacteur chimique, de volume constant V , de température constante T. Il est alimenté par un débit  $q_e(t)$ , de concentration en produit A notée  $c_{Ae}(t)$ . Le débit sortant est noté  $q_s(t)$ . Dans le réacteur, deux réactions interviennent :  $A \rightarrow B$  de vitesse  $k_1$  et  $B \rightarrow A$  de vitesse  $k_2$ .

- Donner la fonction de transfert permettant reliant  $C_{Ae}(p)$  et  $C_{B}(p)$ .
- Pour  $c_{Ae}(t) = 1$  mol/l quelle est la valeur à l'équilibre de  $c_B(t)$

## 11. Exercice : réponse fréquentielle d'un système

On considère le système décrit par la fonction de transfert  $G(p) = \frac{1}{p+1}$ .

- Tracer le diagramme de Bode de  $G(p)$ , quelle est sa bande passante à  $-3$  dB
- Quelle est la réponse du système à l'entrée  $x_1(t) = \sin(10t)$
- Quelle est la réponse du système à l'entrée  $x_2(t) = \sin(0.1t)$
- Quelle est la réponse du système à l'entrée  $x_3(t) = 2sin(10t) + 4sin(0.1t)$

# Traitement du Signal - T.D. 2 INITIATION À MATLAB

# 1. Introduction

Matlab<sup>[1](#page-69-0)</sup> est un logiciel de calcul en particulier matriciel, mais également symbolique. Ses domaines d'application sont relativement variés : du traitement du signal à la finance. Autour d'un noyau de calcul de base, s'articulent différentes boites à outils, chacune dédiée à une application particulière : optimisation convexe, acquisition de signaux, contrôle robuste, inégalités linéaires matricielles, etc.

Le langage de programmation est propre à ce logiciel, mais il est proche du langage C, en plus simple (ou moins rigoureux). Par exemple, la définition d'une variable tient lieu de déclaration, sans qu'il soit nécessaire de préciser son type (booléen, entier, réel, etc.). La programmation peut se faire en exécutant des instructions, ligne par ligne dans la fenêtre principale, ou en utilisant un éditeur pour écrire des programmes. Ces programmes seront ensuite appelés depuis la fenêtre principale, ou par d'autres programmes.

## 2. Aide

Les fonctionnalités de Matlab sont très nombreuses, et ont chacune une syntaxe particulière. L'aide en ligne est donc un outil indispensable. Pour chaque fonction, cette aide est accessible par la commande : help nom. L'aide donne généralement, la syntaxe d'appel de la fonction, détaille les paramètres, les options, la nature des résultats, et donne des exemples d'utilisation.

On peut aussi utiliser des interfaces plus élaborées, accessibles à partir de la rubrique help dans le menu situé en haut de la fenêtre principale.

#### 3. Répertoire courant

Les variables enregistrées, ou les programmes écrits sont enregistrés dans le répertoire courant. Pour connaître le répertoire courant, il suffit de taper la commande cd, le chemin d'accès du répertoire s'affiche alors. Pour modifier ce répertoire courant faire suivre la commande cd du chemin souhaité, entre parenthèses et guillemets simples, par exemple :

cd('U\Mes projets\matlab').

## 4. Chemin d'accès

Pour avoir accès à des données (variables, ou programme) situées dans un répertoire, il faut que celui-ci soit inclus dans le chemin d'accès ou path. Pour cela, il faut ajouter le répertoire de travail dans le chemin d'accès, avec la commande addpath. Par exemple, pour ajouter dans le chemin d'accès le répertoire courant défini plus haut, il faut exécuter :

addpath('U\Mes projets\matlab').

## 5. Appel d'une fonction

Les fonctionnalités de Matlab sont programmées sous la forme de fonctions. La forme générale d'appel d'une fonction fonctiontruc est la suivante

 $[s1,s2,\ldots,sn]$ =fonctiontruc(e1,e2,...,en)

<span id="page-69-0"></span><sup>1.</sup> Matlab est une marque déposée de The Math Works, Inc.

où les e1, ... sont les paramètres d'entrée de la fonction, et s1, ... sont ceux de sortie. Notons que le nom de la fonction doit être entré en minuscule, que les paramètres d'entrée sont notés entre parenthèses, et ceux de sortie entre crochets.

# 6. Objet de base : la matrice

L'objet de base de Matlab est la matrice, donc un tableau de réels ou de complexes. Il n'est pas nécessaire de déclarer préalablement la taille, ni la nature de l'objet, sa définition suffit. Les nombres scalaires sont considérés comme des matrices  $1 \times 1$ , les vecteurs lignes (respectivement colonne) comme des matrices  $1 \times n$  (respectivement  $n \times 1$ ).

Pour définir une matrice, on introduit ses coefficients entre des crochets. Le saut de ligne est fait par un point virgule. Ainsi pour obtenir la matrice suivante :

$$
A = \begin{pmatrix} 1 & 2 & 3 \\ 4 & 5 & 6 \\ 7 & 8 & 9 \end{pmatrix}
$$

il faut exécuter :

```
A=[1 2 3 ; 4 5 6 ; 7 8 9]
```
Une matrice peut se définir par concaténation horizontale, ou verticale, d'autres matrices. La matrice précédente peut donc être obtenue par :

A1=[1 2 3;4 5 6] A2=[7 8 9] A=[A1;A2] ou A1=[1 2;4 5;7 8] A2=[3;6;9] A=[A1 A2]

La composante de A, située sur la ligne i, et la colonne j, est désignée par  $A(i, j)$ . La numérotation des lignes et des colonnes commence à 1. Pour extraire une sous matrice, on peut indiquer les indices des lignes et des colonnes sélectionnées dans un vecteur, ou avec ' :'. Pour extraire les  $2^e$  et  $3^e$  lignes et la  $1^{ere}$  colonne de A on peut exécuter :

 $L=[2 3]$  $C=1$  $A(L, C)$ ou

A(2:3,1)

Pour sélectionner toutes les colonnes (idem pour les lignes) il suffit de mettre ' :' sans préciser la première ni la dernière. Pour obtenir la dernière ligne de A, il suffit d'exécuter :

 $A(3,:)$ 

Pour générer un vecteur ligne de valeurs comprises entre a et b espacées par un pas fixe p, on utilise le symbole ' :'. Par exemple pour obtenir les nombres pairs (pas de 2), entre 0 et 14, on exécute la commande ci-dessous.

 $x = 0 : 2 : 14$  $>$  x=[0 2 4 6 8 10 12 14]

Par défaut, le pas est fixé à 1.

 $x = 0 : 4$  $>$  x=[0 1 2 3 4]

# 7. Quelques fonctions liées aux matrices

 $size(A)$ : renvoie un vecteur ligne indiquant les dimensions de A.

 $length(v)$ : renvoie la longueur du vecteur v.

eye(n) : définit la matrice unité, de dimension  $n \times n$ .

ones  $(m,n)$ : définit une matrice de dimension  $m \times n$ , dont toutes les composantes sont égales à 1.

 $\mathsf{zeros}(m,n)$ : définit une matrice de dimension  $m \times n$ , dont toutes les composantes sont égales à 0.

rand( $m,n$ ) : définit une matrice de dimension  $m \times n$ , dont les composantes sont choisies aléatoirement entre 0 et 1.

A' : transpose la matrice A.

 $eig(A)$ : donne, dans un vecteur, les valeurs propres de la matrice A (voir l'aide pour plus de détails).

inv(A) : permet d'inverser la matrice A.

exp(A) : calcule l'exponentielle de la matrice A.

 $A \wedge n$ : calcule la puissance n de  $A : A<sup>n</sup>$ .

 $mean(v)$ : calcule la valeur moyenne des composantes du vecteur  $v$ .

 $min(v)$ : calcule la valeur minimale des composantes du vecteur  $v$ .

 $max(v)$ : calcule la valeur maximale des composantes du vecteur v.

 $std(v)$ : calcule l'écart type des composantes du vecteur  $v$ .

Les opérations usuelles d'addition, de soustraction, de multiplication, sont appelées par les symboles usuels +, -, \*, sous réserve que les dimensions des matrices soient compatibles.

Les opérations peuvent être effectuées composante par composante, en faisant précéder le symbole par un point. Par exemple, la multiplication composante par composante, des deux matrices suivantes :

 $A = \begin{bmatrix} 1 & 2 & 3 \\ 4 & 5 & 6 \end{bmatrix}$ B=[2 1 2; 5 2 3]  $C = A$ .  $*B$ donne :

 $C =$  $\begin{pmatrix} 2 & 2 & 6 \\ 20 & 10 & 18 \end{pmatrix}$ 

## 8. Quelques fonctions de tracé

La commande figure fait apparaître une nouvelle fenêtre.

Pour tracer une courbe définie par des points en coordonnées cartésiennes, autrement dit par un vecteur d'abscisses x et d'ordonnées y, on peut utiliser la commande plot. Par exemple, traçons la fonction sinus, sur une centaine de points, entre −10, et 10 :

```
x=-10:0.1:10y=sin(x)figure
plot(x,y)
La fonction polar est l'équivalent de plot, mais en coordonnées polaires.
```
Pour tracer un graphique avec des échelles logarithmiques, on peut utiliser les fonctions loglog, semilogx, ou semilogy respectivement, pour avoir respectivement les deux axes, celui des abscisses, ou celui des ordonnées en échelle logarithmique.

Les diagrammes en barres se font à l'aide de la commande bar. La commande hist(v,n) permet de tracer un histogramme représentant la répartition des valeurs des composantes du vecteur  $v$ , dans  $n$  intervalles.

La commande title('...'), permet de donner un titre au graphique. Les commandes xlabel('temps (s)'), et ylabel('vitesse (m/s)') permettent d'insérer une légende aux axes des abscisses et des ordonnées respectivement.

Par défaut, l'exécution d'une commande du type plot sans ouvrir de nouvelle fenêtre, efface le tracé précédent. Pour superposer plusieurs tracés : utiliser la commande hold on. L'instruction close (respectivement, close all) permet de fermer la fenêtre active (respectivement, toutes les fenêtres).

Pour tracer plusieurs graphiques dans une même figure, on peut utiliser la fonction subplot.

# 9. Programmation

Il existe deux méthodes de programmation : les scripts et les fonctions. Les deux types de programmes sont créés à partir de l'éditeur Medit accessible à partir de l'icône qui représente une page blanche, ou par la commande edit. Les fichiers créés sont enregistrés sous le format nom.m

Un script est un ensemble de lignes de commande, son effet est le même que l'utilisation de la fenêtre principale, mais cela permet d'exécuter un grand nombre de commandes en faisant appel à un seul programme. Toutes les variables définies pendant l'exécution du script sont accessibles à partir de la fenêtre principale, et réciproquement. Pour exécuter un script nommé truc.m, il suffit de taper truc dans la fenêtre principale

Une fonction est définie par son nom, ses paramètres d'entrée et de sortie. La première ligne doit être de la forme :

function [s1,s2]=truc(e1,e2)

Il est conseillé d'enregistrer une fonction truc, dans un fichier du même nom (soit  $true.m$ ). La différence principale par rapport au script est que seules les variables d'entrées, et celles définies à l'intérieur de la fonction sont accessibles lors de l'exécution de la fonction. Réciproquement, seules les variables de sorties sont connues depuis la fenêtre principale, mais les variables internes à la fonction ne sont pas accessibles.

Chaque méthode a ses avantages et ses inconvénients. Il est plus facile de déboguer un script car on peut tester toutes les valeurs depuis la fenêtre principale. En revanche la fonction permet d'éviter d'écraser intempestivement des variables.

# 10. Structures algorithmiques (boucles if, for, while)

Les structures de programmation classiques existent sous Matlab. Elles se terminent impérativement par end. Elles utilisent parfois les opérateurs booléens ou de comparaison suivant :

- < : inférieur
- $\leq$  : inférieur ou égal
	- > : supérieur

>= : supérieur ou égal

```
== : égal
```
 $\sim=$ : différent

 $&:$  et logique

| : ou logique

Détaillons quelques exemples.

Pour définir une variable *comp* valant 1 si x est supérieur à 5, valant 0 si  $x = 5$ , et −1 sinon :

```
if x>5
    comp=1
elseif x==5
    comp=0
else
    comp=-1
end
Pour faire la somme des k^2, pour k = 1, 2, ... 100:
somme=0
for k=1:1:100
    somme=somme+k∧2
end
Pour calculer cette même somme jusqu'à ce qu'elle dépasse la valeur 1000
somme=0
k=0while somme < 1000
    k=k+1somme=somme+k∧2
```
end

# 11. Enregistrement de données

Pour sauvegarder des données numériques, on peut utiliser l'instruction save. Les données sont alors enregistrées dans un fichier portant l'extension .mat, placé dans le répertoire courant. Ces fichiers, peuvent être rechargés par l'instruction load suivi du nom du fichier, sans l'extension.

Par exemple, pour stocker les variables  $X, Y$  et  $Z$ , dans le fichier truc.mat, il suffit d'exécuter :

save('truc','X','Y','Z')

Par la suite, le chargement de ces données se ferra par la commande suivante (sous réserve que ce fichier soit dans un répertoire inclus dans le chemin d'accès) :

load truc

La commande clear X permet d'effacer la variable X de la mémoire. Pour effacer toutes les variables, il suffit d'exécuter clear all.

# 12. Prise en main du logiciel

Après avoir démarré Matlab, défini un répertoire courant de travail, et l'avoir inclus dans le chemin d'accès, faire les opérations suivantes.

• Créer une matrice A de dimension  $3 \times 3$ , et définir des sous matrices (par exemple sélectionner la première ligne et les deux dernières colonnes).

- Définir la matrice  $B = A^T$ , et les multiplier entre elles (vérifier que le produit matriciel n'est pas nécessairement commutatif).
- Définir un vecteur  $x$ , dont la première composante vaut 0, la dernière vaut 10, avec un pas de 0.1. Définir un vecteur  $y$ , dont chaque composante  $y(k)$  est donnée par  $y(k) = sin(x(k))$ . Cela peut se faire par une boucle for, ou par une commande unique sur y.
- Mettre en mémoire les deux vecteurs  $x$  et  $y$ , dans un fichier de sauvegarde truc.mat (instruction save). Effacer toutes les variables de la mémoire (instruction clear all). Recharger le fichier de sauvegarde.
- Tracer  $sin(t)$  en fonction de t, pour  $t \in [0, 4\pi]$ . Donner un titre au graphique, et aux axes (fonctions plot, title, xlabel, ylabel). Superposer ce graphique avec d'autres tracés, à l'aide de la fonction hold on (sinusoïdes de fréquences différentes par exemple).
- Faire une fonction qui trace dans une figure la fonction  $cos(5t)$ . La fonction aura pour paramètres d'entrée :  $t_0$  la valeur minimale de  $t, t_f$  : la valeur finale de t, et nb le nombre de points de la courbe. Les paramètres de sortie sont les vecteurs x et y contenant respectivement les valeurs de t et de  $cos(5t)$ .
- Faire un programme calculant le produit de Kronecker de deux matrices A et B de dimensions quelconques (pas nécessairement carrées, ni de mêmes dimensions), défini par :

$$
A \otimes B = \begin{bmatrix} a_{11}B & a_{12}B & \dots & a_{1m}B \\ a_{21}B & a_{22}B & \dots & a_{1m}B \\ \vdots & \vdots & \ddots & \vdots \\ a_{n1}B & a_{n2}B & \dots & a_{nm}B \end{bmatrix}
$$

On peut imbriquer deux boucles for.

### 13. Fonctions pour le traitement du signal

Il existe un certain nombre de fonctions liées à l'utilisation des fonctions de transfert, sous MATLAB

- tf(num,den) crée une fonction de transfert, définie à partir des vecteurs num (pour numerateur) et den (pour dénominateur) contenant les coefficients des polynômes en p rangés par puissance décroissante de p ;
- bode(H) permet de tracer le diagramme de Bode de la fonction de transfert H.
- step(H) trace la réponse indicielle du système  $H(p)$ ;
- impulse(H) trace la réponse impulsionnelle du système  $H(p)$ ;
- zpkdata(H) donne les zéros, les pôles et le gain du système  $H(p)$ .
- lsim(H,u,t) calcule la réponse de  $H(p)$  à l'entrée  $u(t)$ , où les vecteurs u et t sont composés des valeurs de l'entrée et du temps telles que la u(k) soit la valeur de l'entrée quand  $t$  a pour valeur  $t(k)$ .

On utilise les fonctions citées plus haut pour analyser et simuler des systèmes élémentaires tels que de systèmes du premier ordre.

• Simuler, et visualiser la réponse indicielle du système décrit par  $G_1(p) = \frac{4}{1+3p}$ . On utilisera les fonctions step, et plot. On veillera au choix de la base de temps utilisée pour la simulation. L'horizon de simulation doit être suffisant pour observer entièrement le régime transitoire, et le pas de temps doit être suffisamment faible pour obtenir un tracé continu de la réponse.

- Calculer le temps de réponse à 5% du système (il s'agit de l'instant à partir duquel la réponse est comprise entre 95% et 105% de la valeur finale) et vérifier la valeur obtenue avec celle observée sur la simulation.
- Calculer et visualiser l'amplitude et le déphasage du système du premier ordre de gain statique  $K = 4$  et de constante de temps  $T = 3s$ . La fonction bode permet d'obtenir les valeurs du gain et de la phase.
- On considère le système décrit par :  $G_2(p) = \frac{1}{1+p}$ . Simuler et visualiser sa réponse temporelle au signal d'entrée :  $x_1(t) = 2 \sin(10t)$ . On utilisera les fonctions lsim pour la simulation et plot pour le tracé. Déterminer, sur le tracé obtenu, l'amplitude en régime permanent, et en déduire le gain statique. Éffectuer la même étude pour le signal d'entrée :  $x_2(t) = 4 \sin(0.1t)$ .

Recommencer avec  $x_3 = 2\sin(10t) + 4\sin(0.1t)$ , qu'observe t-on alors ? Quelle propriété du système est mise en évidence. Relier les résultats observés à l'allure des diagrammes de Bode de  $G_3(p)$ .

Les systèmes du deuxième ordre sont décrits par :

$$
H(p) = \frac{K}{1 + \frac{2z}{\omega_0}p + \frac{1}{\omega_0^2}p^2}
$$

où K est le gain statique, où  $\omega_0$  désigne la pulsation propre, et où z est appelé le coefficient d'amortissement. Ces systèmes correspondent à la solution d'équations différentielles du deuxième ordre.

- Créer un script qui permet visualiser la réponse indicielle et le diagramme de Bode d'un système du second ordre dont les caractéristiques  $(K, z \text{ et } \omega_0)$  sont rentrées interactivement, à l'aide de la fonction input. On vérifiera ainsi l'influence des différents paramètres sur la réponse temporelle : amplitude de la réponse, caractère oscillant ou non, et pulsation des oscillations. On fera aussi le lien entre les valeurs des paramètres et la réponse fréquentielle : présence de résonance ou non, pulsation de résonance.
- Simuler et visualiser la réponse temporelle d'un système du second ordre défini par les caractéristiques suivantes :  $K = 1$ ,  $\omega_0 = 1$  rad/s et  $z = 0.5$ . Le signal d'entrée est un signal sinusoïdal  $x(t) = \sin(\omega t)$ , dont on fera varier la pulsation  $\omega$ . On choisira des valeurs de  $\omega$  permettant de mettre en évidence les comportements "basses fréquences", "hautes fréquences", et la résonance. On veillera à définir x(t) de manière à avoir une dizaine d'oscillations.

### 1. Introduction

L'objectif de ce TD est d'être capable de déterminer le modèle (fonctions de transfert) à partir d'un relevé de mesures. On essaiera également de faire la démarche inverse : modéliser et simuler le fonctionnement de deux cuves en série, qu'elles soient décrites par un modèle linéaire ou non linéaire.

2. Identification d'un système à partir de sa réponse temporelle On considère le système à deux entrées et une sortie décrit par :

$$
Y(p) = H_1(p)X_1(p) + H_2(p)X_2(p)
$$

Afin de déterminer les paramètres des fonctions de transfert  $H_1(p)$  et  $H_2(p)$ , on fait un relevé de la sortie  $y(t)$  pour les entrées définies par :

$$
x_1(t) = \Gamma(t - 2) \quad \text{et} \quad x_2(t) = 2\Gamma(t - 8)
$$

L'évolution de la sortie est représentée à la figure ci-dessous.

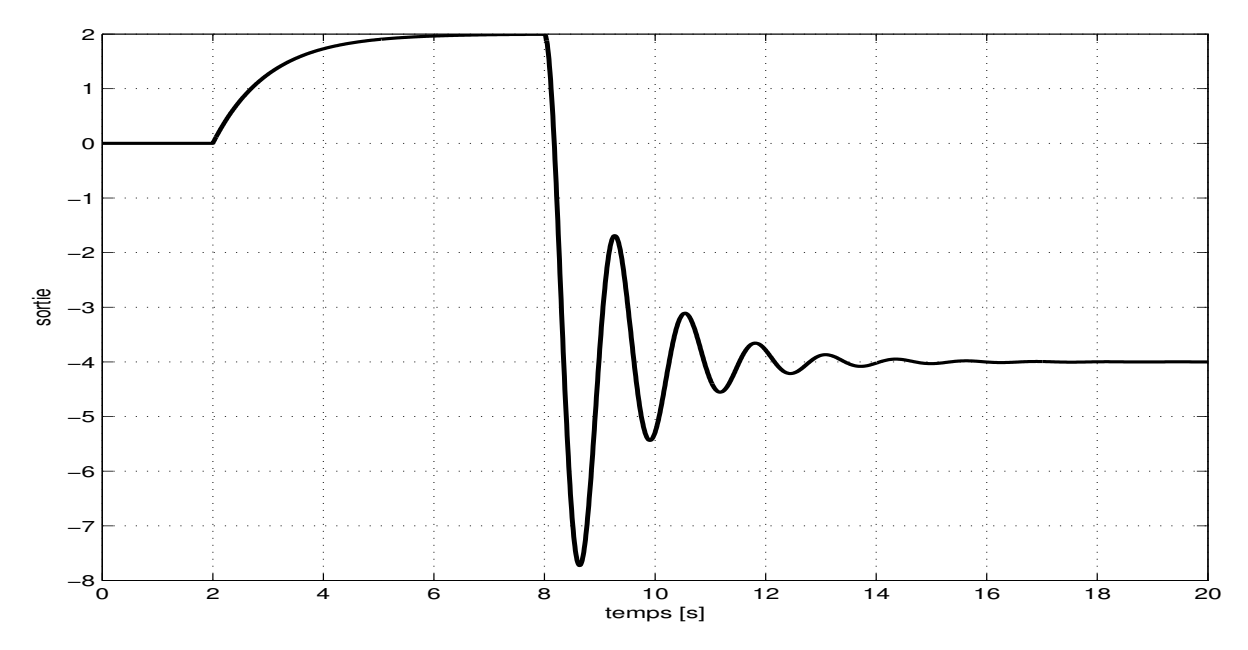

Les valeurs de la sortie et du temps sont données dans le fichier dataTD31.mat à télécharger depuis ARCHE [2](#page-76-0) , puis à charger en mémoire sous Matlab (fonction load).

- Quel est l'ordre de chacune des fonctions de transfert ?
- Déterminer précisément les valeurs des différents paramètres de  $H_1(p)$  et  $H_2(p)$ à l'aide de MATLAB.
- Tracer les diagrammes de Bode des deux fonctions de transfert identifiées (fonctions tf et bode).
- Vérifier les résultats obtenus en comparant les données avec les résultats de simulation de  $H_1(p)$  et  $H_2(p)$  avec la fonction 1sim.

<span id="page-76-0"></span><sup>2.</sup><https://arche.univ-lorraine.fr/>

### 3. Description du système à simuler

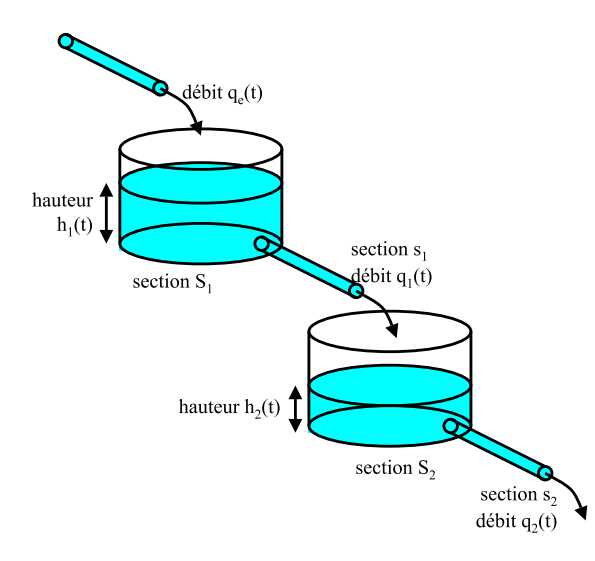

On considère un système comportant deux cuves. La première cuve, est alimentée par un débit  $q_e(t)$  (en  $m^3/s$ ) et alimente la deuxième par l'intermédiaire d'un orifice percé en sa base. La deuxième cuve est également percée à sa base d'un orifice par lequel s'échappe le liquide. Les hauteurs de liquide contenu dans les cuves sont notées  $h_1(t)$  et  $h_2(t)$  $(en m)$ . Les débits sortant des cuves sont notés  $q_1(t)$  et  $q_2(t)$  (en  $m^2/s$ ). Les sections des cuves sont notées  $S_1$  et  $S_2$  (en  $(m<sup>2</sup>)$  et les sections des orifices sont notées  $s_1$  et  $s_2$  (en  $m^2$ ).

Les valeurs numériques sont :

$$
S_1 = 108 \ m^2 \quad S_2 = 327 \ m^2 \quad s_1 = 0.17 \ m^2 \quad s_2 = 0.2 \ m^2 \quad g = 9.81 \ m/s^2
$$

Le débit volumique  $q_i(t)$  sortant de la cuve i par l'orifice de section  $s_i$  est donné par :

$$
q_i(t) = s_i \sqrt{2gh_i(t)}
$$

#### 4. Modélisation du système

- Écrivez le modèle dynamique non linéaire permettant de calculer les hauteurs de liquide dans les cuves en fonction de  $q_e(t)$ .
- On suppose que le système est à un point d'équilibre défini par le débit d'entrée  $q_{e0} = 2 \frac{m^3}{s}$ . Donnez les valeurs à l'équilibre des hauteurs  $h_{10}$  et  $h_{20}$  ainsi que les valeurs à l'équilibre des débits  $q_{10}$   $q_{20}$ .
- On considère des petites variations autour des valeurs à l'équilibre des débits et des hauteurs (notées  $\delta q_e(t)$ ,  $\delta q_1(t)$ ,  $\delta q_2(t)$ ,  $\delta h_1(t)$  et  $\delta h_2(t)$ ), où  $\delta x(t)$  est définie par  $\delta x(t) = x(t) - x_0$ . Linéarisez le modèle non linéaire pour obtenir les fonctions de transfert :

$$
\Delta H_1(p) = G_1(p)\Delta Q_e(p)
$$
  
\n
$$
\Delta H_2(p) = G_2(p)\Delta H_1(p)
$$
  
\n
$$
\Delta H_2(p) = G_3(p)\Delta Q_e(p)
$$

Donnez l'ordre de ces fonctions de transfert, ainsi que les valeurs de leurs paramètres.

#### 5. Simulation des modèles linéaire et non linéaire

- Tracez les diagrammes de Bode de  $G_1(p)$ ,  $G_2(p)$  et  $G_3(p)$ .
- Téléchargez le fichier de données dataTD32.mat où sont enregistrés les valeurs de s1, s2, S1, S2, qe0 et le vecteur qe contenant les valeurs de  $q_e(t)$  pour une journée, échantillonnées à 1 Hz (une mesure relevée par seconde). Chargez les données en mémoire (commande load) et tracez l'évolution du débit d'entrée  $q_e(t)$ .
- Simulez les réponses  $h_1(t)$  et  $h_2(t)$  au débit  $q_e(t)$  en utilisant le modèle linéaire (commande lsim).
- Simulez les réponses  $h_1(t)$  et  $h_2(t)$  du modèle non linéaire à l'entrée en débit  $q_e(t)$ . Pour cela, vous pourrez utiliser les fonctions ode23 et interp1

La fonction ode23 permet de résoudre numériquement un système d'équation différentielles défini par  $\dot{y}(t) = f(y, t)$  (où  $y(t)$  peut être scalaire ou vectoriel) avec une condition initiale donnée  $y(0)$ . En effet, à chaque instant t si  $y(t)$  a été déterminée, on peut approcher la valeur de  $y(t + \delta t)$  par un développement de Taylor au premier ordre :  $y(t + dt) = y(t) + f(y(t), t) \delta t$ . Pour utiliser la fonction ode23 il faut donc tout d'abord définir une fonction qui code le système d'équations différentielles. La syntaxe, imposée par ode23 est la suivante :

```
function [dy] =eqdiff(t,y,P1,P2,...)
dy(1) = ...;...
dy(n) = ...;dy=[dy(1) ; ... ; dy(n)];
```
où dy et y désignent respectivement  $\dot{y}(t)$  et  $y(t)$  à l'instant t et où P1, P2, ... sont d'éventuels arguments d'entrées de la fonction eqdiff.

Attention, le pas de temps de la résolution numérique est adapté en fonction de la dérivée de la solution. De ce fait, il est parfois utile d'arrondir ou d'interpoler la valeur de l'entrée du système si celle-ci n'est connu qu'à certains instants. La fonction interp1 permet l'interpolation linéaire (voir l'aide cette fonction). Une fois cette fonction définie, la fonction ode23 s'utilise comme suit :

```
[t,y]=ode23(@eqdiff,[T0:pas:Tf],[y0],[ ],P1, P2,...);
```
où T0, pas et Tf définissent la base de temps pour laquelle la solution  $y(t)$  est calculée, où y0 est la valeur de  $y(t0)$  (éventuellement vectorielle) et où P1, P2, . . . sont les arguments d'entrées de la fonction eqdiff.

- Superposez les tracés des hauteurs obtenues par simulation du modèle linéaire et par simulation du modèle non linéaire (commandes subplot, plot). Comparez les deux réponses obtenues et concluez sur la validité du modèle.
- Dans une nouvelle fenêtre, superposez les tracés des débits  $q_1(t)$  et  $q_2(t)$  obtenus avec les modèles linéaires et non linéaires.

# Traitement du Signal - T.D. 4 Filtrages analogique et numérique

## 1. Introduction

L'objectif de ce TD est, dans un premier temps, de concevoir un filtre analogique en déterminant le filtre passe-bas normalisé correspondant puis en effectuant la dénormalisation adéquate. Dans un deuxième temps, on mettra en œuvre un filtre numérique (en l'occurrence un passe-bas) et on étudiera son effet sur un signal sonore noyé dans un bruit blanc

## 2. Synthèse d'un filtre passe-haut

On désire concevoir un filtre passe-haut ayant les caractéristiques suivantes :

- bande passante amplifiée d'au moins  $-3dB$ , à partir de 100  $Hz$ ;
- bande coupée atténuée d'au moins −20dB, entre 0 Hz et 40 Hz;
	- Déterminer les différentes grandeurs caractéristiques du filtre  $(A_n, A_n, \omega_n, \omega_n)$ , le facteur de forme ε, la sélectivité k du filtre, et en déduire l'ordre du filtre passe-bas normalisé de Butterworth correspondant au problème.
	- Pour les valeurs de  $\varepsilon$  et n trouvées, déterminer le polynôme de Butterworth  $B_{n,\varepsilon}(p)$  et donner la fonction de transfert du filtre passe-bas normalisé correspondant au problème. Dénormaliser le filtre pour obtenir le filtre passe-haut demandé.
	- Tracer le diagramme de Bode du filtre et vérifier qu'il satisfait les spécifications.
	- Filtrer  $x(t) = \sin(100t) + \sin(650t)$  et comparer signaux original et filtré.

# 3. Synthèse d'un filtre passe-bande

On désire concevoir un filtre passe-bande ayant les caractéristiques suivantes :

- bande passante amplifiée d'au moins  $-3dB$ , entre 40 Hz et 80 Hz;
- bandes coupées atténuées d'au moins  $-23dB$ , en dessous de 25 Hz et au delà de 128 Hz ;
	- Déterminer les différentes grandeurs caractéristiques du filtre, le facteur de forme  $\epsilon$ , la sélectivité k du filtre, et en déduire l'ordre du filtre passe-bas normalisé de Butterworth correspondant au problème.
	- Dénormaliser le filtre pour obtenir le filtre passe-bande demandé.
	- Tracer le diagramme de Bode du filtre et vérifier qu'il satisfait les spécifications.
	- Filtrer  $x(t) = \sin(100t) + \sin(300t) + \sin(900t)$  et comparer signaux original et filtré.

### 4. Filtrage numérique d'un signal sonore

(a) Étude des données

Télécharger le fichier dataTD4.mat depuis ARCHE<sup>[3](#page-79-0)</sup> et charger les données en mémoire. Ces données sont :

- $-$  muz : le fichier sonore (mono),
- Fe : la fréquence d'échantillonnage du signal sonore et
- nbit : nombre de bit utilisé pour le codage.
- Représenter le signal en fonction du temps.

<span id="page-79-0"></span><sup>3.</sup><https://arche.univ-lorraine.fr/>

- Écouter le signal (fonction sound).
- Représenter son spectre en utilisant la fonction trace\_spec (à télécharger sur ARCHE) et identifier les fréquences caractéristiques du bruit et du signal.

#### (b) Mise en œuvre d'un filtre passe-bas numérique

On veut filtrer le signal avec un filtre passe-bas de Butterworth de facteur de forme  $\varepsilon = 1$ , et d'ordre  $n = 3$  dont on ajustera la pulsation de coupure  $\omega_p$  afin d'atténuer le bruit. Pour cela :

- déterminer la fonction de transfert  $H(p)$  du filtre en fonction de  $\omega_p$ ;
- en utilisant la méthode des trapèzes, déterminer la fonction de transfert  $H_d(z)$  du filtre numérique en fonction de  $\omega_p$  et T la période d'échantillonnage ;
- donner la relation de récurrence entre le signal d'entrée et le signal filtré ;
- appliquer le filtrage, visualiser le signal temporel et le spectre du signal obtenu, et écouter le résultat.

### (c) Amélioration du filtrage

Les vecteurs num et den définissent les polynômes  $Num(z)$  et  $Den(z)$ , tels que la fonction de transfert  $H_d(z) = Num(z)/Den(z)$  respecte les spécifications suivantes :  $A_p = 0.001$  dB,  $A_a = 80$  dB,  $f_p = 2900$  Hz et  $f_a = 3300$  Hz.

• Filtrer le signal muz avec  $H_d$ . Pour appliquer la relation de récurrence, il suffit de constater que :

$$
Y(z) = \frac{b_1 z^n + \dots + b_n z + b_{n+1}}{a_1 z^n + \dots + a_n z + a_{n+1}} X(z) = \frac{b_1 + \dots + b_n z^{-n+1} + b_{n+1} z^{-n}}{a_1 + \dots + a_n z^{-n+1} + a_{n+1} z^{-n}} X(z)
$$

est équivalent à

$$
y^{*}(t) = \frac{1}{a_{1}} \left( \begin{bmatrix} b_{1} & b_{2} & \dots & b_{n} \end{bmatrix} \begin{bmatrix} x^{*}(t) \\ x^{*}(t-T) \\ \vdots \\ x^{*}(t-nT) \end{bmatrix} - \begin{bmatrix} a_{2} & a_{3} & \dots & a_{n} \end{bmatrix} \begin{bmatrix} y^{*}(t-T) \\ y^{*}(t-2T) \\ \vdots \\ y^{*}(t-nT) \end{bmatrix} \right)
$$

- Visualiser le signal temporel et le spectre du signal obtenu, et écouter le résultat (attention : le filtre met un certain temps à converger ! !).
- enfin, la seule question intéressante : qui est le guitariste ?

Ce support de cours est à destination exclusive des étudiants inscrits à l'ENSG-INPL. La reproduction à des fins pédagogiques hors ENSG en est interdite. Toute demande devra être adressée à l'ENSG, qui transmettra à l'auteur